# CONTROLE PREDITIVO EM SISTEMAS DE PRODUÇÃO **OFFSHORE**

Raphael Enes Cota Ygor Borges Tourinho Reis

> Projeto de Graduação apresentado ao Curso de Engenharia de Controle e Automação da Escola Politécnica, Universidade Federal do Rio de Janeiro, como parte dos requisitos necessários à obtenção do título de Engenheiro.

Orientadores: Prof. Mauricio Bezerra de Souza Jr., D.Sc.

Prof. Argimiro Resende Secchi, D.Sc.

Eng. Simone Miyoshi, M.Sc.

Rio de Janeiro Setembro de 2012

# CONTROLE PREDITIVO EM SISTEMAS DE PRODUÇÃO **OFFSHORE**

# Raphael Enes Cota Ygor Borges Tourinho Reis

# PROJETO DE GRADUAÇÃO SUBMETIDO AO CORPO DOCENTE DO CURSO DE ENGENHARIA DE CONTROLE E AUTOMAÇÃO DA ESCOLA POLITÉCNICA DA UNIVERSIDADE FEDERAL DO RIO DE JANEIRO COMO PARTE DOS REQUISITOS NECESSÁRIOS PARA A OBTENÇÃO DO GRAU DE ENGENHEIRO DE CONTROLE E AUTOMAÇÃO.

Examinada por:

\_\_\_\_\_\_\_\_\_\_\_\_\_\_\_\_\_\_\_\_\_\_\_\_\_\_\_\_\_\_\_\_\_\_\_\_\_\_\_\_\_\_\_\_\_\_\_\_\_ Eng. Mário Campos, D.Sc., Petrobras

\_\_\_\_\_\_\_\_\_\_\_\_\_\_\_\_\_\_\_\_\_\_\_\_\_\_\_\_\_\_\_\_\_\_\_\_\_\_\_\_\_\_\_\_\_\_\_\_\_ Prof. Heloísa Lajas Sanches, D.Sc.

RIO DE JANEIRO, RJ - BRASIL

SETEMBRO de 2012

Raphael Enes Cota

Ygor Borges Tourinho Reis

Controle Preditivo em Sistemas de Produção Offshore/ Raphael Enes Cota e Ygor Borges Tourinho Reis. – Rio de Janeiro: UFRJ / Escola Politécnica, 2012. X, 77p.: il.; 29,7 cm Orientadores: Prof. Mauricio Bezerra de Souza Jr., D. Sc. Prof. Argimiro Resende Secchi, D. Sc. Eng. Simone Miyoshi, M. Sc. Projeto de Graduação – UFRJ / Escola Politécnica / Curso de Engenharia de Controle e Automação, 2012. Referências Bibliográficas: p. 77 1. Introdução 2. Revisão Bibliográfica 3. Metodologia 4. Resultados 5. Conclusão

### **DEDICATÓRIA**

Dedicamos esse trabalho a nossos pais, irmãos, namoradas, amigos e amigas que sempre estiveram presentes em cada etapa desse longo caminho desde o início com o vestibular até o final de nossa formação como engenheiro.

Eles demonstraram compreensão e nos ajudaram em diversos momentos tanto de dificuldades como de descanso. A convivência foi de profunda importância para auxiliar nessa trajetória, no fim dessa rigorosa etapa em nossas vidas e para nos preparar para um futuro enorme e por enquanto desconhecido.

#### **AGRADECIMENTO**

Agradecemos aos Professores Maurício Bezerra de Souza Jr. e Argimiro Resende Secchi pela orientação durante toda a elaboração deste trabalho e por todo o apoio fornecido.

Também agradecemos aos membros do LADES (Laboratorio de Desenvolvimento de Softwares) pelo ambiente agradável de trabalho e, em especial, para nossa também orientadora Simone Miyoshi pela supervisão e pelas horas e dias de dedicação que foram fundamentais para a realização de cada etapa deste projeto.

Reconhecemos a importância dos membros familiares, namoradas e colegas de turma que estiveram presentes em diversos momentos, sempre auxiliando e estimulando cada passo desse longo caminho em nossas vidas.

Por fim, somos gratos aos membros examidores deste trabalho Eng. Mário Campos e a Prof.ª Heloísa Lajas Sanches, pelo empenho e tempo cedido para a correção e aprofundamento deste trabalho.

Resumo do Projeto de Graduação apresentado à Escola Politécnica/ UFRJ como parte dos requisitos necessários para a obtenção do grau de Engenheiro de Controle e Automação.

Controle Preditivo em Plataformas de Produção Offshore

Raphael Enes Cota Ygor Borges Tourinho Reis

Setembro de 2012

Orientadores: Prof. Mauricio Bezerra de Souza Jr., D.Sc.

Prof. Argimiro Resende Secchi, D.Sc.

Eng. Simone Miyoshi, M.Sc.

Curso: Engenharia de Controle e Automação.

Estudou-se o controle preditivo MPC ("Model Predictive Control") aplicado a plataforma offshore. Abordagens foram testadas empregando o MPC multicamadas visando ao aumento da produtividade de óleo e também à manutenção dos índices BSW ("Basic Sediments and Water") e TOG (Teor de Óleos e Graxas) dentro de uma faixa de valores aceitáveis. Além disso, o MPC foi usado para rejeitar grandes distúrbios e manter o funcionamento ótimo baseado em um modelo matemático, buscando maior estabilidade e robustez para a planta. Na investigação, um modelo simplificado da plataforma P35 da Petrobras®, previamente desenvolvido no software EMSO® ("Environment for Modeling, Simulation, and Optimization"), foi empregado. Essa plataforma é capaz de produzir petróleo a partir de vários poços. Três abordagens foram comparadas, variando objetivos de controle e variáveis controladas e

vi

manipuladas em cada camada hierárquica. Para tanto, ferramentas do Matlab® foram utilizadas para sintonia de PIDs da camada regulatória, para identificação de modelos lineares do processo empregados como modelo interno ao MPC e para o projeto do próprio MPC.

Palavras-Chave: controle preditivo, MPC, plataformas de petróleo, P35, otimização de produção de óleo.

Abstract of Undergraduate Project presented to POLI/UFRJ as a partial fulfillment of the requirements for the degree of Control and Automation Engineer.

Predictive Control in Offshore Production Platforms

Raphael Enes Cota Ygor Borges Tourinho Reis

Setembro de 2012

Advisors: Prof. Mauricio Bezerra de Souza Jr., D.Sc.

Prof. Argimiro Resende Secchi, D.Sc.

Eng. Simone Miyoshi, M.Sc.

Course: Control and Automation Engineering

We studied the predictive control MPC ("Model Predictive Control") applied to offshore system. Approaches were tested using a multilayers structure MPC to increase the oil production and hold BSW ("Basic Sediments and Water") and TOG ("Oil and Greases Content") within a range of acceptable values. Moreover, the MPC was used to reject disturbance and keep the optimal behavior based in a mathematical model optimization looking for greater stability and robustness for the plant. In research, we used a simplified model of Petrobrás Platform P35 previously developed in EMSO® ("Environment for Modeling, Simulation, and Optimization") software. This system is able to produce oil from several wells. Three approaches were compared, ranging control objectives and controlled and manipulated variables in each hierarchical

layer. Matlab® toolboxes assist to syntonize regulatory layer PIDs, to identify the process linear models used on MPC internal model and to project the own MPC.

Key-words: predictive control, MPC, oil platforms, P35, oil production optimization.

#### **SIGLAS**

- UFRJ Universidade Federal do Rio de Janeiro
- MPC Model Predictive Control
- PID Proporcional Integral Derivativo
- EMSO *Environment for Modeling, Simulation and Optimization*
- BSW *Basic Sediments and Water*
- TOG Teor de Óleos e Graxas
- CV *Controlled Variable*
- MV *Manipulated Variable*
- MIMO *Multiple Inputs Multiple Outputs*
- SP\_W *Set-Point* do nível da interface da água no separador trifásico
- SP\_P1 *Set-Point* da pressão no primeiro estágio de compressão
- P91 *Set-Point* na vazão de Gás *Lift* que entra no Poço P91
- P198 *Set-Point* na vazão de Gás *Lift* que entra no Poço P198
- P3 *Set-Point* na vazão de Gás *Lift* que entra no Poço P3
- SIT *System Identification Toolbox*

# Sumário

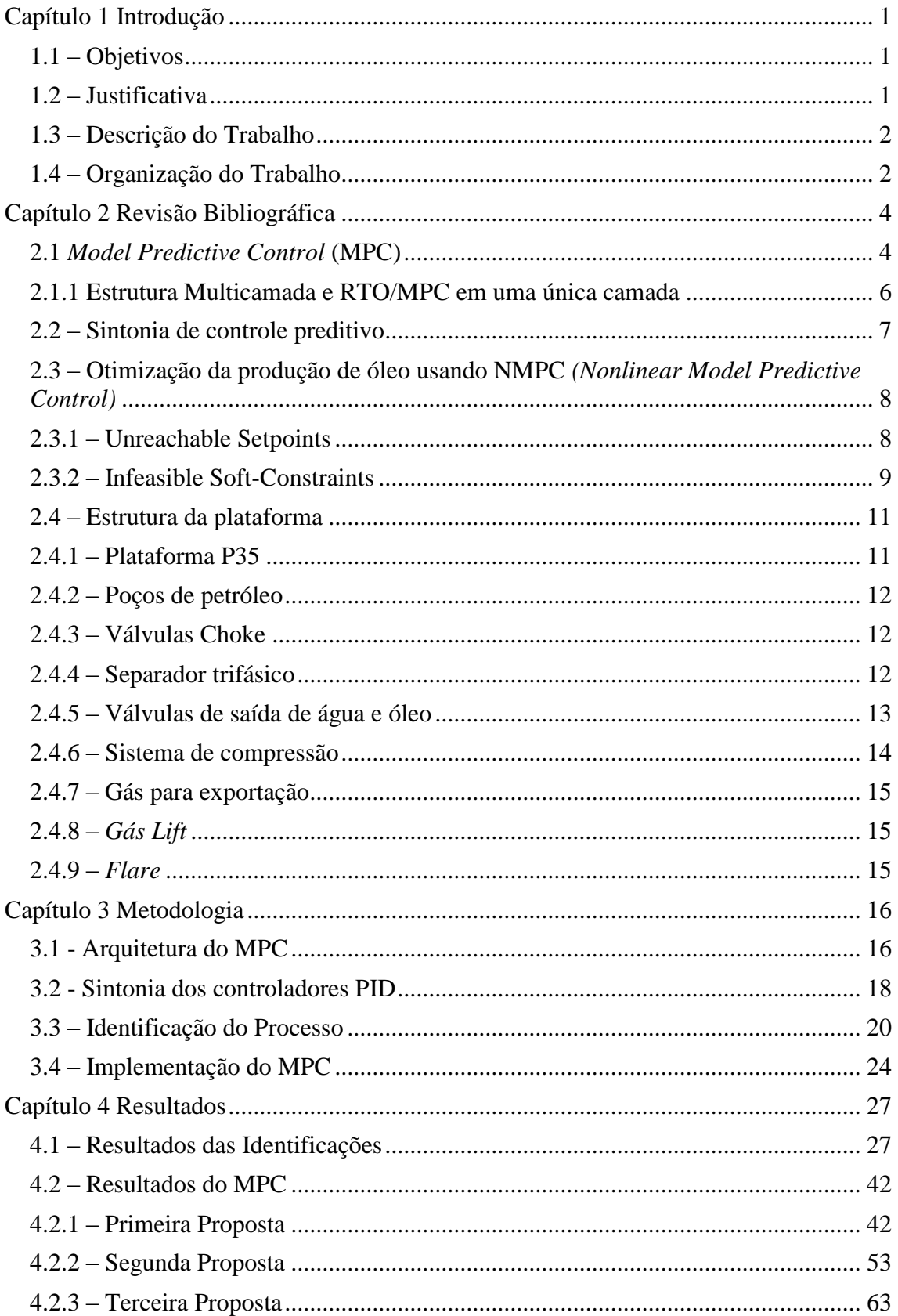

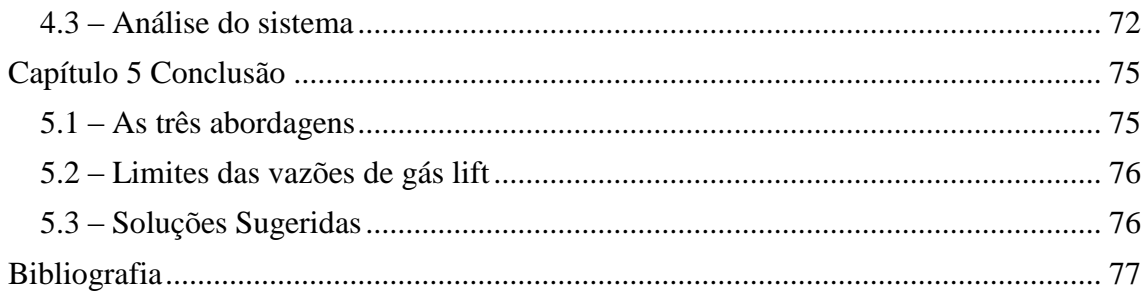

# **Lista de Figuras**

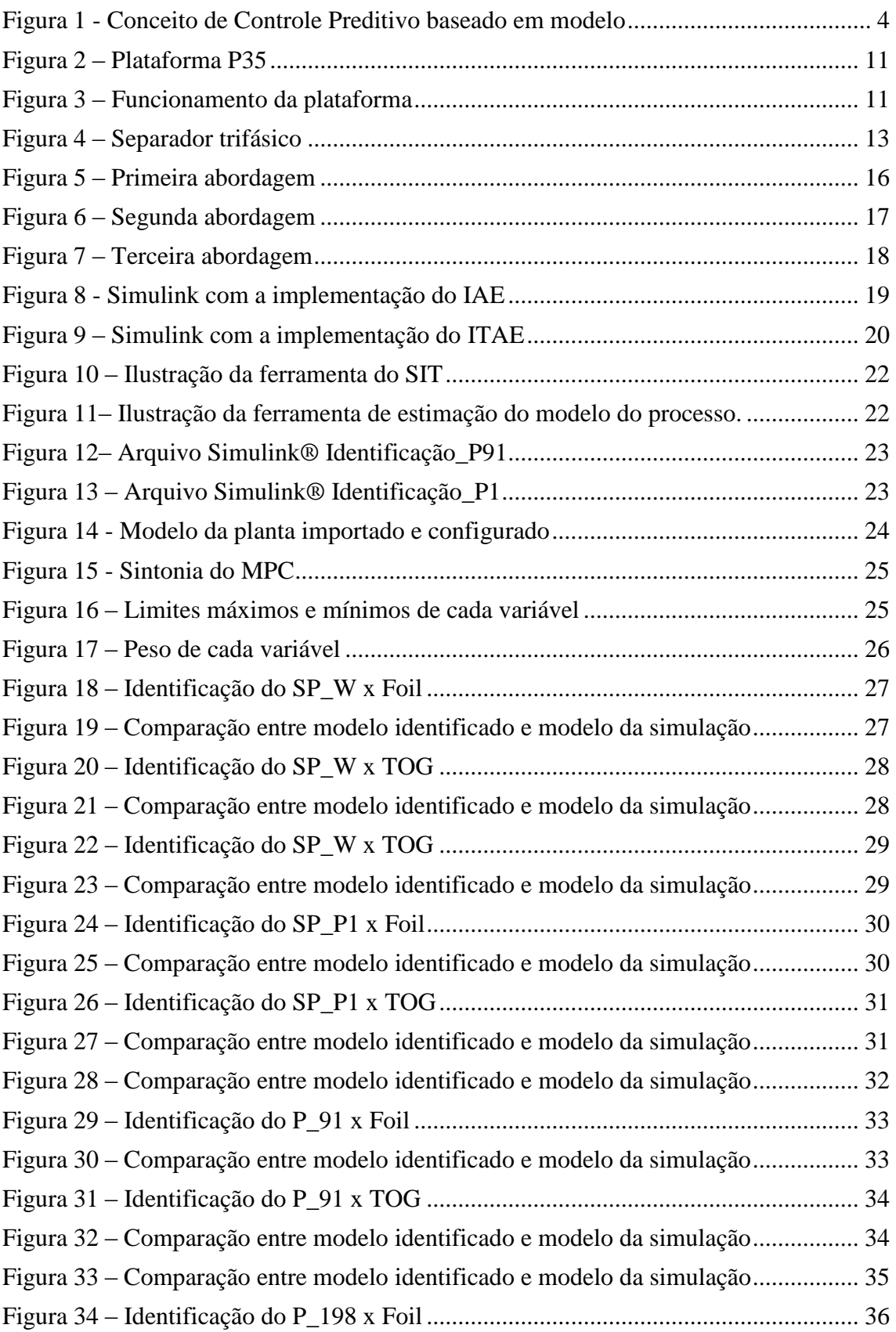

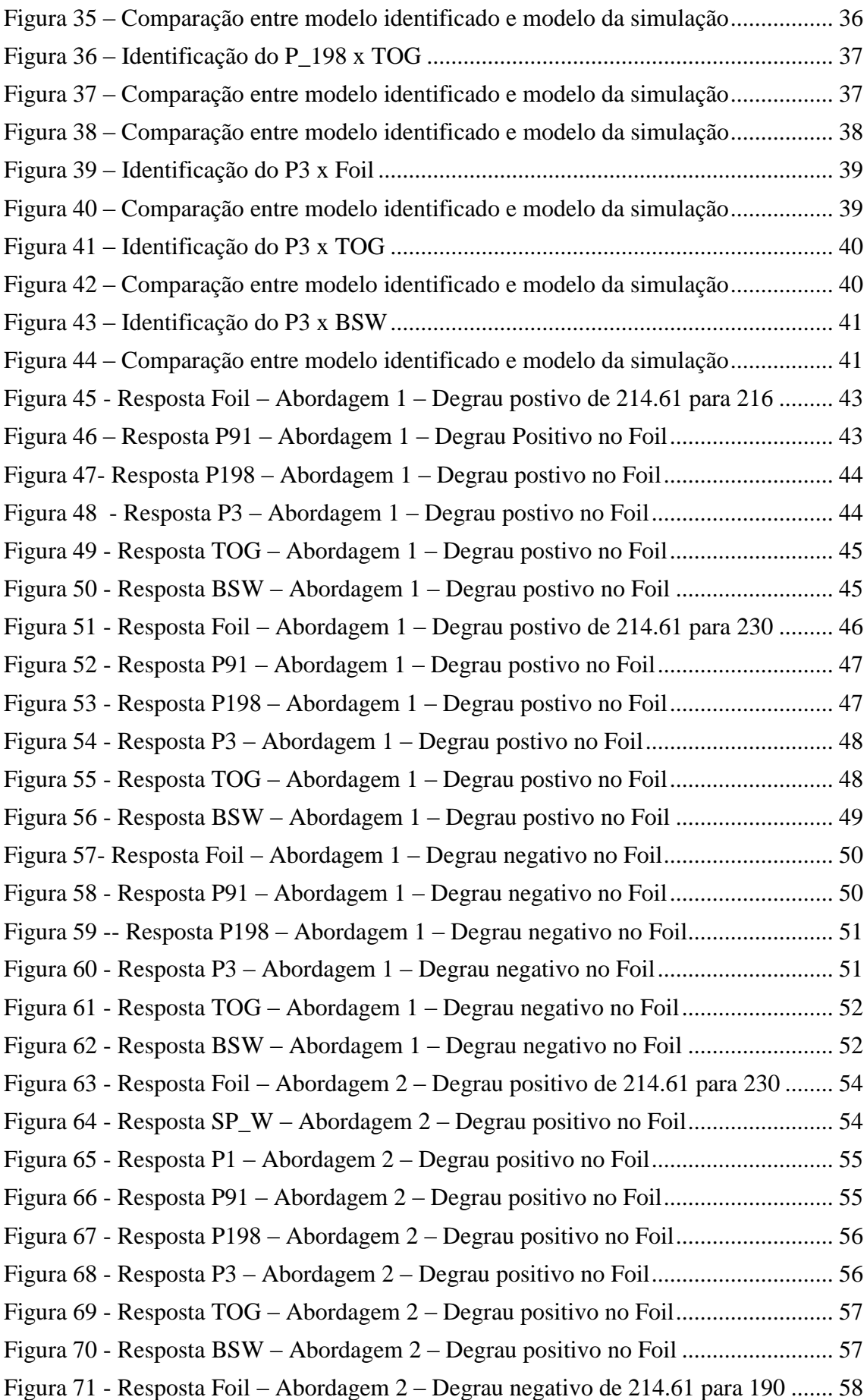

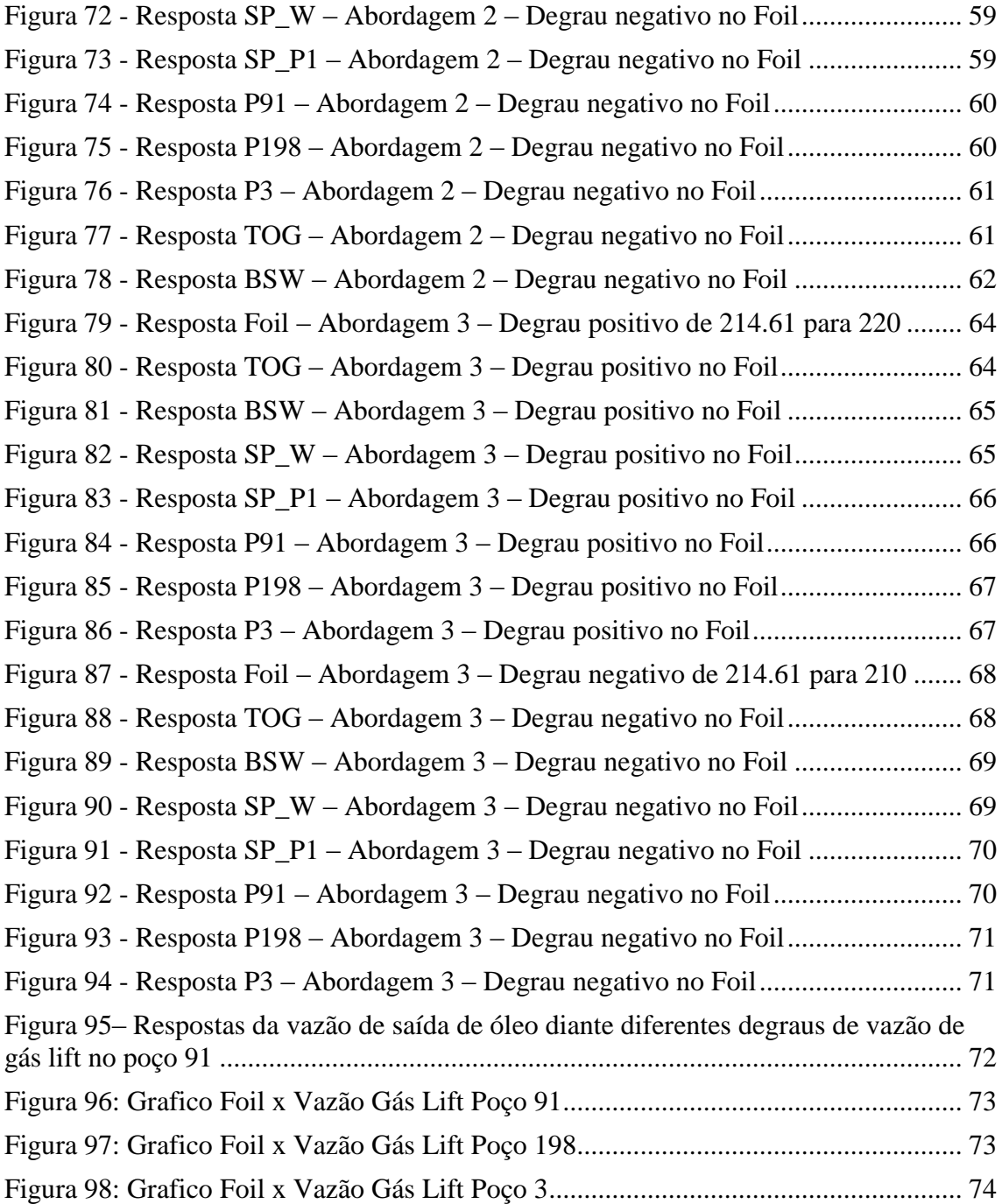

# <span id="page-16-0"></span>**Capítulo 1 Introdução**

Este trabalho estuda uma técnica de controle preditivo utilizando o MPC (Model Predictive Control) para otimização e controle de sistemas de produção *offshore*. Em especial, consideramos a plataforma da Petrobras P35 e um modelo simplificado previamente desenvolvido no software EMSO®.

O MPC atua em uma camada superior aos demais controles PIDs já presentes na planta. Na tentativa de otimização das variáveis de processo, vale ressaltar a existência de limitações impostas tanto por características físicas de equipamentos quanto por restrições e necessidades de atender a determinadas especificações de produto, como os índices BSW (*Basic Sediments and Water*) e TOG (Teor de Óleos e Graxas). O primeiro corresponde ao grau de impurezas no óleo produzido, ou seja, trata-se da fração de água ainda presente no mesmo após o processo de separação. O segundo, por sua vez, revela a quantidade de graxas na água também após separação.

Diante desse cenário, quais *set-points* fornecer, como tratar as vazões de realimentação de gás no processo e como agir perante eventuais distúrbios? Essas serão as questões tratadas nos próximos capítulos.

#### <span id="page-16-1"></span>**1.1 – Objetivos**

Este projeto tem como principal objetivo aumentar a produtividade de óleo e manter os índices BSW (*Basic Sediments and Water*) e TOG (Teor de Óleos e Graxas) dentro de uma faixa de valores aceitáveis em uma plataforma *offshore*. Além disso, rejeitar grandes distúrbios e manter o funcionamento ótimo baseado em um modelo matemático, buscando maior estabilidade e robustez para a planta.

#### <span id="page-16-2"></span>**1.2 – Justificativa**

Dentro de uma perspectiva de controle em tempo real multicamadas, o MPC atua como uma ferramenta de otimização da trajetória dinâmica indicando o caminho

ótimo a ser percorrido pela camada de controle regulatório. Nesse tipo de estrutura, o MPC passa a ser uma camada intermediária entre uma camada de otimização da produção que tem como função objetivo apenas o aspecto econômico e a camada de controle regulatório.

Outra questão explorada nesse projeto é a necessidade da especificação do produto por meio de índices BSW e TOG, que na abordagem proposta passam a ser restrições do controle preditivo multivariado.

Além disso, a técnica de controle aqui abordada traz diversas vantagens teóricas e práticas para um sistema de produção *offshore*, conforme se apresenta no capítulo 2. Sendo assim, é interessante avaliar o desempenho atingido com a adição da camada do MPC ao plano de controle regulatório já existente na planta.

#### <span id="page-17-0"></span>**1.3 – Descrição do Trabalho**

Primeiramente, foi estudada a planta do processo em questão. Depois, de acordo com de acordo com o objetivo traçado e com o funcionamento da plataforma, foi definida uma estratégia de controle. Escolhemos as variáveis controladas e as variáveis manipuladas dentro da planta para a construção de um modelo MIMO (*Multiple Inputs Multiple Outputs*).

Foi realizada a sintonia dos controles PIDs já existentes. Em seguida, a planta foi identificada com a malha externa (do MPC) aberta de acordo com cada conjunto de variável controlada e variável manipulada. Diantes das informações obtidas, implementou-se e sintonizou-se o MPC. Por fim, foi possível avaliar o desempenho com a adição dessa nova camada de controle.

#### <span id="page-17-1"></span>**1.4 – Organização do Trabalho**

No capítulo 2, apresenta-se uma revisão bibliográfica na qual serão introduzidos os principais conceitos de controle preditivo MPC com algumas técnicas utilizadas na literatura, explicitando suas características, vantagens e desvantagens. Além disso, é feita uma breve descrição do funcionamento de cada um dos mais importantes equipamentos da plataforma para o projeto.

O capítulo 3 aborda sobre a metodologia utilizada nesse trabalho. Revela-se a estrutura e a estratégia de controle com a função objetivo, as variáveis controladas e

manipuladas e os passos para a construção do MPC. Explica-se cada etapa do projeto até a sintonia do controle preditivo.

No capítulo 4, serão disponibilizados os resultados finais obtidos após as simulações.

Por fim, no capítulo 5, encontram-se as conclusões e sugestões para trabalhos futuros.

# <span id="page-19-0"></span>**Capítulo 2 Revisão Bibliográfica**

### <span id="page-19-1"></span>**2.1** *Model Predictive Control* **(MPC)**

O MPC como o próprio nome já diz é um tipo de controle preditivo baseado em um modelo. Em outras palavras, ele se baseia em um algoritmo matemático da própria planta para realizar as predições das saídas futuras. É amplamente usado na indústria química, devido a sua capacidade de tratar de maneira eficiente problemas de controles multivariáveis com restrições, tempo morto, etc.

Ele tem a capacidade de conduzir e manter as variáveis de saída próximas a uma trajetória de referência desejada, de modo a satisfazer as necessidades particulares de cada processo, isto é, possíveis restrições.

Para tal, ele atua de forma a escolher a sequencia de controle  $u(k)$ ,  $u(k+1)$ , ..., u(k+Ny) , que faça a saída predita se mover segundo uma trajetória de referência.

A figura 1 ilustra de maneira simples o que foi dito acima:

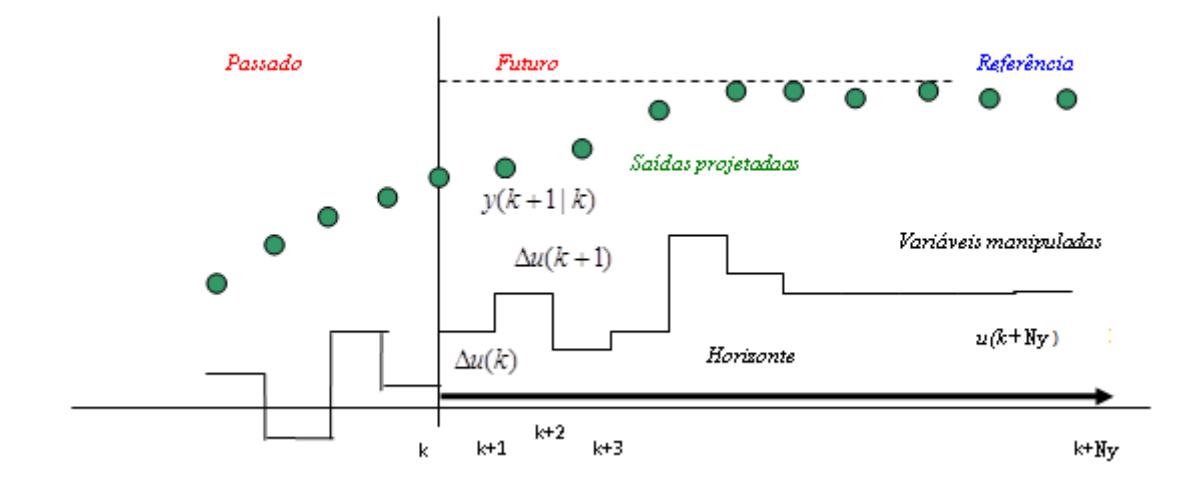

<span id="page-19-2"></span>**Figura 1 - Conceito de Controle Preditivo baseado em modelo**

Fonte: (ARAÚJO)

A variável Ny na figura acima representa o horizonte de predição, que nada mais é do que o período que o controlador prevê a saída da planta.

Observando a figura acima, vemos que o controle consegue "prever" o comportamento da saída (saídas projetadas) sujeita a uma ação do mesmo. Cabe a ele então escolher a melhor sequencia de controle que leve as saídas projetadas para a referência.

Cabe ressaltar que a predição do comportamento da saída do processo realizada pelo MPC, que por sua vez leva em consideração as entradas de controle atuais e futuras, deve ser corrigida a cada intervalo de instante por uma leitura da planta.

O desafio do controle é então, calcular a sequencia de controle  $\Delta u$ , a cada iteração, de forma a minimizar a função do erro das saídas previstas até um horizonte definido como horizonte de predição. O tamanho desta sequência é definido como horizonte de controle.

Uma vez resolvido o problema de otimização acima citado, isto é, uma vez encontrada a sequencia de controle que minimiza a função do erro, o controlador irá aplicar à planta somente a primeira ação de controle dentre a sequencia de ações calculadas.

Vale destacar, que essa sequencia de controle vai desde o intervalo de instante atual até o intervalo correspondente ao horizonte de controle m ajustado no controlador.

Podemos resumir a participação do MPC em dois passos básicos:

• Cálculo da previsão da saída em um horizonte de tempo à frente, utilizando um modelo do sistema.

• Cálculo da lei de controle minimizando uma função do erro das saídas previstas até um horizonte definido como horizonte de predição.

O controle MPC seleciona o valor da variável manipulada u(k), que posteriormente será aplicado à planta, através da resolução de um problema de otimização, que se resume a escolha da sequencia de controle que minimiza uma função objetivo, conforme equação 1.

5

$$
\min_{\Delta u, \varepsilon} J_{\text{aug}} = \sum_{i=1}^{P} (z_{k+i} - z_{\text{ref}})^{\top} Q (z_{k+i} - z_{\text{ref}}) + \sum_{j=0}^{N-1} \Delta u_{k+j}^{\top} S \Delta u_{k+j} + \sum_{i=1}^{P} r^{\top} \varepsilon_{k+i}
$$
\n(1)

Sujeito às restrições:

$$
z_{\min} - \varepsilon_{k+i} \le z_{k+i} \le z_{\max} + \varepsilon_{k+i}, \quad i = 1, ..., P
$$
  
\n
$$
u_{\min} \le u_{k+j} \le u_{\max}, \qquad j = 0, ..., N-1
$$
  
\n
$$
\Delta u_{\min} \le \Delta u_{k+j} \le \Delta u_{\max}, \qquad j = 0, ..., N-1
$$
  
\n
$$
\varepsilon_{k+i} \ge 0, \qquad i = 1, ..., P
$$
  
\n(2)

Onde: Q ∈ Rnz×nz e S ∈ Rnu×nu são as matrizes de ponderação da entrada e saída, respectivamente, r  $\in$  Rnz é vetor penalidade para violação de restrição,  $\Delta u = uk$ uk-1 são as variações na entrada e são as tolerâncias aplicadas as restrições de saída.

#### <span id="page-21-0"></span>**2.1.1 Estrutura Multicamada e RTO/MPC em uma única camada**

Nas abordagens tradicionais, o MPC está abaixo de uma camada de otimização e acima da camada de controle regulatório. Contudo, outros tipos de abordagens estão sendo utilizadas na literatura onde a camada de otimização e o MPC estão acoplados em apenas uma camada.

Nesse tipo de configuração a função de custo de rastreamento quadrático do MPC é acrescida de uma função de custo econômico.

A otimização realizada em apenas uma camada de controle possui algumas vantagens com relação ao sistema com duas camadas. Reações rápidas a distúrbios, o fato de restrições exatas poderem ser implementadas para variáveis medidas assim como todos os graus de liberdade poderem ser usados para otimizar o processo, são algumas das vantagens.

A desvantagem por sua vez, fica por conta das exigências sobre o modelo utilizado para otimização dinâmica poder ser maior, o que implica em uma demanda computacional maior.

#### <span id="page-22-0"></span>**2.2 – Sintonia de controle preditivo**

As técnicas de sintonia de controle preditivo envolvem o ajuste de determinados parâmetros, cujos valores variam de acordo com a resposta desejada. Esses parâmetros incluem:

 $T =$ horizonte do modelo

 $U =$ horizonte de controle

 $V =$ horizonte de predição

 $W_1$  = matriz de pesos associada aos erros de predição

 $W_2$  = matriz de pesos associada aos movimentos de controle

 $\Delta t$  = tempo de amostragem

O horizonte do modelo  $T \Delta t$  deveria normalmente ser selecionado de forma que  $T \Delta t \geq$  tempo de estabilização em malha aberta, que é igual ao tempo para que a resposta ao degrau em malha aberta esteja 99% completa. Valores de T entre 20 e 70 são tipicamente recomendados na literatura.

O horizonte de predição V é o período que o controlador prevê a saída da planta.

Aumentar o tamanho de V resulta em uma ação de controle mais conservativa o que implica um maior efeito de estabilização em contrapartida aumenta o esforço computacional. Segundo (SEBORG, EDGAR e MELLICHAMP), duas maneiras para sintonia de V são interessantes. Pode-se usar V como um parâmetro de ajuste ou apenas aplicar a seguinte expressão,  $V = T + U$ .

O horizonte de controle U é o número de ações de controle futuras que são calculadas no processo de otimização para reduzir os erros preditos. Um "chute" inicial é escolher U tal que U  $\Delta t \approx t_{60}$ , que é o tempo para que a resposta em malha aberta esteja 60% finalizada. Um valor muito grande de U resulta em uma excessiva ação de controle, enquanto que um valor pequeno torna o controlador robusto e relativamente insensível a erros do modelo.

As matrizes de pesos  $W_1$  e  $W_2$  contem um grande número de possibilidades para o design de seus parâmetros. Contudo, usualmente é selecionado  $W_1 = I e W_2 = f I$ , onde I é a matriz identidade e f é um escalar.

O período de amostragem  $\Delta t$ , conforme dito acima, não pode ser muito pequeno pois assim T teria que ser muito grande e isso não é desejado. Esse período é o tempo que o controle tem para tomar uma ação, ou seja, é o tempo entre uma saída prevista e a seguinte.

O período de amostragem não é considerado um parâmetro de ajuste porque os ajustes de U,V e f são usualmente suficientes para obter uma boa performance em malha fechada. Contudo, pode ser útil para verificar a sensibilidade da resposta de  $\Delta t$ .

## <span id="page-23-0"></span>**2.3 – Otimização da produção de óleo usando NMPC** *(Nonlinear Model Predictive Control)*

WILLERSRUD, IMSLAND, *et al.*, (2011) aplicam o NMPC em duas abordagens: *Unreachable Setpoints* e *Infeasible Soft Constraints* de forma a estruturar o problema de otimização em apenas uma camada de forma a maximizar a vazão de óleo mantendo a pressão dentro de uma faixa de operação. Um fato interessante a se mencionar no artigo são os objetivos do controle. O objetivo não é simplesmente rastrear uma referência, como acontece em grande parte dos sistemas de controle e sim maximizar uma determianda variável controlada e fazer com que as outras respeitem determinadas restrições, daí a motivação do uso desse tipo de controle (NMPC).

#### <span id="page-23-1"></span>**2.3.1 – Unreachable Setpoints**

Este método busca maximizar a variável controlada através do uso de um setpoint grande o suficiente para que o processo não o consiga alcançar, dessa forma garantimos que essa variável tenderá ao seu valor máximo uma vez que o controle fará de tudo para alcançar tal referencia.

A formulação do método está definida da seguinte forma:

Primeiramente define-se a variável controlada como um vetor.

$$
z = \begin{bmatrix} z^{\text{opt}} \\ z^{\text{sp}} \\ z^{\text{float}} \end{bmatrix} \in \mathbb{R}^{n_z}
$$

(3)

No qual  $z^{\text{opt}} \in R^{\text{nz}, \text{opt}}$  são as variáveis controladas que se deseja maximizar,  $z^{\text{sp}} \in$  $R^{nz,sp}$  são as CVs que devem ser mantidas no setpoint e finalmente  $z^{float} \in R^{nz,float}$  são as CVs que devem apenas estar dentro de um limite estabelecido.

Com z definido acima, podemos escrever a matriz de ponderação Q da seguinte forma:

$$
Q = \begin{bmatrix} Q_{\rm opt} & \\ & Q_{\rm sp} \\ & & 0 \end{bmatrix}
$$

(4)

Uma vez definido o vetor de variáveis controladas z e a matriz de ponderação Q, temos que a primeira parte da equação (x) fica:

$$
(z_{k+i} - z_{\text{ref}})^\top Q (z_{k+i} - z_{\text{ref}})
$$
  
=  $(z_{k+i}^{\text{opt}} - z_{\text{ref}}^{\text{opt}})^\top Q_{\text{opt}} (z_{k+i}^{\text{opt}} - z_{\text{ref}}^{\text{opt}})$   
+  $(z_{k+i}^{\text{sp}} - z_{\text{ref}}^{\text{sp}})^\top Q_{\text{sp}} (z_{k+i}^{\text{sp}} - z_{\text{ref}}^{\text{sp}})$   
(5)

Onde z<sup>opt</sup> são os set-points inalcançáveis usados para otimizar as variáveis controladas correspondentes.

## <span id="page-24-0"></span>**2.3.2 – Infeasible Soft-Constraints**

Nesse segundo método, a maximização da variável controlada se dá através da escolha da restrição inferior para esta variável grande o suficiente para que a mesma não a alcance em nenhum instante de tempo durante o processo, com isso a variável sempre será inviável segundo esta restrição.

A formulação do método acontece de maneira similar ao anterior. Primeiramente definimos o vetor das variáveis controladas.

$$
z = \begin{bmatrix} z^{\text{opt}} \\ z^{\text{rem}} \end{bmatrix} \in \mathbb{R}^{n_z}
$$

(6)

Onde  $z^{\text{opt}} \in$ <sup>Rnz, opt</sup> são as variáveis controladas que devem ser maximizadas e zrem ∈  $R$ <sup>nz,rem</sup> são as variáveis controladas remanescentes.

De acordo com a explicação acima de como o método maximiza as variáveis controladas, podemos escrever:

$$
0 \le z_{k+i}^{\text{opt}} < z_{\text{min}}^{\text{opt}} \le z_{\text{max}}^{\text{opt}} \tag{7}
$$
\nEntão o limite inferior da restrição em (y) fica:

$$
z_{\min}^{\text{opt}} - \varepsilon_{k+i}^{\text{opt}} \le z_{k+i}^{\text{opt}} \le z_{\max}^{\text{opt}} + \varepsilon_{k+i}^{\text{opt}}
$$
\n(8)

e será sempre ativa. Isso quer dizer que a menor desigualdade pode ser escrita como:

$$
z_{\min}^{\text{opt}} - \varepsilon_{k+i}^{\text{opt}} = z_{k+i}^{\text{opt}} \Rightarrow \varepsilon_{k+i}^{\text{opt}} = z_{\min}^{\text{opt}} - z_{k+i}^{\text{opt}} > 0.
$$
\n
$$
(9)
$$

O ultimo termo da função objetivo definida em (w) pode agora ser escrito como:

$$
\sum_{i=1}^{P} r^{\top} \varepsilon_{k+i} = \sum_{i=1}^{P} r_{\text{opt}}^{\top} \left( z_{\text{min}}^{\text{opt}} - z_{k+i}^{\text{opt}} \right) + \sum_{i=1}^{P} r_{\text{rem}}^{\top} \varepsilon_{k+i}
$$
\n(10)

Podemos observar que a função objetivo agora contem o custo linear:

$$
-\sum_{i=1}^{p} r_{opt}^{T} z_{k+i}^{opt}
$$
\n(11)

O vetor de penalidade ropt é agora um peso de custo linear com efeito similar a Qopt tem no método anterior.

# <span id="page-26-0"></span>**2.4 – Estrutura da plataforma**

# <span id="page-26-1"></span>**2.4.1 – Plataforma P35**

O projeto foi desenvolvido tendo como base a plataforma P35 que realiza o processo de extração e produção de petróleo e gás. Esta pertence à empresa brasileira Petrobras® e está localizada na bacia de Campos no estado do Rio de Janeiro.

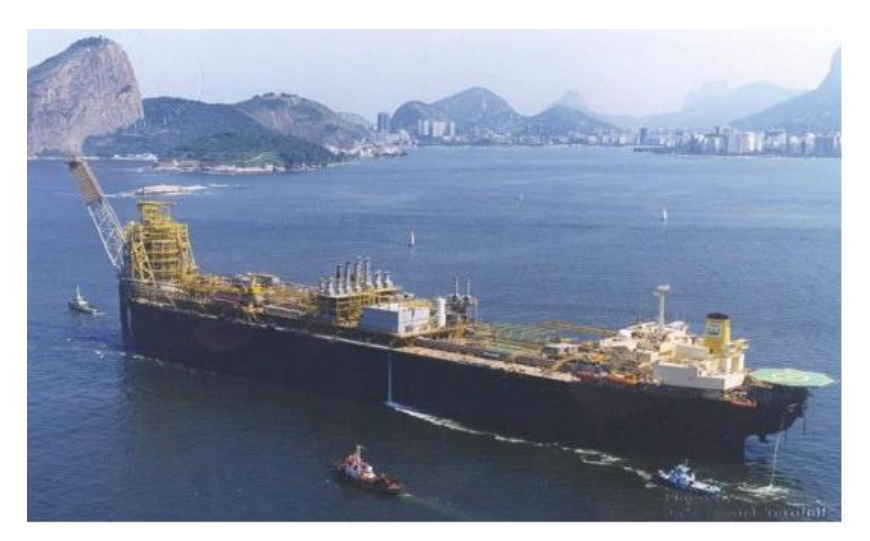

**Figura 2 – Plataforma P35**

<span id="page-26-2"></span>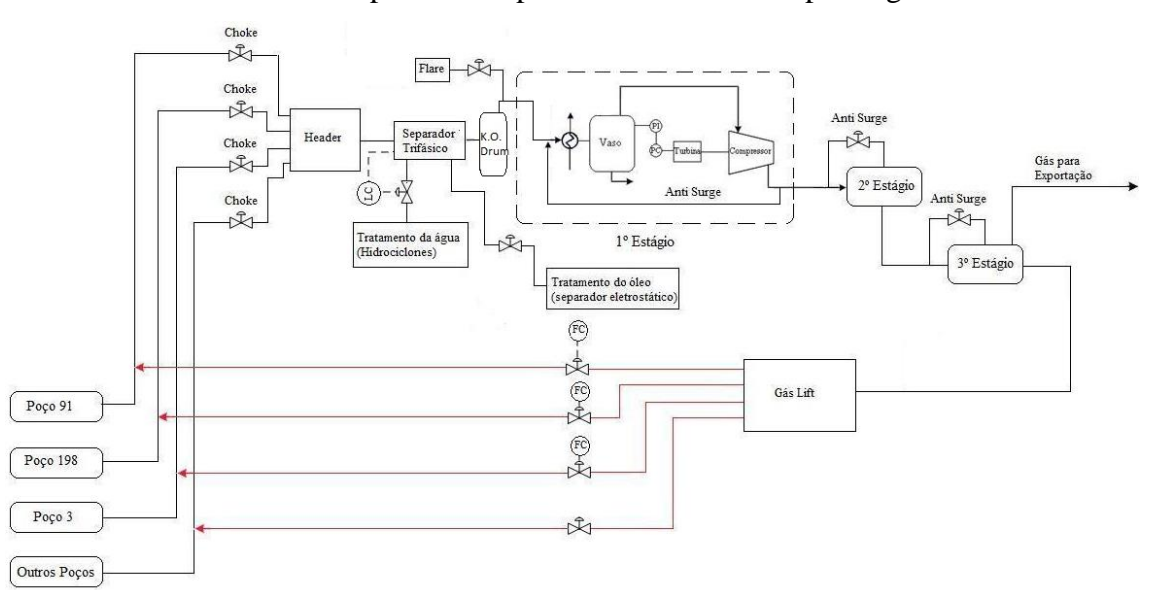

O funcionamento da plataforma pode ser demonstrado pela figura abaixo:

<span id="page-26-3"></span>**Figura 3 – Funcionamento da plataforma**

A seguir, uma breve descrição de cada um dos principais componentes da plataforma e que tiveram suas devidas importâncias no contexto desse trabalho.

#### <span id="page-27-0"></span>**2.4.2 – Poços de petróleo**

A plataforma é capaz de extrair petróleo de diversos poços. Com base no modelo fornecido, destacaremos os poços P91, P198 e P3. Os demais estão presentes no modelo apenas através de uma corrente representativa.

Por fim, vale ressaltar que o poço P3 apresenta comportamento não linear caracterizado pela presença de golfadas.

#### <span id="page-27-1"></span>**2.4.3 – Válvulas Choke**

É a válvula localizada na saída de cada poco. Ela controla a quantidade de mistura que será inserida no mainfold e posteriormente no separador trifásico.

De forma geral, esta válvula permaneça o tempo todo aberta, para que dessa forma a produção seja a maior possível. Contudo, para o caso de poços que apresentam o fenômeno de golfada, pode ser conveniente efetuar o controle desse tipo de válvula.

Vale destacar que o poco p3 sofre com o distúrbio das golfadas, por essa razão, foi feito um controle anti golfadas já presente na simulação, com o objetivo de rejeitar perturbações. Os demais poços não sofrem com esse fenômeno.

#### <span id="page-27-2"></span>**2.4.4 – Separador trifásico**

Ao realizar a extração diretamente dos poços, obtemos uma mistura trifásica formada principalmente por água, óleo e gás. É necessário um processo de separação a fim de isolar cada um desses componentes. Para isso, foi instaurado um separador trifásico. Segue um modelo:

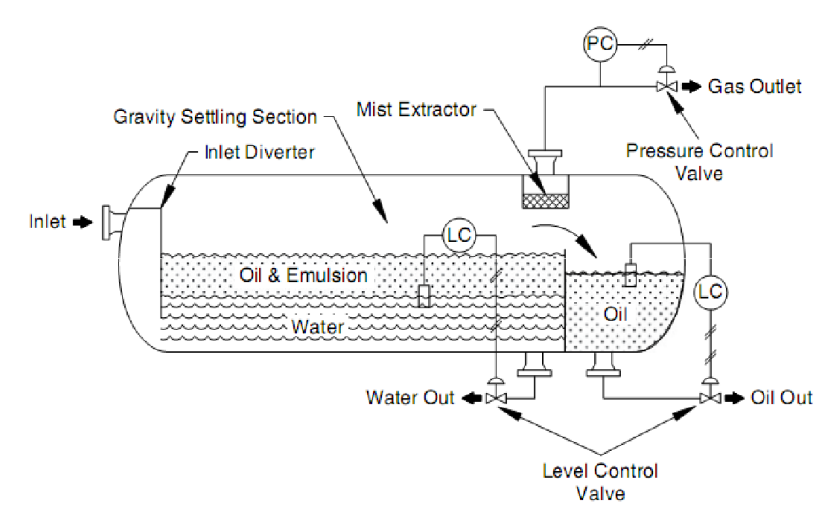

**Figura 4 – Separador trifásico**

<span id="page-28-1"></span>Conforme podemos observar, a mistura extraída é inserida no separador e por meio da diferença de densidades entre as substâncias ocorre a separação. O gás por possui menor densidade tende a ocupar a parte superior e posteriormente sair pelos vasos para um reservatório de acúmulo de gás. O óleo, por sua vez, ocupa a parte intermediária acima da água. Por fim, a água localiza-se no fundo do reservatório. Vale destacar, a existência de uma barreira de altura equivalente a dois metros responsável pela divisão entre a mistura de óleo e água. O controle de nível da interface entre água e o óleo é realizado de forma a que somente o óleo, por apresentar uma densidade menor do que a água, ultrapassasse essa barreira.

#### <span id="page-28-0"></span>**2.4.5 – Válvulas de saída de água e óleo**

Podemos observar pelo esquema do separador trifásico acima, que este apresenta uma saída de água, uma de óleo e uma de gás.

A água após ser separada do óleo, é enviada para tratamento secundário (hidrociclones), uma vez que o processo de separação não é perfeito e ainda pode haver vestígios de outros componentes, tornado-a impropria. Segundo o índice de qualidade TOG (teor de óleos e graxas), o limite máximo após o separador deve estar na ordem de 1000 partes por milhão, para que após os hidrociclones atinja os 29 ppm estabelecidos pela CONAMA 393 de 2007.

A mesma situação ocorre com o óleo. Este é encaminhado para um separador eletrostático para tratamento, afim de que este se encaixe nos requisitos do índice BSW (*basic sediment water*). O valor desse índice é determinado por lei, e está na faixa de 2%. Vale ressaltar, que por uma limitação de equipamento do separador eletrostático, o índice BSW na saída do separador trifásico deve ser inferior a 20%.

 Por fim, temos que o gás é enviado para o 1º estágio de compressão, onde o processo é levado a diante.

#### <span id="page-29-0"></span>**2.4.6 – Sistema de compressão**

O sistema de compressão funciona a partir de três estágios de compressão consecutivos. A primeira fase inicia-se após logo após o *K.O Drum* que pode ser traduzido como um vaso de acumulo de gás para o gás proveniente do separador trifásico.

Este é então comprimido a partir da ação dos trocadores de calor e dos compressores e encaminhado para a segunda etapa. Novamente, ele sofre processo semelhante e é direcionado para o terceiro passo. A última fase funciona como um mecanismo de segurança para o caso de falha em algum estágio anterior. Em outras palavras, dois estágios de compressão são necessários enquanto um terceiro encontra-se na reserva para eventuais problemas.

O controle de pressão (PID) é responsável por indicar e controlar a pressão final do gás após os estágios de compressão. Ele age na rotação dos compressores em todos os estágios e, portanto, apresenta limitações físicas de acordo com a velocidade máxima dos equipamentos e a conseqüente capacidade de compressão máxima.

O objetivo final do sistema de compressão está relacionado com o uso posterior do gás tanto para o gás *lift* quanto para exportação.

Vale destacar que em todo esse sistema, o gás segue a direção normal, partindo de pressões mais elevadas para pressões menores. O fenômeno *surge* diz respeito à inversão do sentido da trajetória do gás devido a mudanças na pressão. Em suma, significa que em um estágio mais avançado adquire uma pressão maior que no anterior e, portanto, seu caminho se inverte. Essa situação compromete todo o funcionamento da plataforma, além de representar um enorme perigo para a integridade dos trabalhadores. Sendo assim, é de extrema importância a existência de controles anti-*surge* em cada etapa do processo de compressão.

#### <span id="page-30-0"></span>**2.4.7 – Gás para exportação**

Após o gás passar pelos três estágios de compressão, ele pode tomar dois caminhos. Parte dele será utilizado no processo de *gás lift* e parte dele é exportado.

De um ponto de vista inicial e econômico, parece obvio que o segundo caminho a ser tomado pelo gás parece mais interessante. A situação seria então que todo gás fosse para exportação e nenhuma parcela deste fosse para o gás lift. No entanto, essa é uma situação inviável, pois compromete a continuidade do processo, como será explicado abaixo.

#### <span id="page-30-1"></span>**2.4.8 –** *Gás Lift*

A parcela de gás que será realimentada no processo (*gás lift*) tem por objetivo auxiliar na exploitação do petróleo nos poços garantindo que a produção não seja interrompida. É por essa razão que parte do gás deve ser reaproveitada pelo processo, ao invés de todo ele ser comercializado.

A realimentação de gás no anular em cada poço é regulada por válvulas. Cada uma delas está sujeita à ação de um controlador PI cujo objetivo é controlar a vazão de gás necessária para realizar a sucção de petróleo em cada poço. Em outras palavras, a vazão de gás lift está relacionada com a produção de óleo e consequentemente com aspectos econômicos.

#### <span id="page-30-2"></span>**2.4.9 –** *Flare*

É um mecanismo de segurança da plataforma para evitar diversos tipos de riscos entre eles explosões. A válvula normalmente encontra-se totalmente fechada e mediante uma situação critica é rapidamente aberta liberando gás para queima. Vale ressaltar que essa operação é feita mediante a ação do controle anti *flare*.

# <span id="page-31-0"></span>**Capítulo 3 Metodologia**

Neste projeto primeiramente foi idealizada a arquitetura do controlador MPC, em seguida foi realizada a sintonia dos controles regulatórios e a planta foi identificada utilizando modelos lineares. Após essas etapas, o controlador MPC foi implementado e foi realizada a sintonia do mesmo. A seguir segue uma descrição mais detalhada dessa metodologia empregada.

### <span id="page-31-1"></span>**3.1 - Arquitetura do MPC**

Um passo importante na construção do MPC é a escolha das variáveis controladas e manipuladas que farão parte da função objetivo do mesmo. Essa escolha vai depender, é claro, dos objetivos nos quais se pretende alcançar e da sensibilidade dos graus de liberdade do sistema.

Foram realizados três estudos de caso. Em uma primeira abordagem os objetivos foram controlar a vazão de óleo na saída do separador manipulando somente as vazões de gás lift.

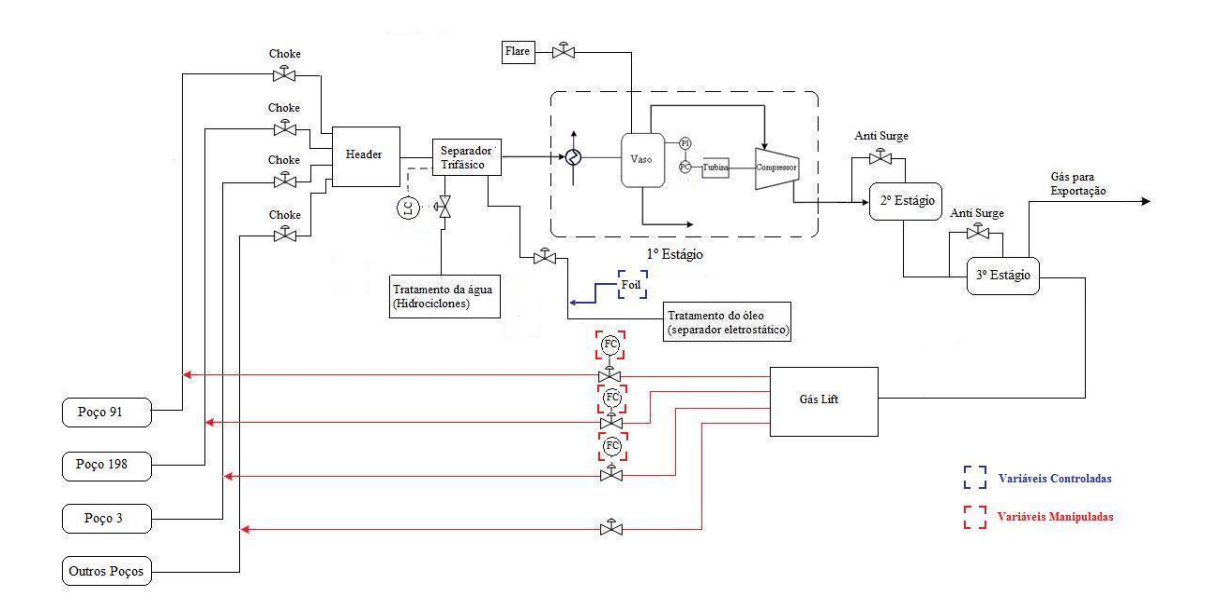

<span id="page-31-2"></span>**Figura 5 – Primeira abordagem**

Na segunda abordagem os objetivos foram controlar a vazão de saída de óleo do separador manipulando novamente as vazões de gas lift além do setpoint do controlador de nivel da interface da água e a pressão no compressor.

<span id="page-32-0"></span>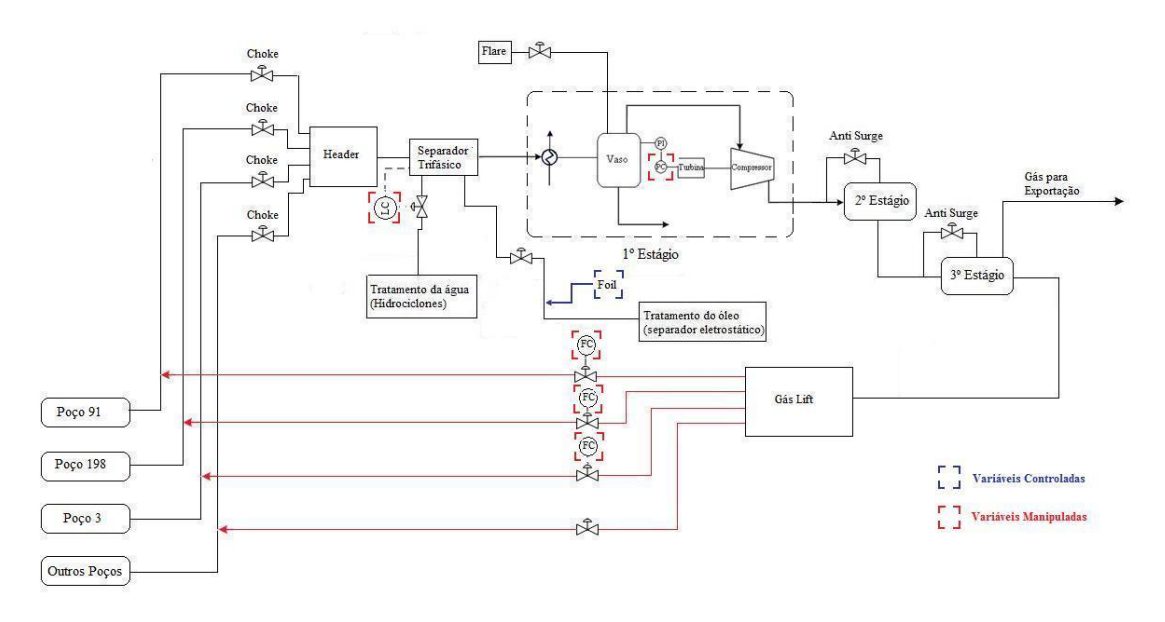

**Figura 6 – Segunda abordagem**

Na terceira abordagem, os objetivos foram o controle/ otimização da vazão de óleo na saída do separador, e a permanência do BSW e TOG dentro de limites de operação especificados. Tendo isso em vista, temos três variáveis controladas: vazão de óleo na saída do separador, BSW e TOG.

As variáveis manipuladas por sua vez, nesse caso, serão os set-points dos controladores PIDs do controle de gás lift e do controlador de nível da interface do separador trifásico. Esse último foi empregado dado que o nível possui relação direta/indireta com o nível e/ou vazão de agua/óleo no tanque do separador e com as concentrações de água/óleo na mistura.

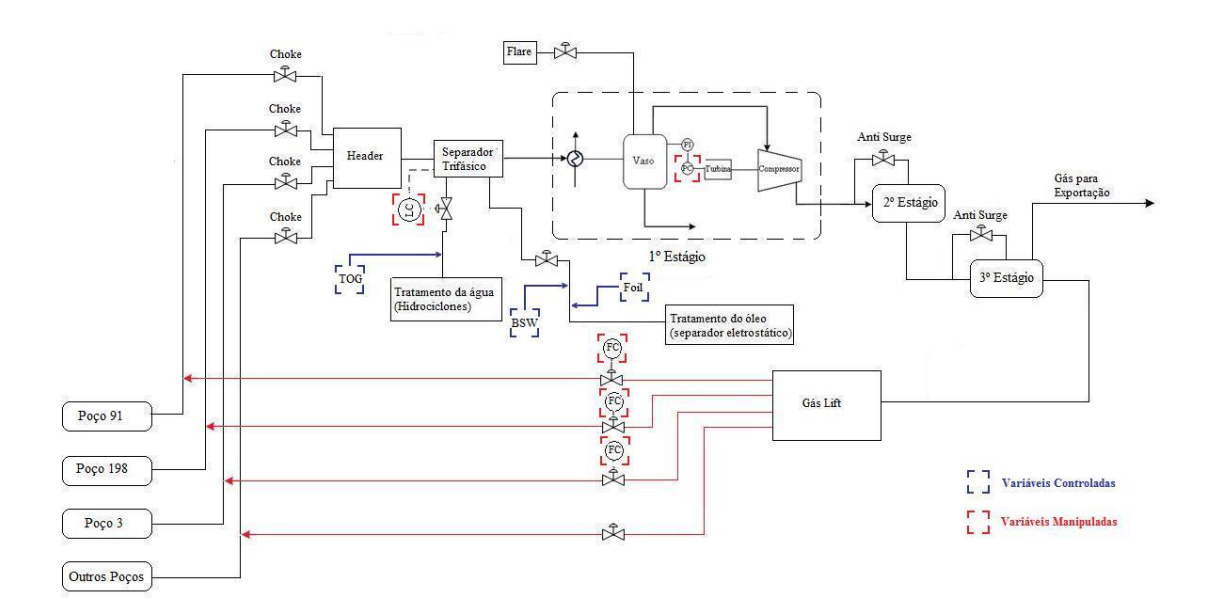

**Figura 7 – Terceira abordagem**

#### <span id="page-33-1"></span><span id="page-33-0"></span>**3.2 - Sintonia dos controladores PID**

Uma etapa fundamental para a implementação do controle MPC em cascata com o controle regulatório é garantir que os controles PIDs já existentes se encontram em sintonizados.

Esse ajuste se faz necessário, uma vez que o MPC irá atuar em uma estrutura em cascata ao controle regulatório, ou seja, o controle preditivo irá fornecer os *set-points* para o controle regulatório. Dessa forma, é fundamental que esses PIDs apresentem uma resposta rápida e sem *offset* quando ocorrer mudanças no set-point.

Para isso, utilizou-se para sintonia os índices de desempenho referentes à integral do erro absoluto (IAE) e a integral do erro absoluto ponderado pelo tempo (ITAE).

Essas métricas representam uma avaliação do funcionamento da planta para determinados parametros de sintonia já escolhidos e que se encontram na simulação. O objetivo é reduzir e minimizar esses indicadores de desempenho IAE e ITAE, pois quanto menor forem esses valores, menor será o erro final. Em outras palavras, procurase os valores de sintonia dos controladores PIDs (no caso os valores referentes aos ganhos proporcionais e integrais) que minimizam os indices de desempenho IAE e ITAE. Vale ressaltar que se deve analisar cada controlador individualmente, ou seja, avaliar as configurações dos controladores utilizados nas variaveis manipuladas (SP\_W, SP\_P1, P91, P198 e P3) separadamente.

O IAE é frequentemente usado em diversos tipos de simulações com os mais variados objetivos pelo baixo custo computacional e corresponde a integral do erro absoluto. Segue a equação correspondente:

$$
IAE = \int_0^T |e(t)| dt
$$
 (1)

Por sua vez, o ITAE ressalta o valor do erro atual na resposta uma vez que o tempo aparece em sua formulação. Ele se refere a integral do erro absoluto multiplicado pelo tempo. Segue a equação que o descreve:

$$
\mathsf{ITAE} = \int_0^T t \, |e(t)| \, dt
$$

(13)

(12)

O algoritmo de implementação da sintonia foi realizado da seguinte forma:

Inicialmente, criou-se um arquivo no Simulink® com a comunicação com o EMSO®. Para uma dada sintonia do controlador PI, efetuou-se um degrau no valor de seu set-point e obteve-se o erro entre o valor de referência (*set-points*) e o valor da variável controlada. A partir do erro, foram efetuados os cálculos do IAE e/ou ITAE, conforme figura 6 e 7.

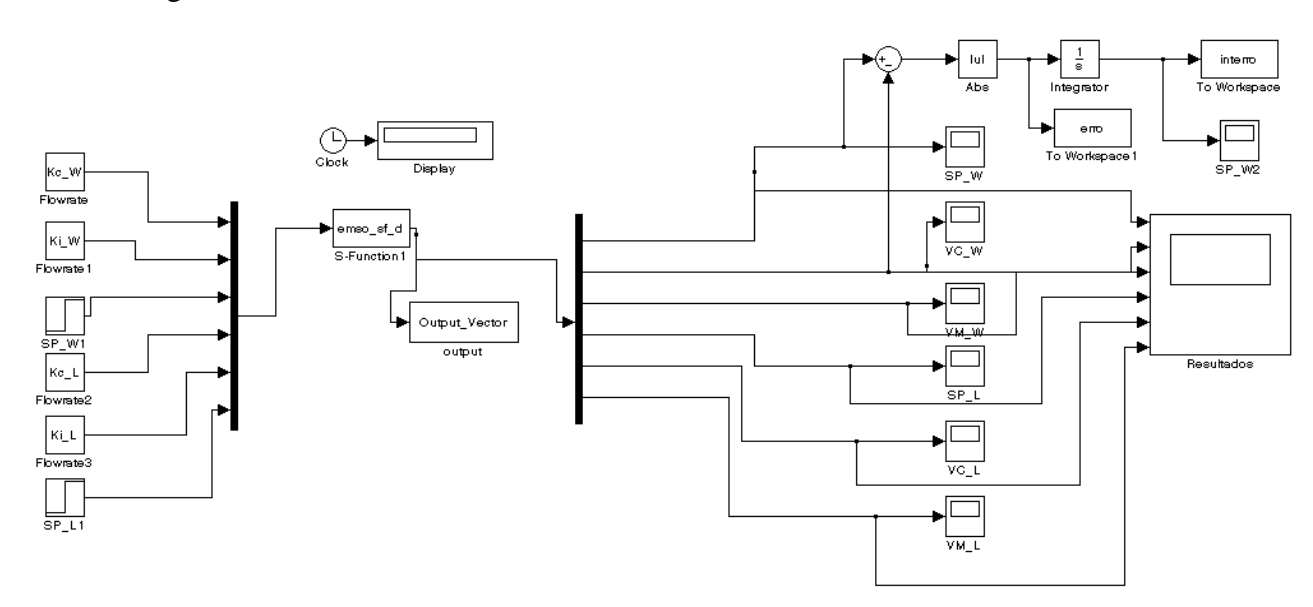

<span id="page-34-0"></span>**Figura 8 - Simulink com a implementação do IAE**

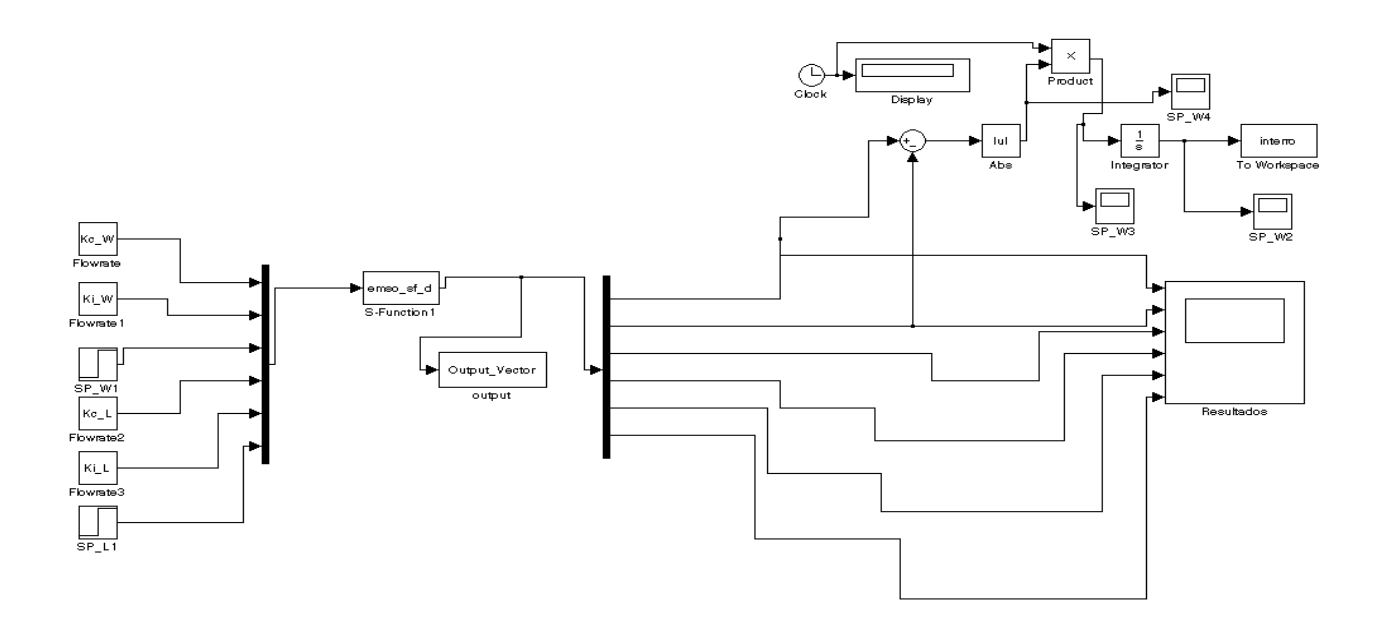

**Figura 9 – Simulink com a implementação do ITAE**

<span id="page-35-1"></span>Em seguida, foi desenvolvida no Matlab® uma otimização através do algoritmo fminsearch pertencente à biblioteca do próprio Matlab® que utiliza o método multidimensional de Nelder-Mead. O objetivo é minimizar a função ITAE ou IAE considerando as sintonias do controlador PI como as variáveis de decisão. Para isso, introduz-se um valor inicial para os ganhos proporcionais e integrais e o próprio programa trata de alterar esses respectivos ganhos e calcular automaticamente cada indice IAE ou ITAE correspondente, sempre buscando minimizá-lo.

Após algumas simulações, o programa encontra um valor considerado ótimo e mínimo e nos fornece a sintonia "ideal".

#### <span id="page-35-0"></span>**3.3 – Identificação do Processo**

Outro grande passo para o desenvolvimento de um MPC consiste na identificação das funções de transferência de cada par envolvendo variável controlada e variável manipulada. Esta etapa pode ser traduzida pela descoberta de cada elemento da matriz de relações entre as matrizes de variáveis controladas e variáveis manipuladas, apresentada na equação (14), (15) e (16). A matriz de ganhos da equação (14) se refere a primeira abordagem adotada para a implementação do MPC, já a matriz da equação (15) se refere a segunda abordagem enquanto que a matriz da equação (16) se refere a terceira.
$$
[Foil] = [G_{11} \quad G_{12} \quad G_{13}] \begin{bmatrix} P91 \\ P198 \\ P3 \end{bmatrix}
$$
 (14)

$$
[Foil] = [G_{11} \quad G_{12} \quad G_{13} \quad G_{14} \quad G_{15}] \begin{bmatrix} SP\_W \\ SP\_P1 \\ P91 \\ P198 \\ P3 \end{bmatrix}
$$

(15)

$$
\begin{bmatrix} Foil \\ TOG \\ BSW \end{bmatrix} = \begin{bmatrix} G_{11} & G_{12} & G_{13} & G_{14} & G_{15} \\ G_{21} & G_{22} & G_{23} & G_{24} & G_{25} \\ G_{31} & G_{32} & G_{33} & G_{34} & G_{35} \end{bmatrix} \begin{bmatrix} SP\_W \\ SP\_P1 \\ P91 \\ P198 \\ P3 \end{bmatrix} \tag{16}
$$

Para a realização desta etapa, utiliza-se a ferramenta System Identification Toolbox do próprio Matlab®. A partir dela, é possível importar os dados gerados pela simulação do EMSO® e estimar os parâmetros para identificação da função de transferência correspondente.

O passo inicial é a criação de um arquivo no Simulink® com as variáveis manipuladas implementadas como entradas e as variáveis controladas como saídas. Para isso, deve ser configurada uma nova comunicação com o EMSO®.

Prossegue-se com a aplicação de um degrau equivalente a 10% do valor original da variável manipulada em questão e executa-se a simulação para obter os resultados. É possível então fornecer os dados referentes à entrada e a saída do sistema para a ferramenta do SIT. Vale ressaltar a necessidade se editar os dados da simulação a fim de se obtê-los sempre na forma de variável desvio.

A próxima etapa consiste na utilização do SIT para identificar cada sistema. Seguem imagens da configuração:

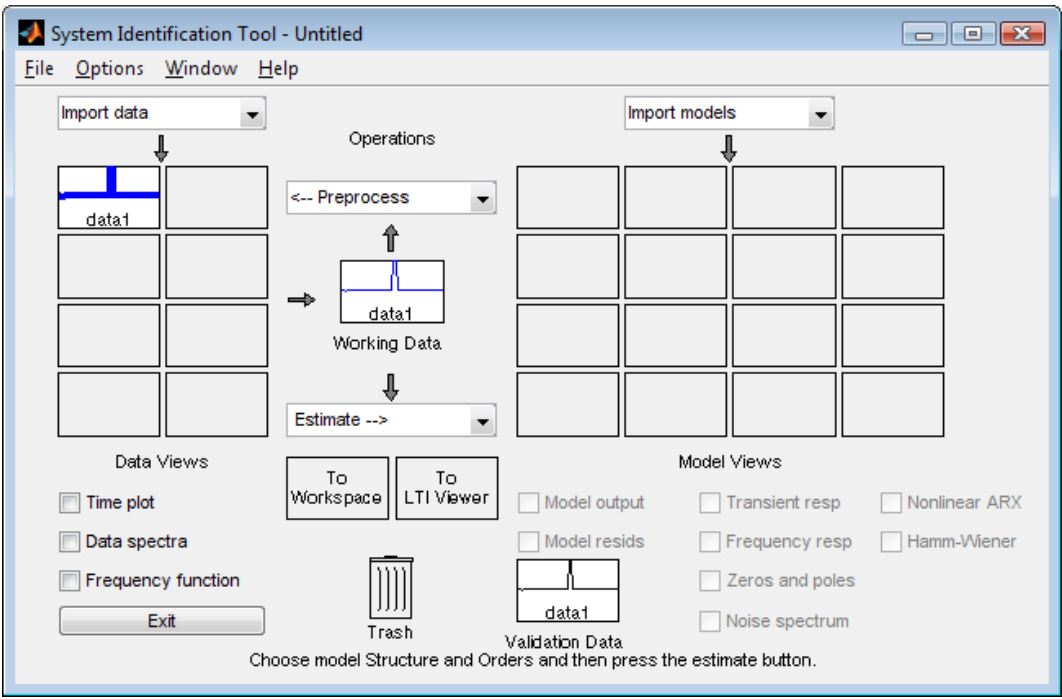

**Figura 10 – Ilustração da ferramenta do SIT**

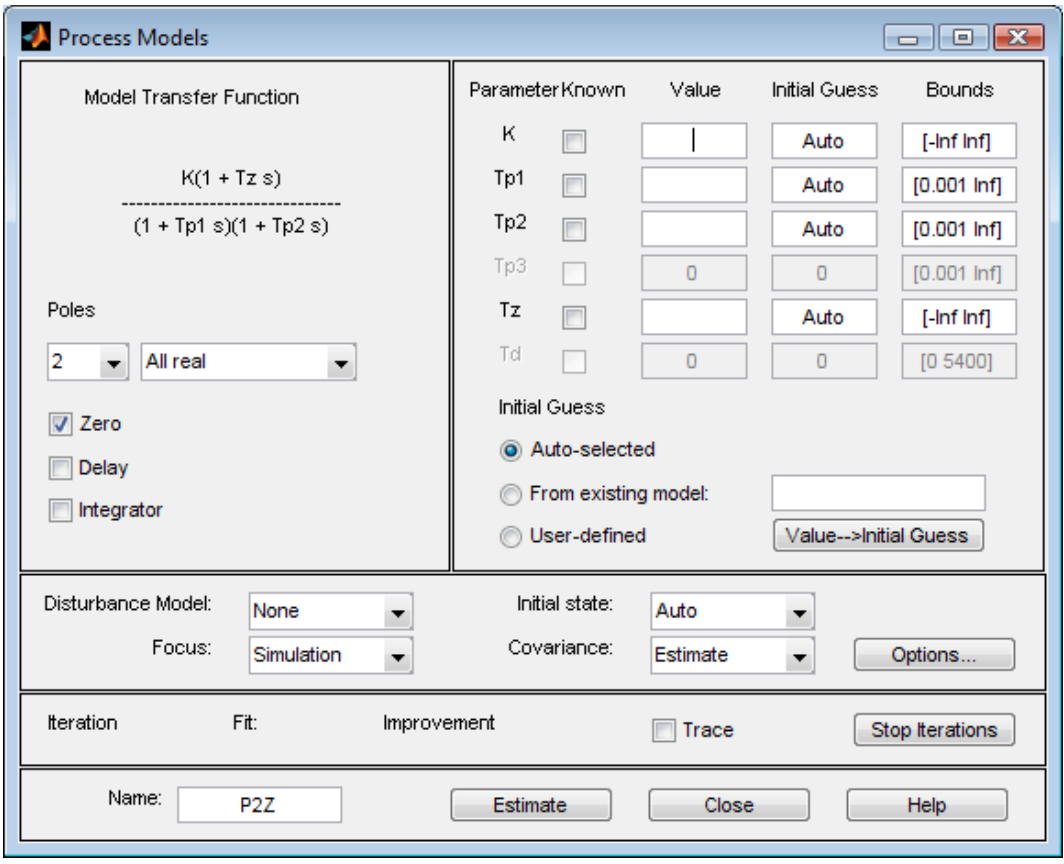

**Figura 11– Ilustração da ferramenta de estimação do modelo do processo.**

Após o processo de identificação de cada função de transferência, deve-se analisar o resultado obtido e compará-lo com o modelo real da simulação. Basta fornecer o mesmo sinal de entrada para a equação identificada e confrontar as informações encontradas.

No final, cada arquivo do Simulink® apresenta a seguinte forma:

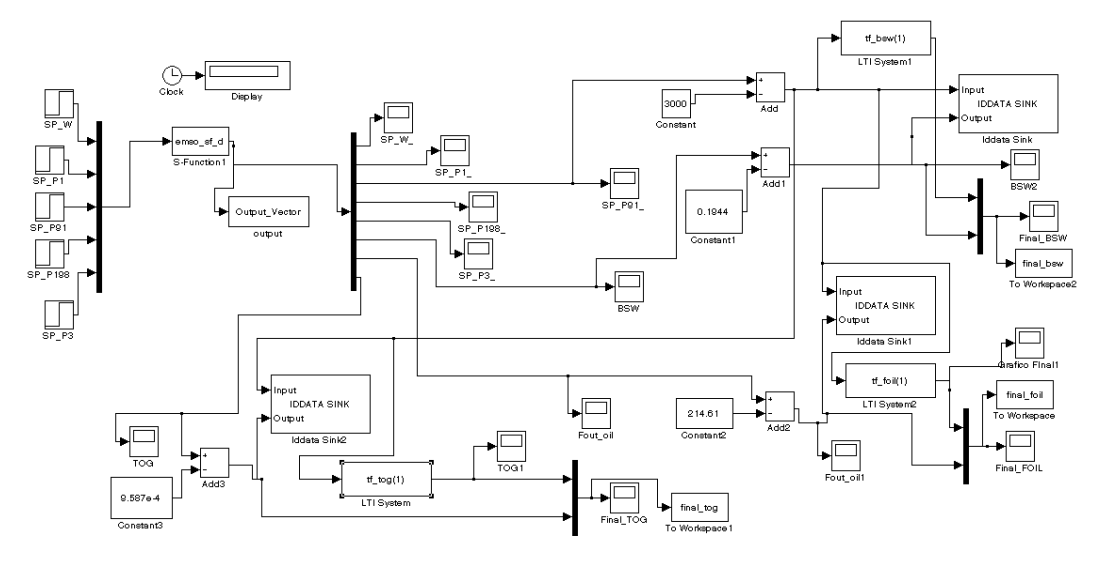

**Figura 12– Arquivo Simulink® Identificação\_P91**

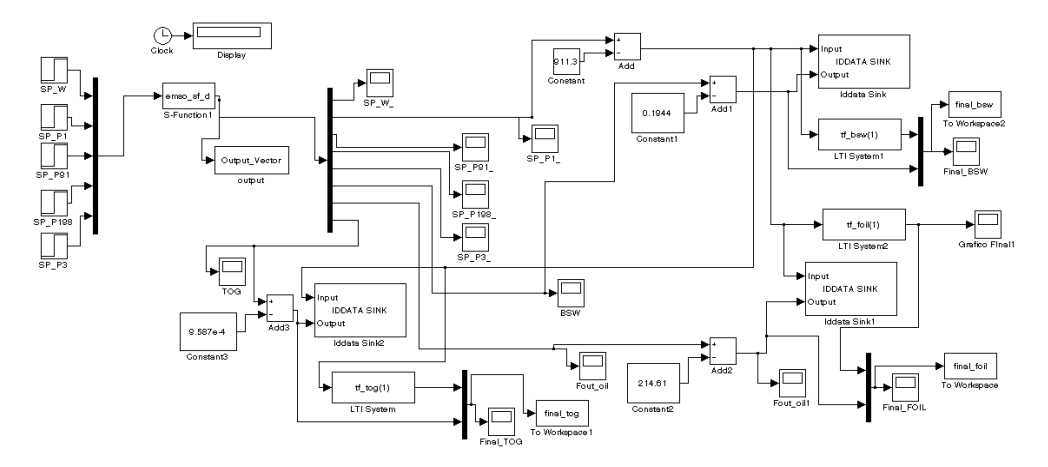

**Figura 13 – Arquivo Simulink® Identificação\_P1**

### **3.4 – Implementação do MPC**

Diante das funções de transferências identificadas, é possível montar a matriz G no Matlab® e indicar os nomes das variáveis correspondentes as entradas e saídas do MPC.

Prossegue-se com o uso da ferramenta *mpctool* do próprio Matlab®. Primeiro, deve-se importar o modelo da planta (matriz G) e configurar os valores nominais referentes às variáveis manipuladas e controladas.

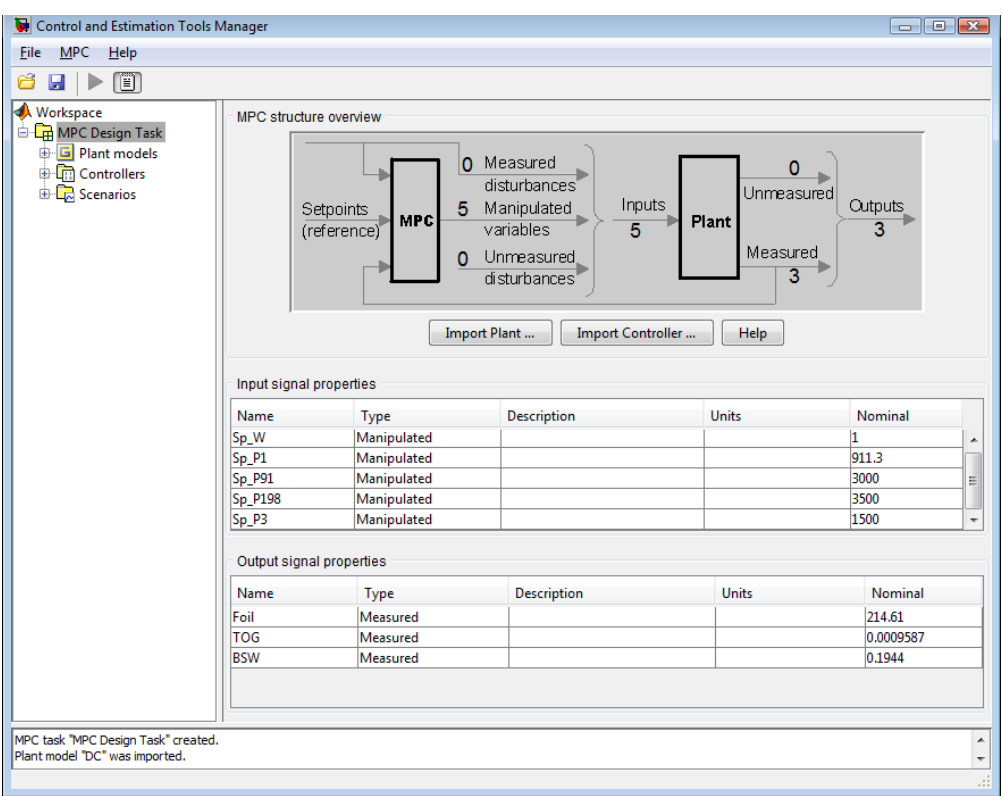

**Figura 14 - Modelo da planta importado e configurado**

Depois, é possível sintonizar um controle MPC de acordo com os parâmetros de intervalo de controle, horizonte de predição e horizonte de controle.

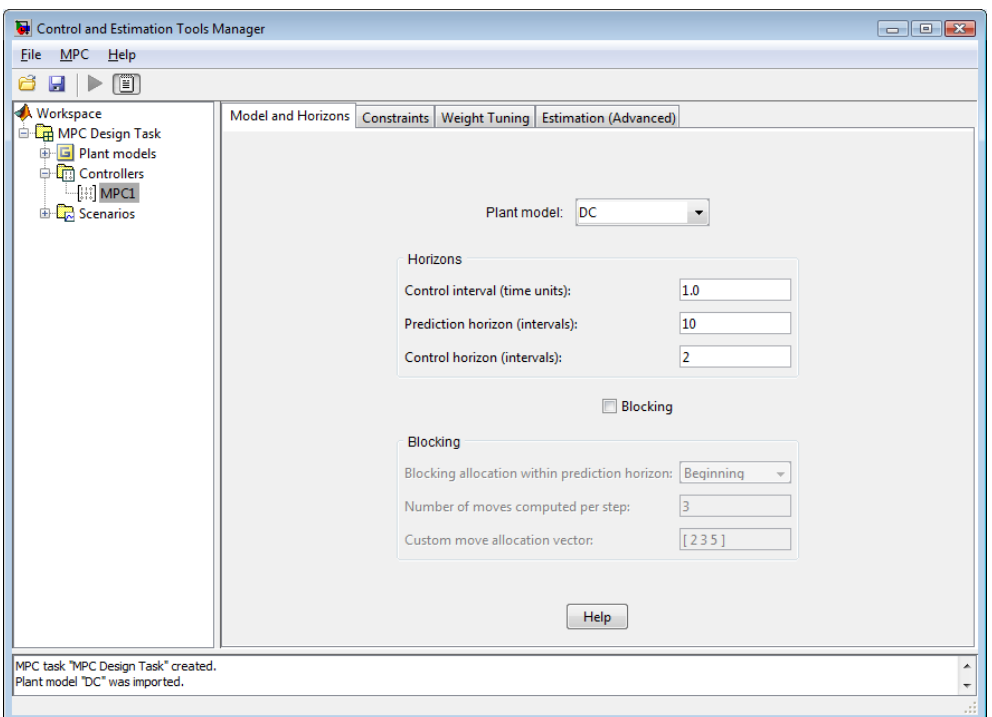

**Figura 15 - Sintonia do MPC**

Por fim, deve-se estabelecer os limites máximos e mínimos permitidos para cada variável tanto manipulada como controlada e ajustar os pesos correspondentes.

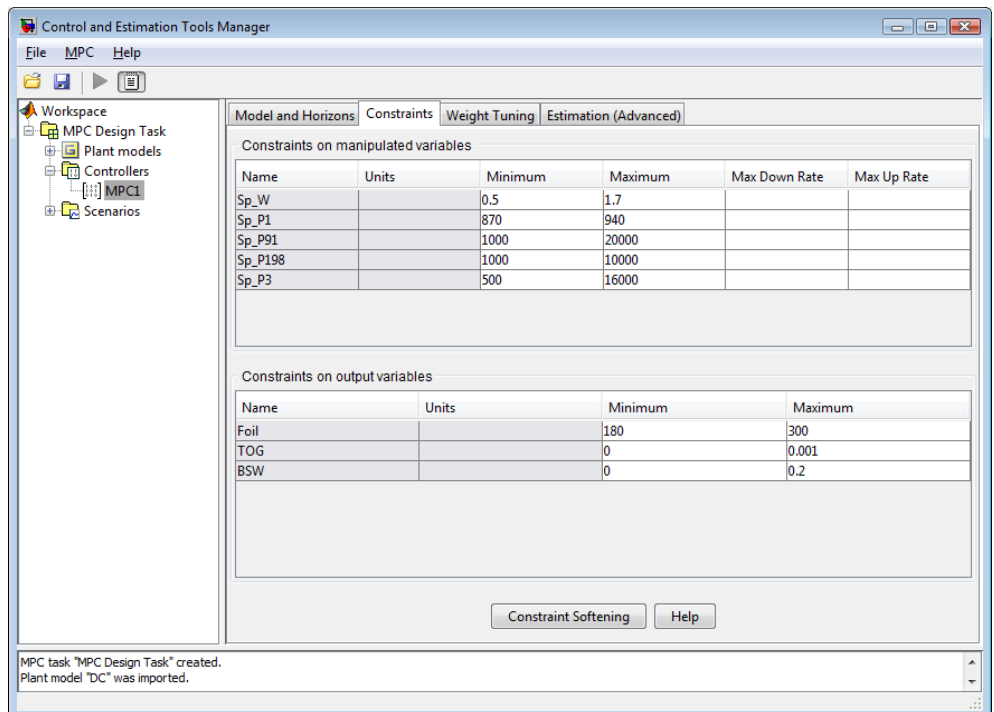

**Figura 16 – Limites máximos e mínimos de cada variável**

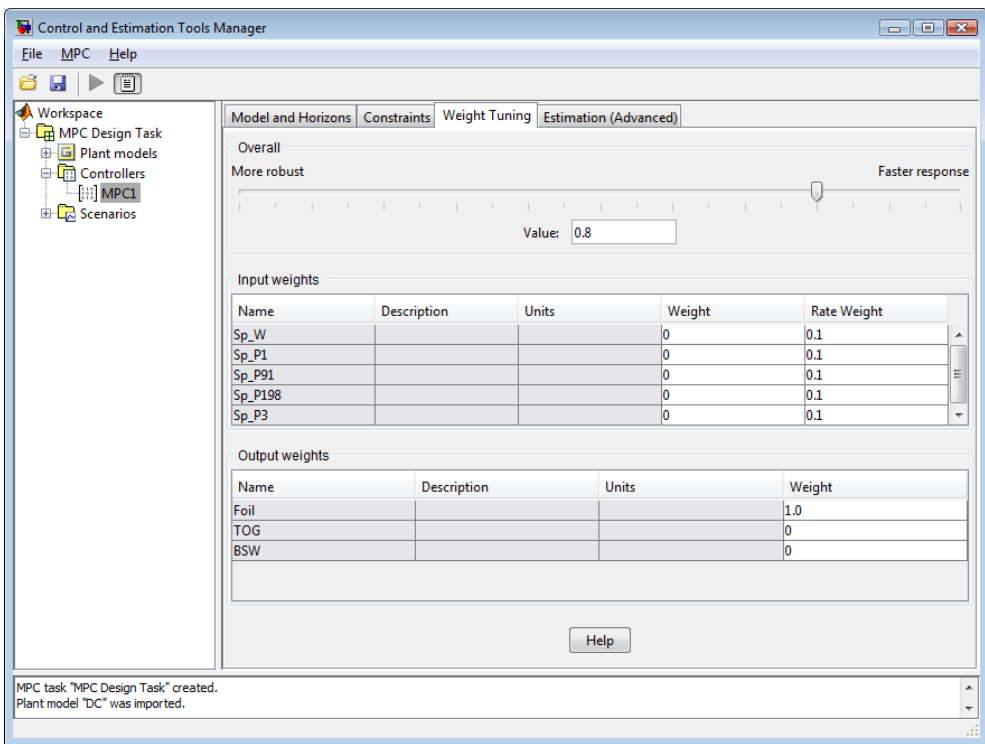

**Figura 17 – Peso de cada variável**

# **Capítulo 4 Resultados**

## **4.1 – Resultados das Identificações**

Seguem os resultados encontrados para cada par de variáveis manipuladas e controladas:

- Degrau de 10% em SP\_W no instante 3600s:

Saída Foil:

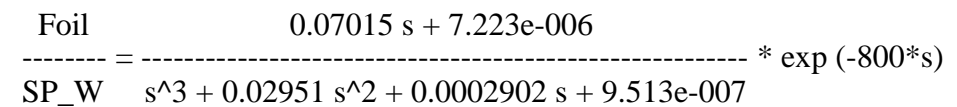

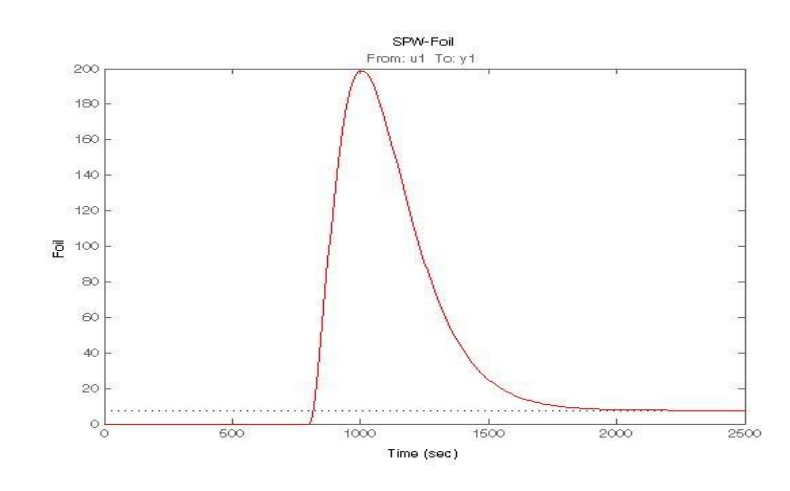

**Figura 18 – Identificação do SP\_W x Foil**

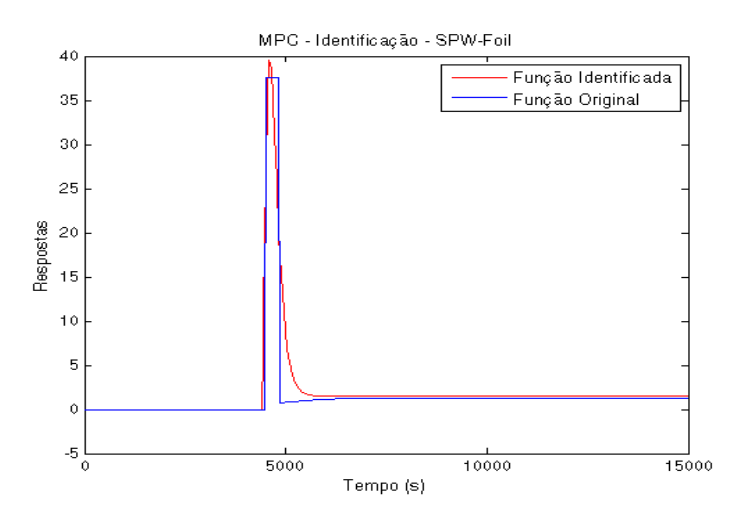

 **Figura 19 – Comparação entre modelo identificado e modelo da simulação**

- Degrau de 10% em SP\_W no instante 3600s: Saída TOG:

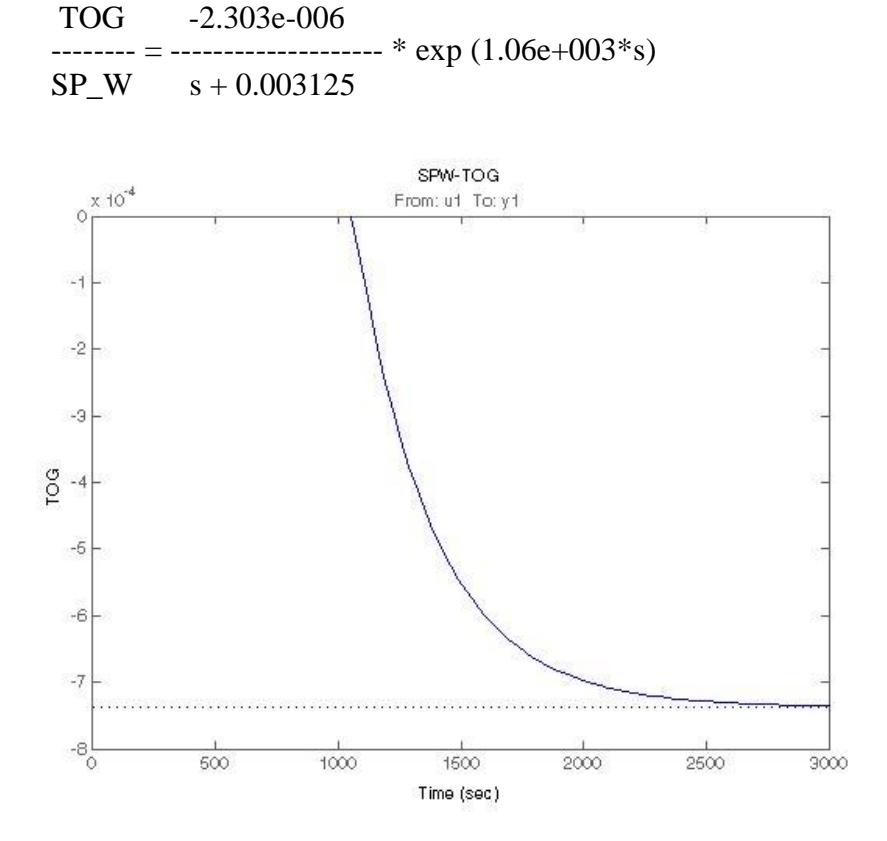

**Figura 20 – Identificação do SP\_W x TOG**

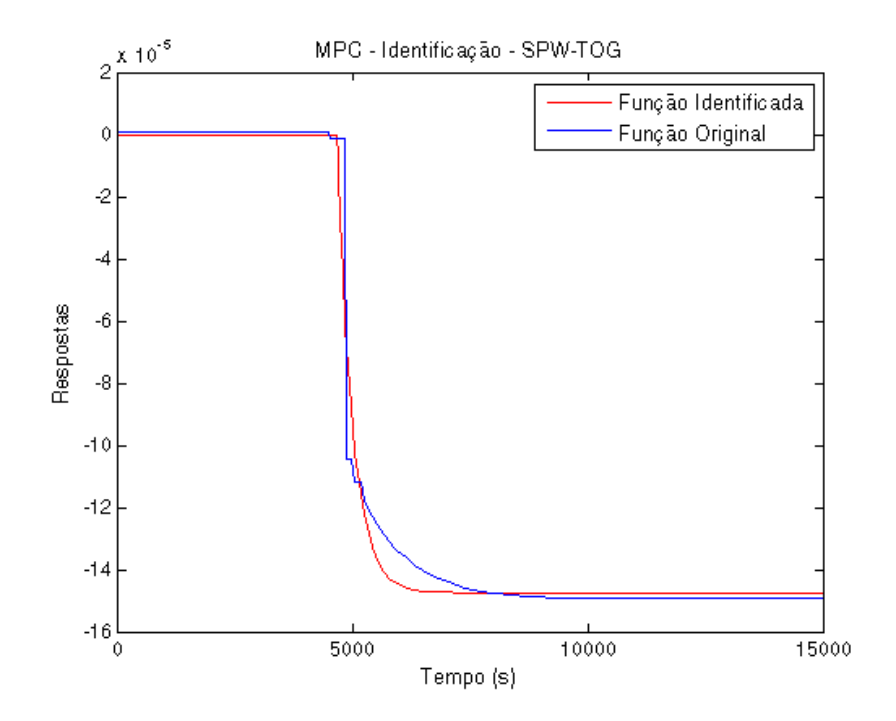

**Figura 21 – Comparação entre modelo identificado e modelo da simulação**

- Degrau de 10% em SP\_W no instante 3600s: Saída BSW:

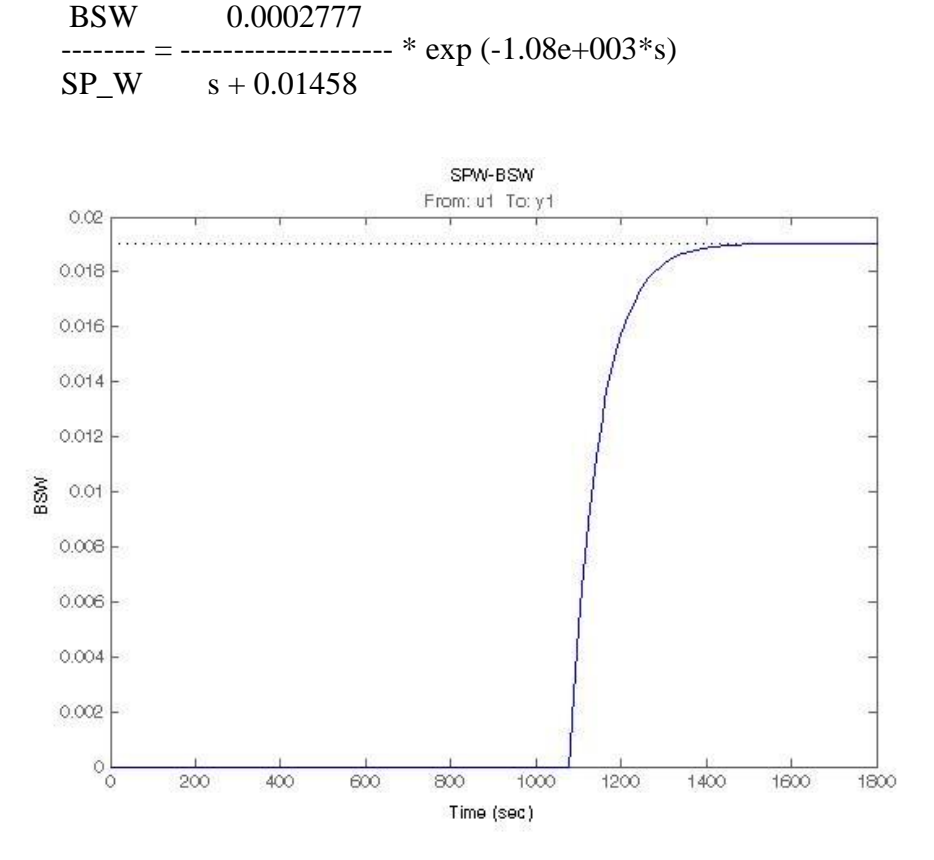

**Figura 22 – Identificação do SP\_W x TOG**

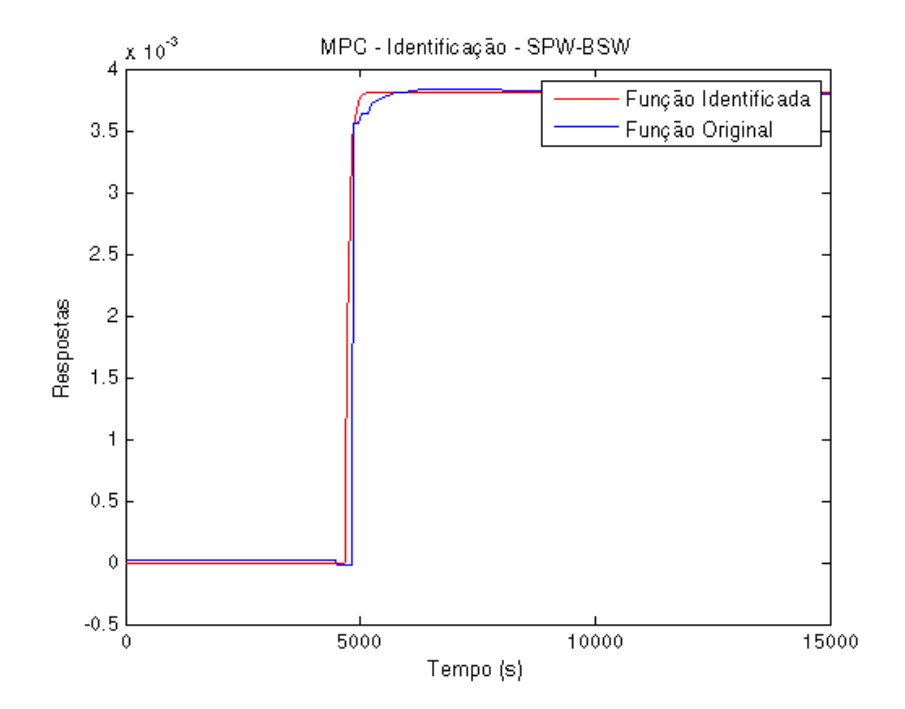

**Figura 23 – Comparação entre modelo identificado e modelo da simulação**

- Degrau de 10% em SP\_P1 no instante 3600s: Saída Foil:

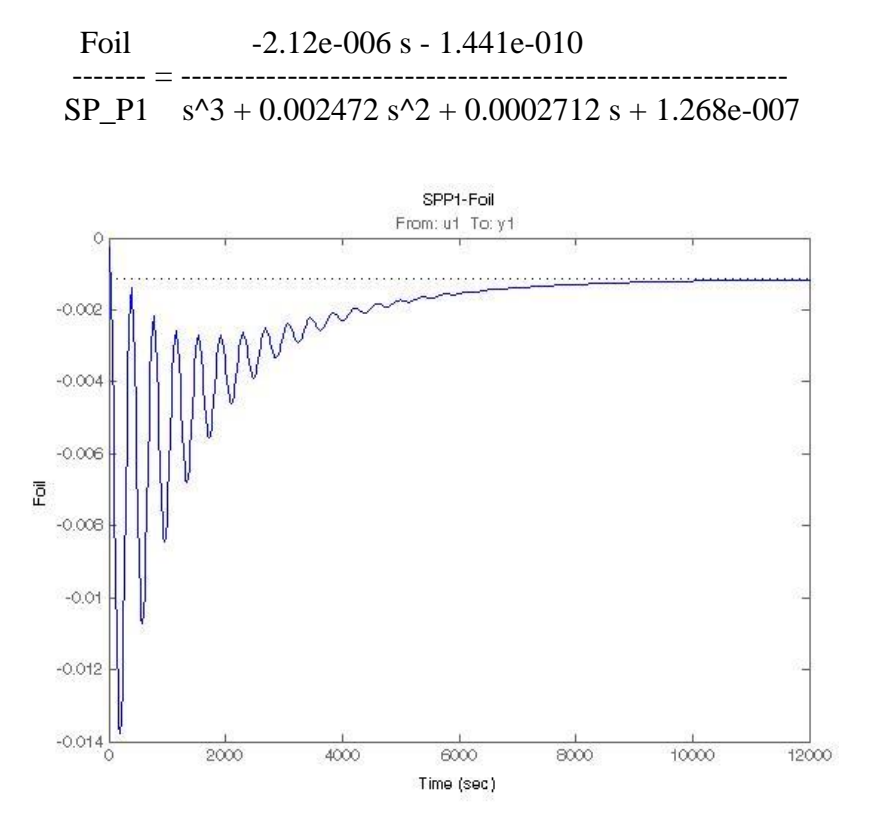

**Figura 24 – Identificação do SP\_P1 x Foil**

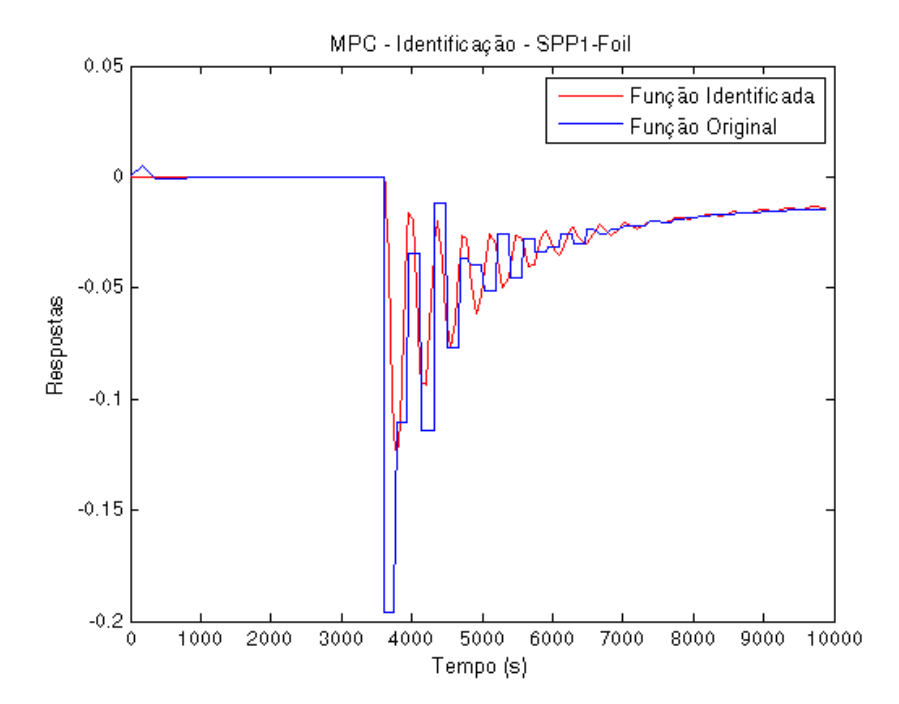

**Figura 25 – Comparação entre modelo identificado e modelo da simulação**

- Degrau de 10% em SP\_P1 no instante 3600s: Saída TOG:

 TOG -1.82e-010 s - 6.066e-015 -------- = ---------------------------------------  $SP_P1$  s<sup>2</sup> + 0.002756 s + 6.41e-007

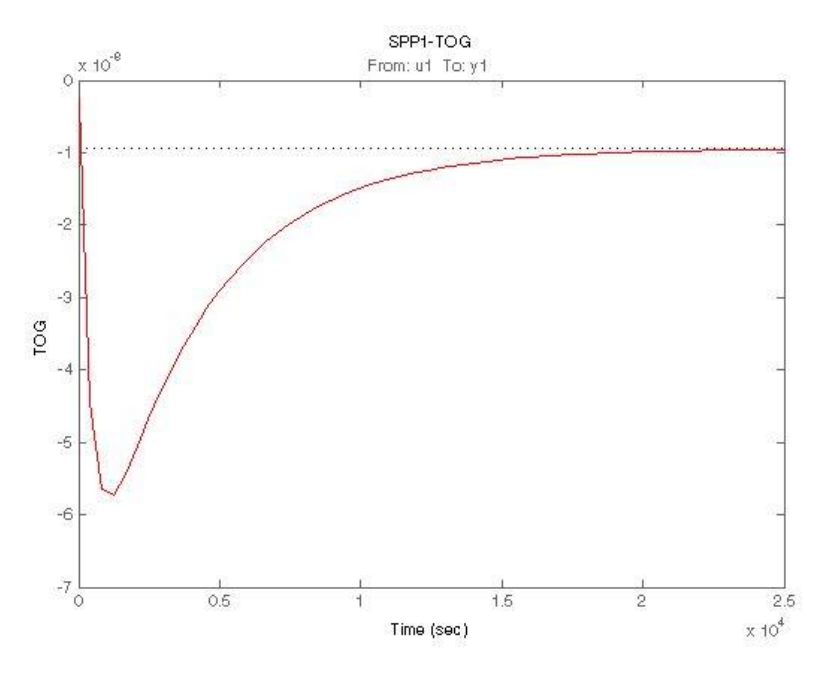

**Figura 26 – Identificação do SP\_P1 x TOG**

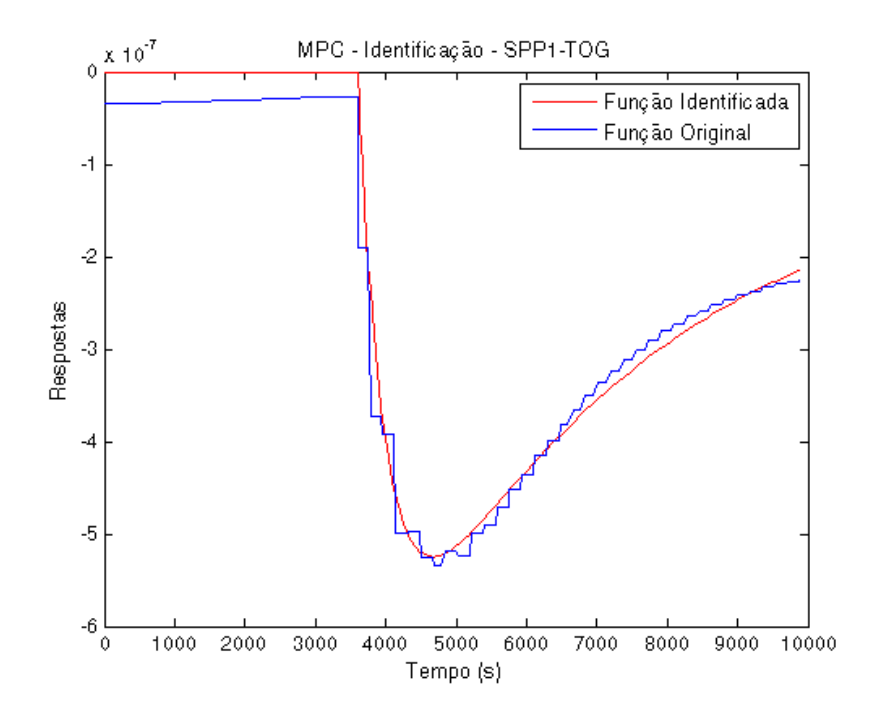

**Figura 27 – Comparação entre modelo identificado e modelo da simulação**

- Degrau de 10% em SP\_P1 no instante 3600s: Saída BSW:

BSW

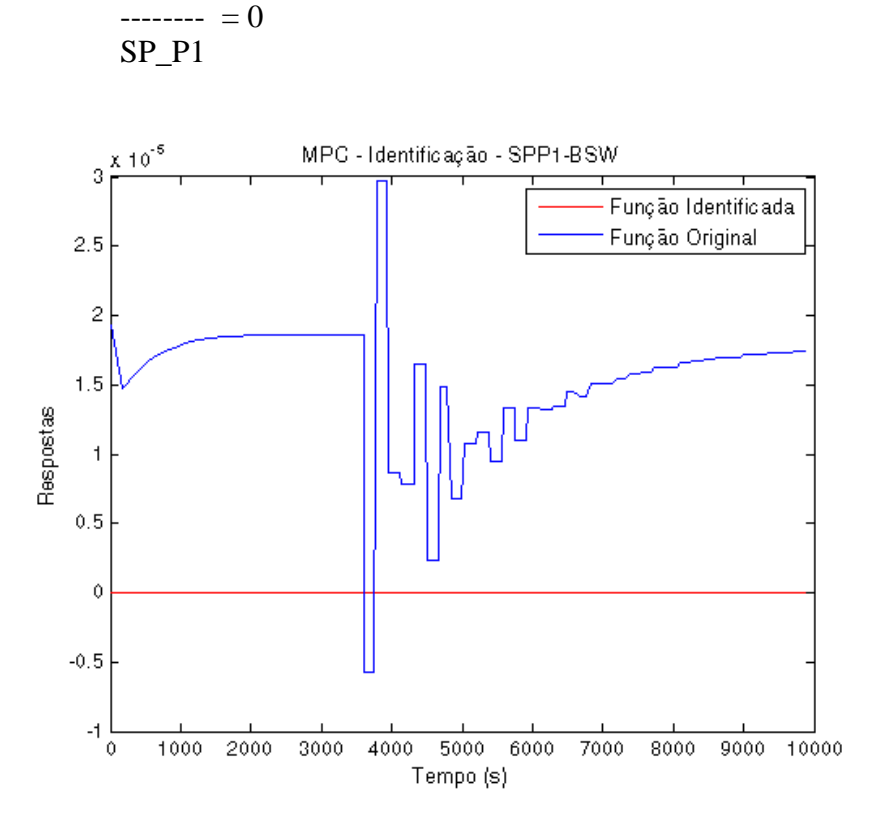

**Figura 28 – Comparação entre modelo identificado e modelo da simulação**

A diferença mostrada no gráfico acima é resultante de erros numéricos que podem ser rejeitados ao levar em consideração os valores referentes ao BSW. Isso pode ser confirmado através da escala do gráfico na ordem de  $10^{-5}$  o que implica em uma mudanca de apenas 0.001% no BSW.

- Degrau de 10% em P\_91 no instante 3600s:

Saída Foil:

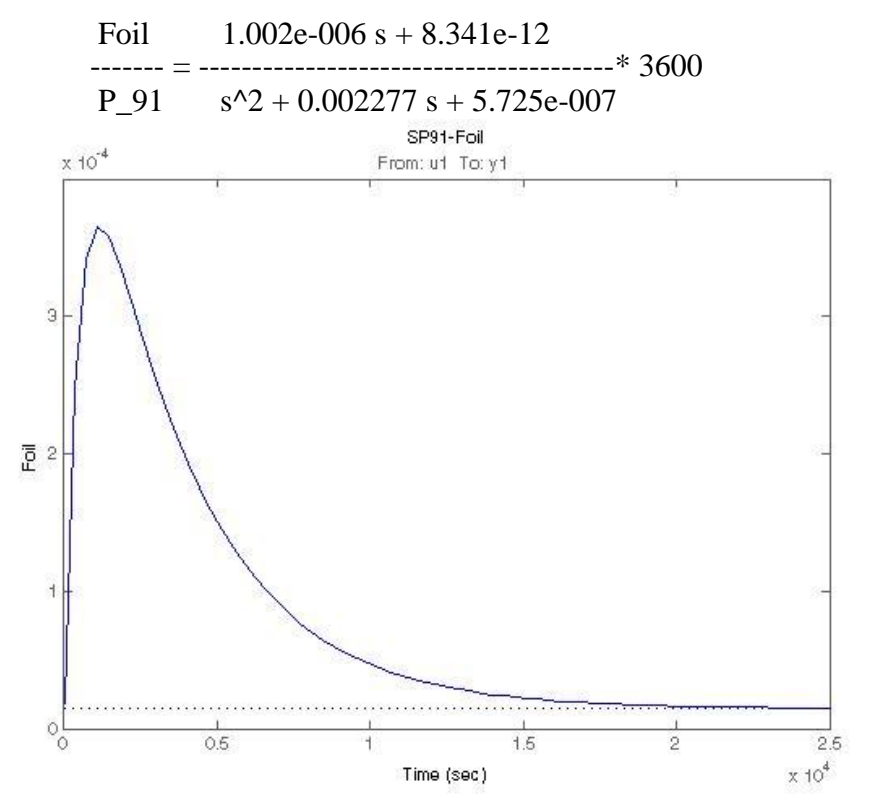

**Figura 29 – Identificação do P\_91 x Foil**

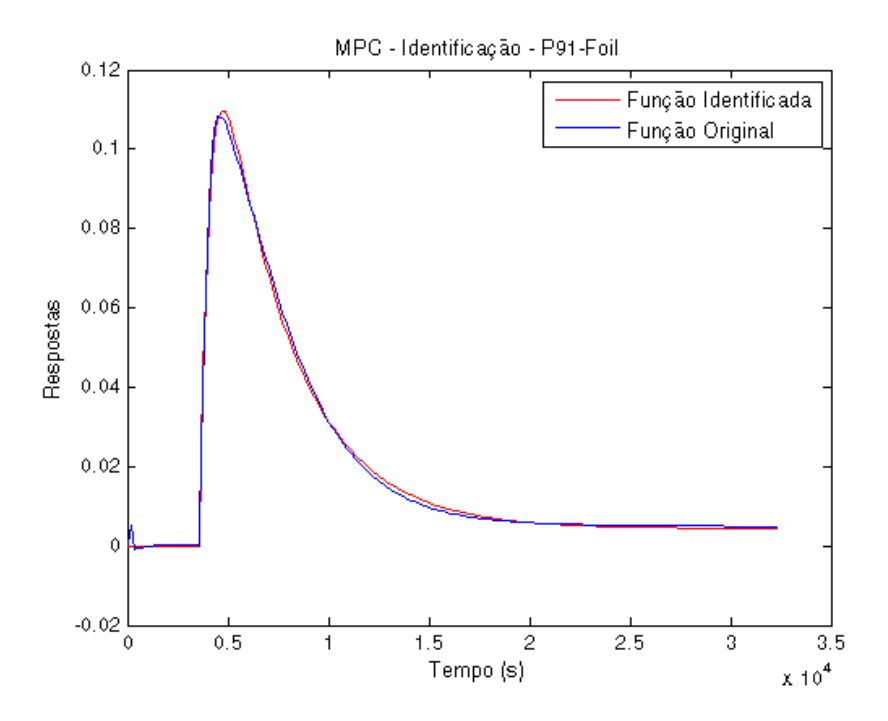

**Figura 30 – Comparação entre modelo identificado e modelo da simulação**

- Degrau de 10% em P\_91 no instante 3600s: Saída TOG:

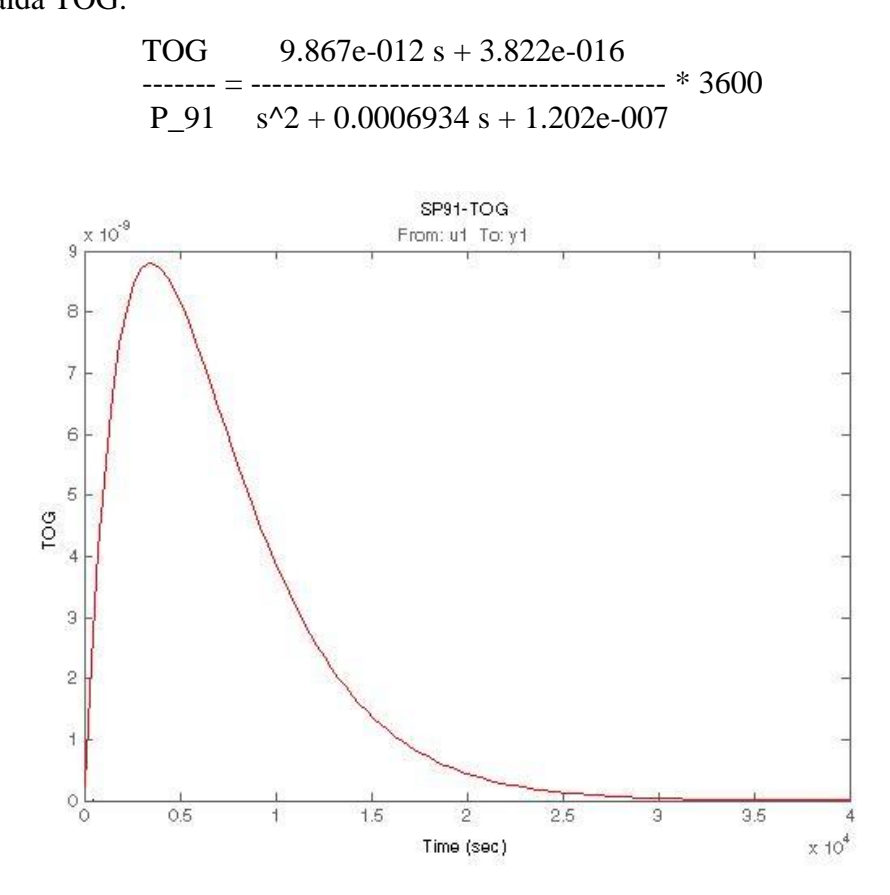

**Figura 31 – Identificação do P\_91 x TOG**

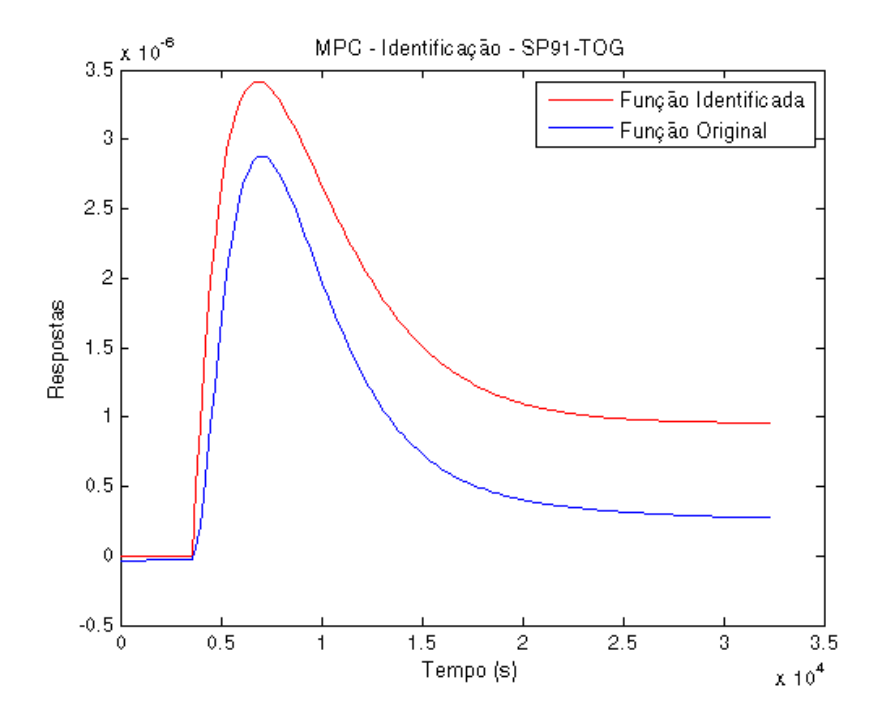

**Figura 32 – Comparação entre modelo identificado e modelo da simulação**

Nesse caso, a diferença mostrada no gráfico acima não pode ser desprezada, porque a ordem de grandeza entre a escala do gráfico de 10-6 corresponde a 0.1% na alteração do índice TOG. Vale lembrar que valores referentes ao TOG ocupam o intervalo de 0 a 10-3 e, geralmente, estão na ordem de 10-5.

- Degrau de 10% em P\_91 no instante 3600s:

Saída BSW:

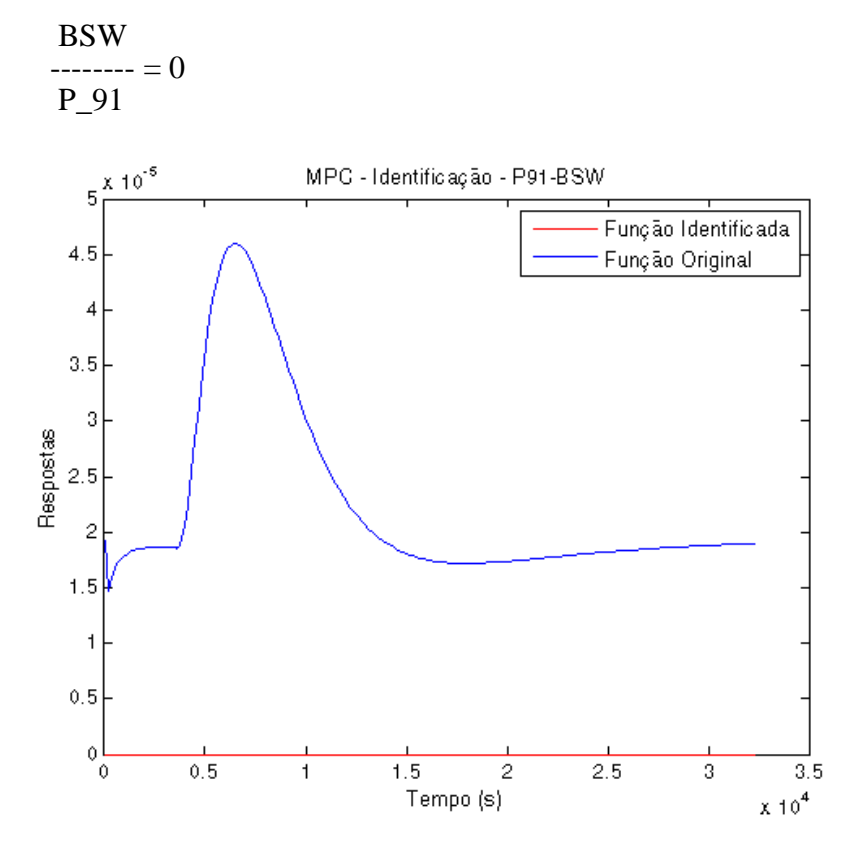

**Figura 33 – Comparação entre modelo identificado e modelo da simulação**

A diferença mostrada no gráfico acima, mais uma vez é resultante de erros numéricos que podem ser rejeitados pois implicam em uma mudança de apenas 0.001% no BSW.

- Degrau de 10% em P\_198 no instante 3600s:

Foil 6.8e-007 s + 4.213e-012

Saída Foil:

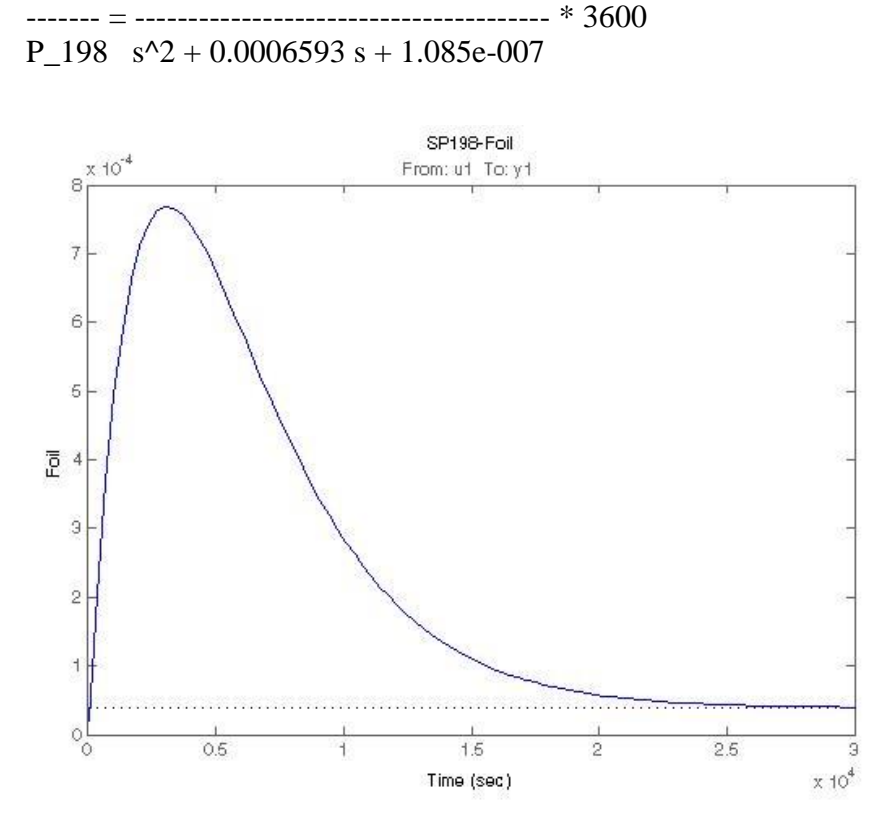

**Figura 34 – Identificação do P\_198 x Foil**

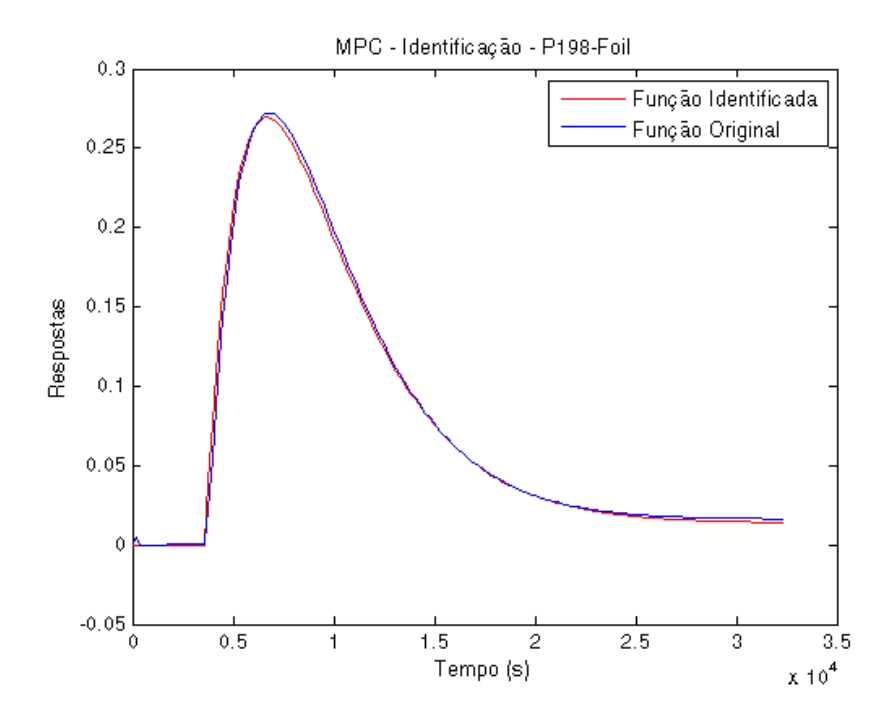

**Figura 35 – Comparação entre modelo identificado e modelo da simulação**

- Degrau de 10% em P\_198 no instante 3600s:

Saída TOG:

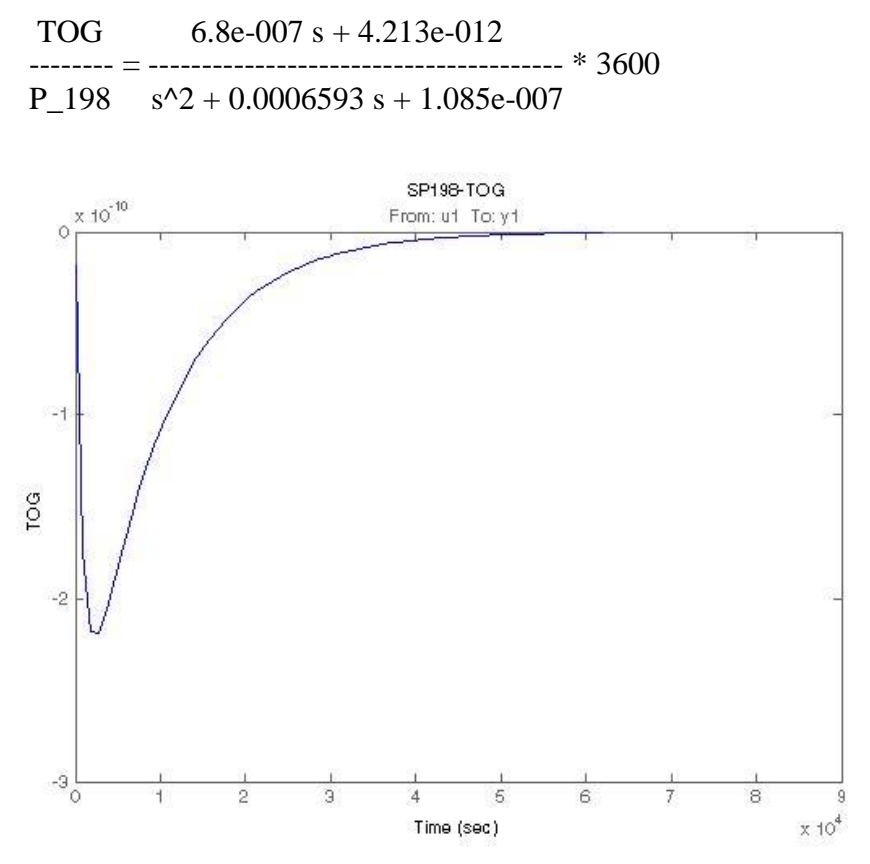

**Figura 36 – Identificação do P\_198 x TOG**

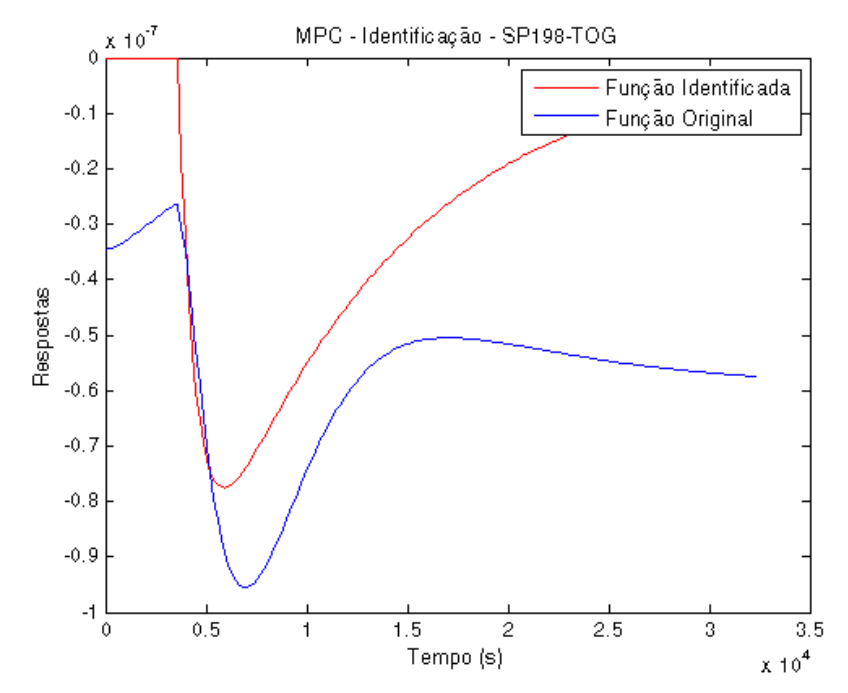

**Figura 37 – Comparação entre modelo identificado e modelo da simulação**

Nesse caso, novamente a diferença mostrada no gráfico acima não pode ser desprezada, porque a ordem de grandeza entre a escala do gráfico de 10-7 corresponde a 0.01% na alteração do índice TOG.

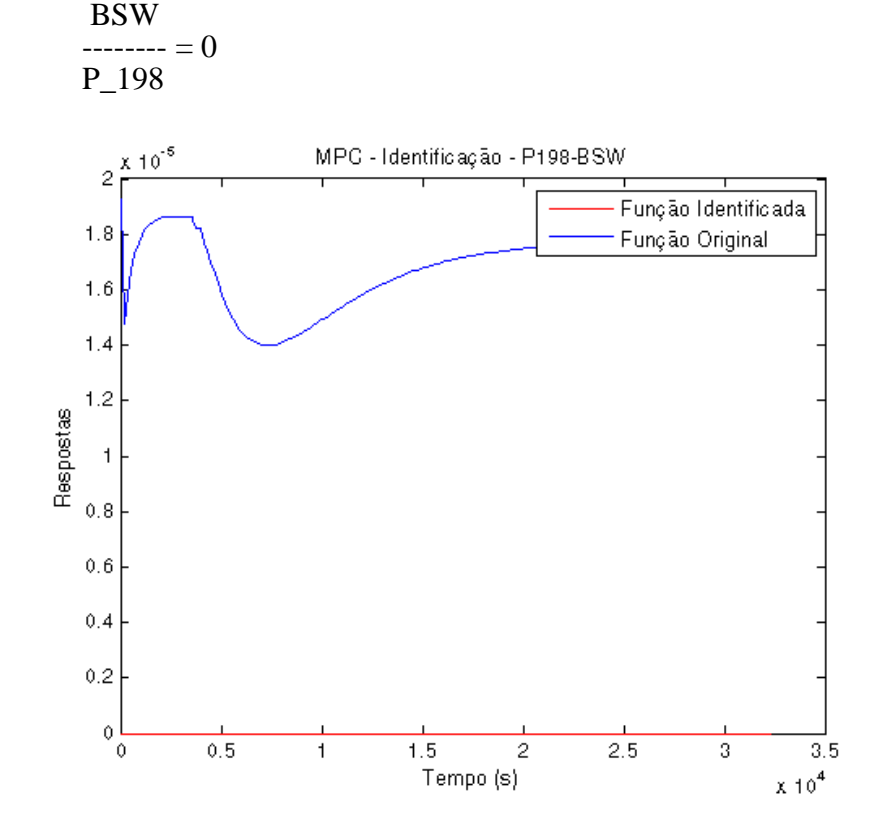

- Degrau de 10% em P\_198 no instante 3600s:

Saída BSW:

**Figura 38 – Comparação entre modelo identificado e modelo da simulação**

A diferença mostrada no gráfico acima é resultante de erros numéricos que podem ser rejeitados ao levar em consideração os valores referentes ao BSW. Isso pode ser confirmado através da escala do gráfico na ordem de 10<sup>-5</sup> o que implica em uma mudanca de apenas 0.001% no BSW.

- Degrau de 10% em P3 no instante 3600s:

Saída Foil:

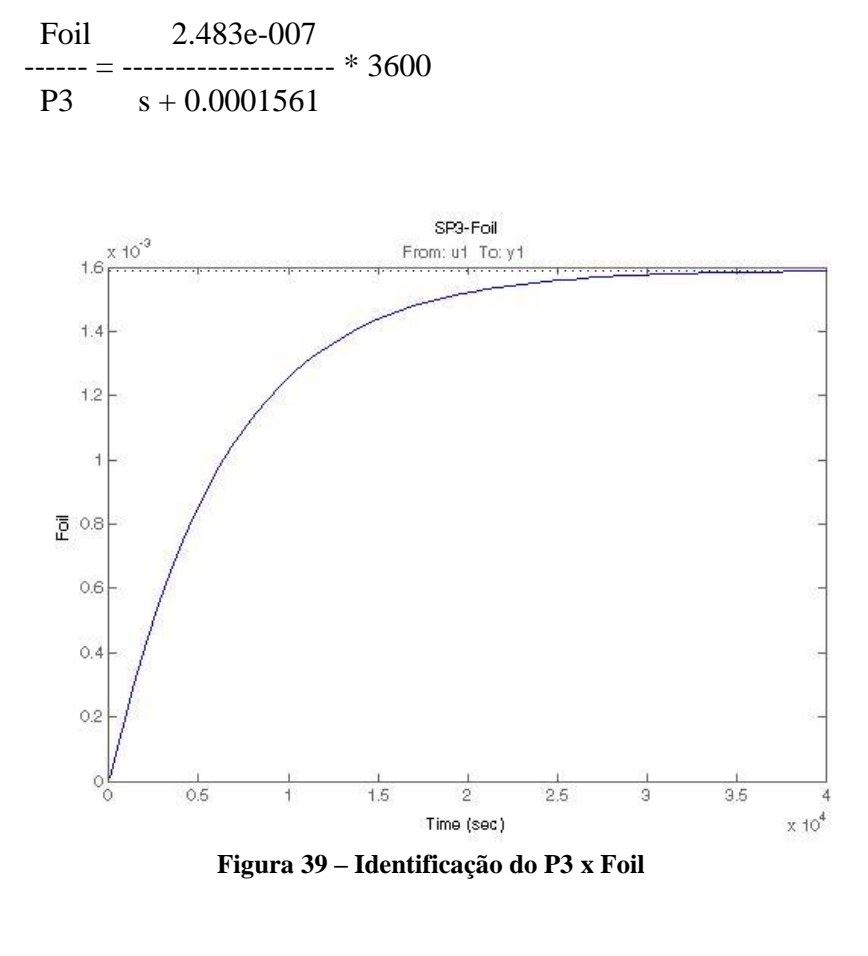

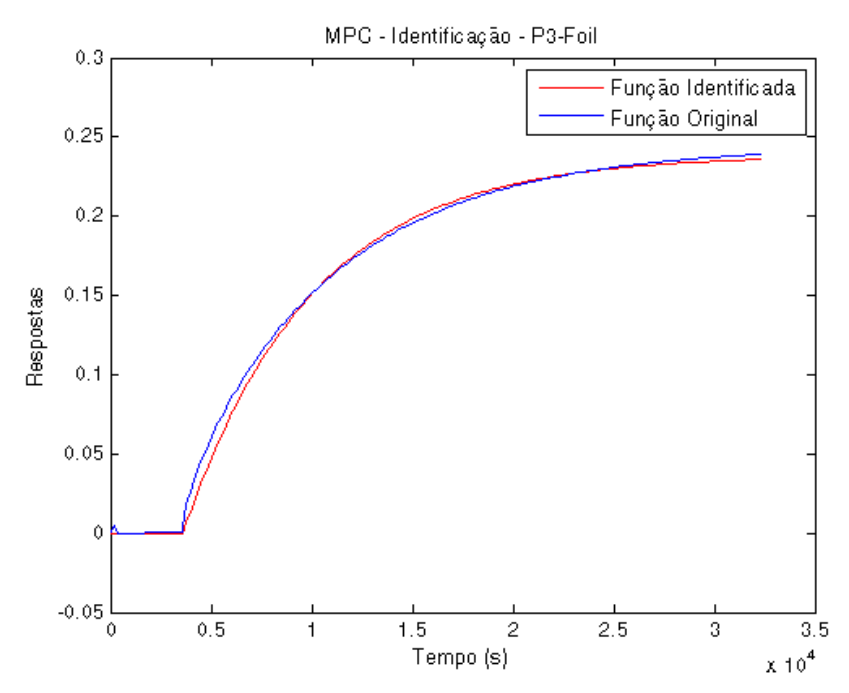

**Figura 40 – Comparação entre modelo identificado e modelo da simulação**

- Degrau de 10% em P3 no instante 3600s:

Saída TOG:

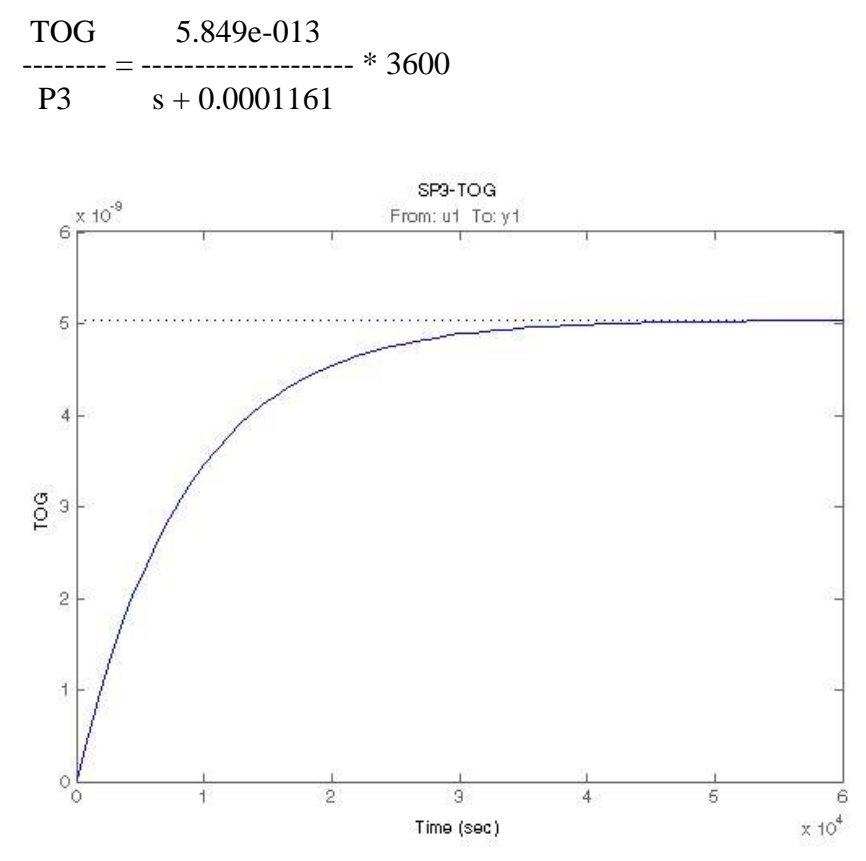

**Figura 41 – Identificação do P3 x TOG**

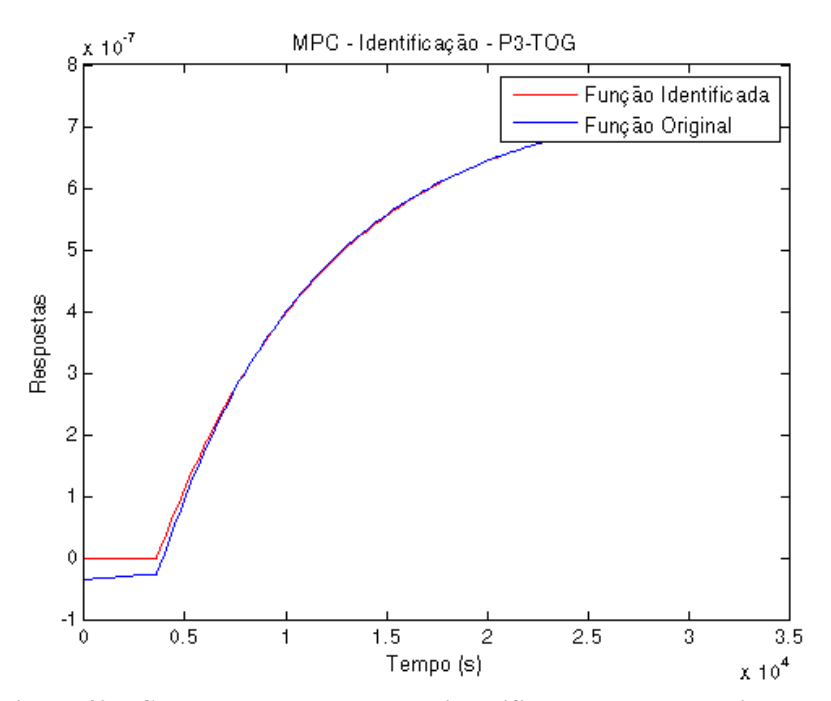

**Figura 42 – Comparação entre modelo identificado e modelo da simulação**

- Degrau de 10% em P3 no instante 3600s

Saída BSW:

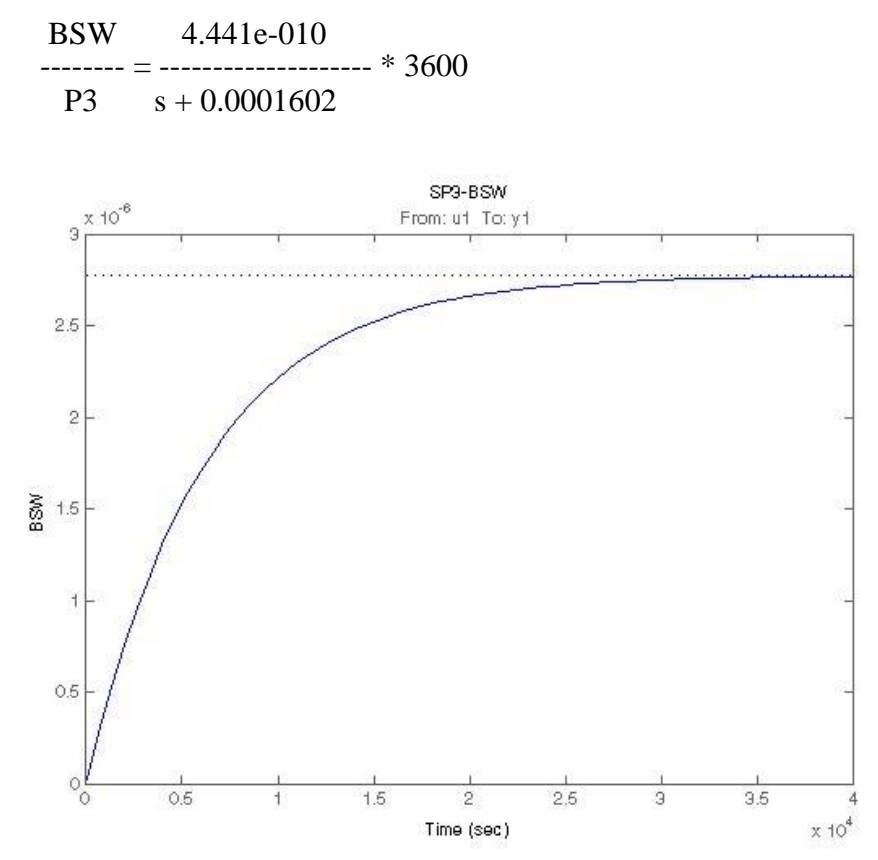

**Figura 43 – Identificação do P3 x BSW**

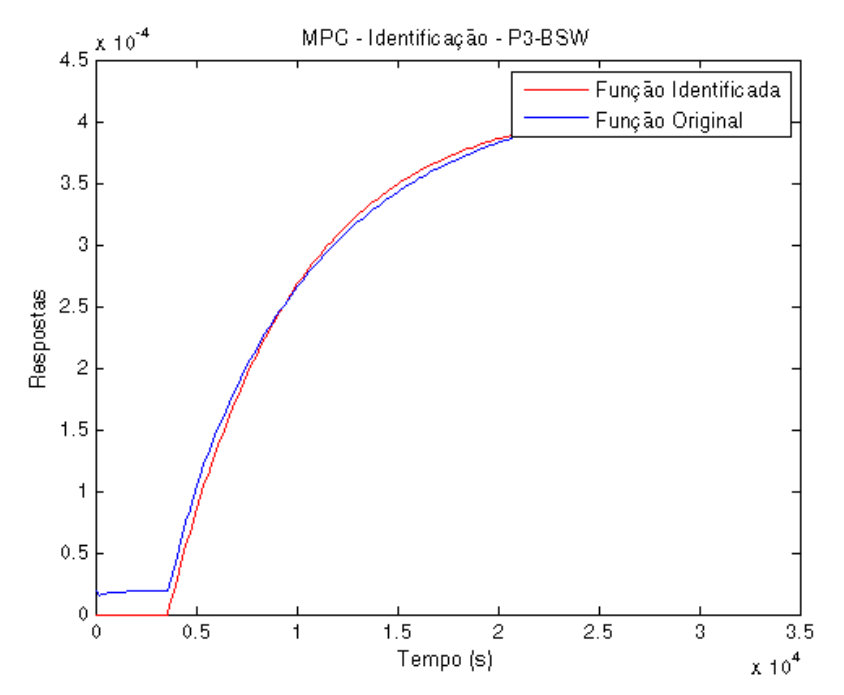

**Figura 44 – Comparação entre modelo identificado e modelo da simulação**

#### **4.2 – Resultados do MPC**

Conforme dito anteriormente, foram propostas três abordagens para o MPC. A primeira delas trata apenas a saída de óleo como variável controlada, manipulando somente as vazões de gás lift. A segunda trata a vazão de saída do óleo como variável controlada e utiliza como variáveis manipuladas além das vazões de gás lift, o setpoint do controlador de nivel da interface da água e a pressão no compressor. A terceira proposta trata como variáveis controladas a vazão de óleo, o índice BSW e o TOG. As variáveis manipuladas por sua vez, nesse caso, serão os set-points dos controladores PIDs do controle de gás lift e do controlador de nível da interface do separador trifásico.

#### **4.2.1 – Primeira Proposta**

Nesse caso, temos uma matriz de dimensão 1x3 conforme abaixo:

$$
[Foil] = [G_{11} \quad G_{12} \quad G_{13}] \begin{bmatrix} P91 \\ P198 \\ P3 \end{bmatrix}
$$
\n(17)

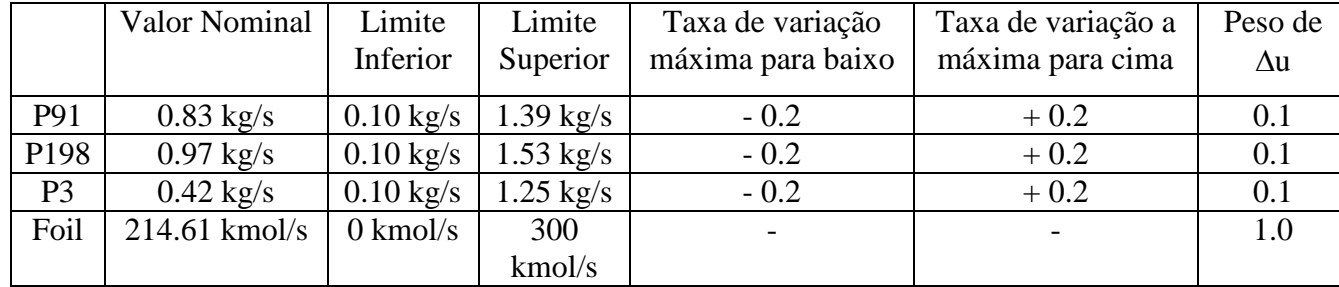

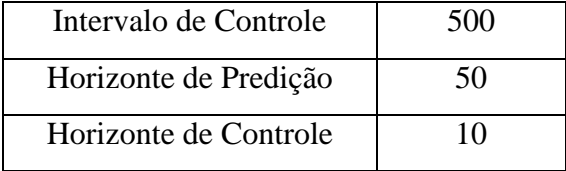

Sintonia do MPC:

Degrau positivo na vazão de óleo variando de 214.61 para 216 no instante 3600s:

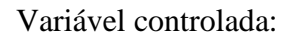

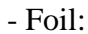

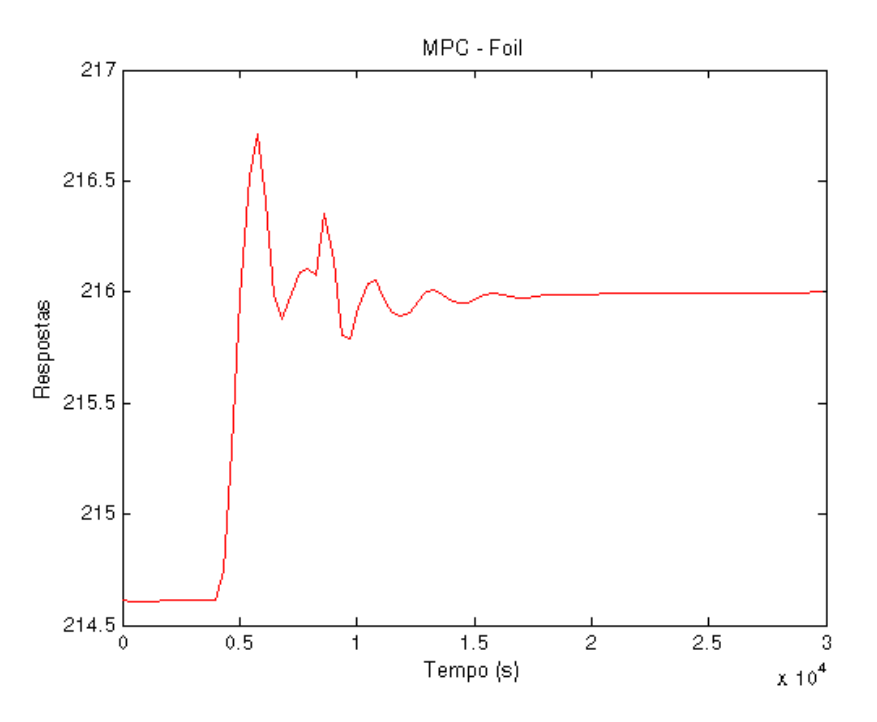

**Figura 45 - Resposta Foil – Abordagem 1 – Degrau postivo de 214.61 para 216** 

Variáveis manipuladas:

- P91:

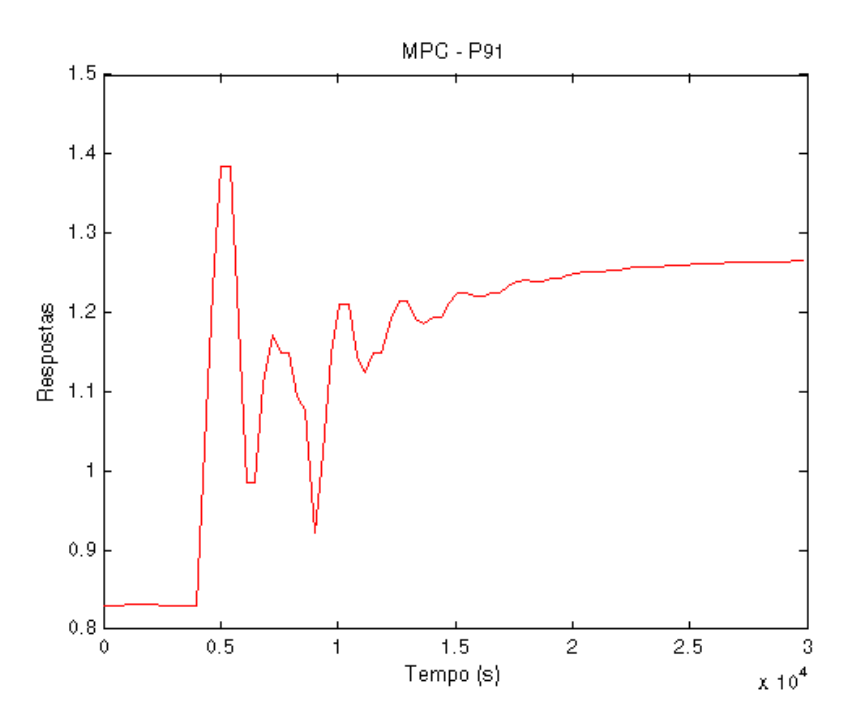

**Figura 46 – Resposta P91 – Abordagem 1 – Degrau Positivo no Foil**

- P198:

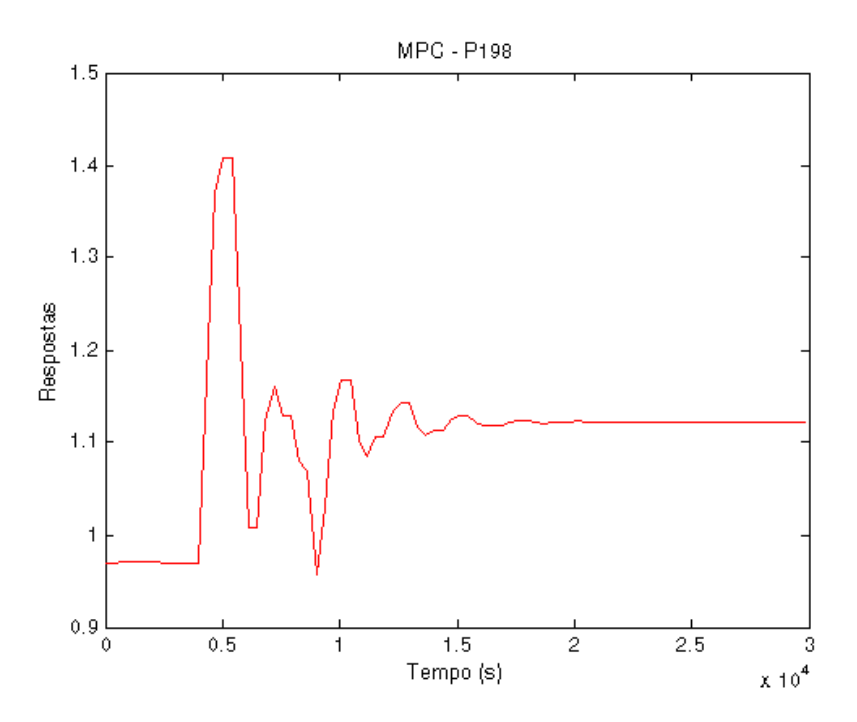

**Figura 47- Resposta P198 – Abordagem 1 – Degrau postivo no Foil**

- P3:

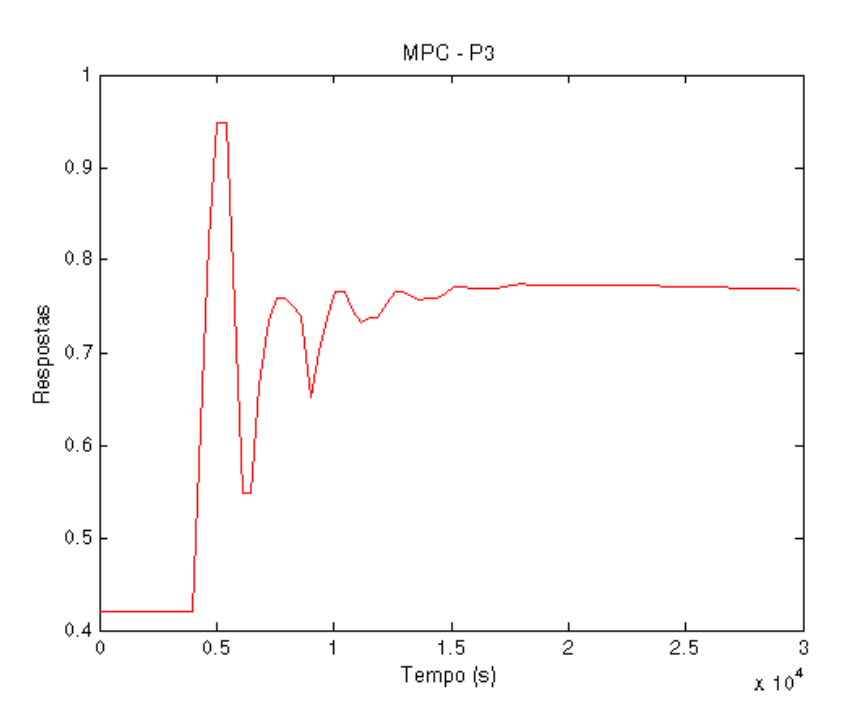

**Figura 48 - Resposta P3 – Abordagem 1 – Degrau postivo no Foil**

Índices TOG e BSW:

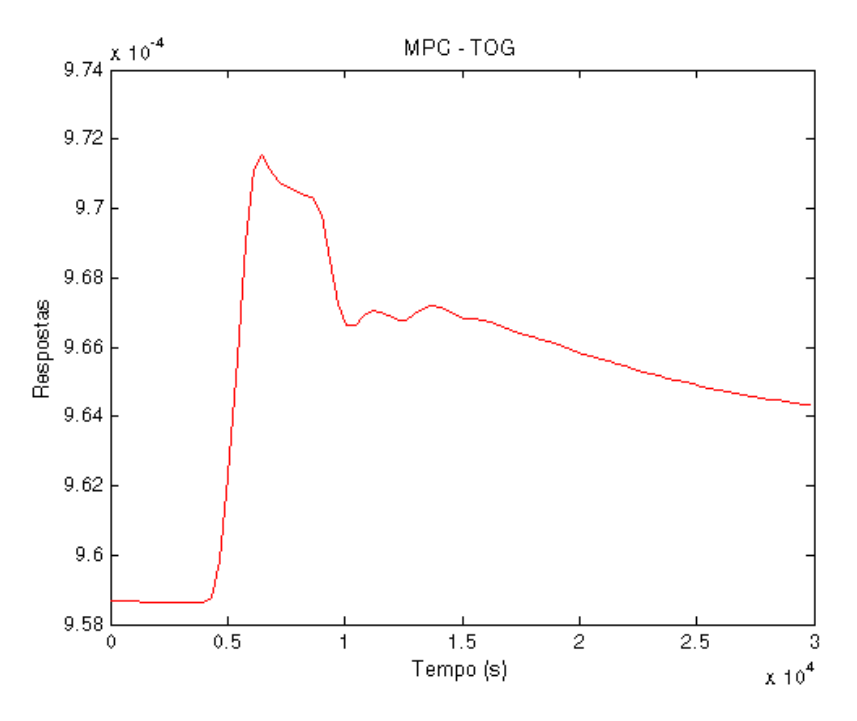

**Figura 49 - Resposta TOG – Abordagem 1 – Degrau postivo no Foil**

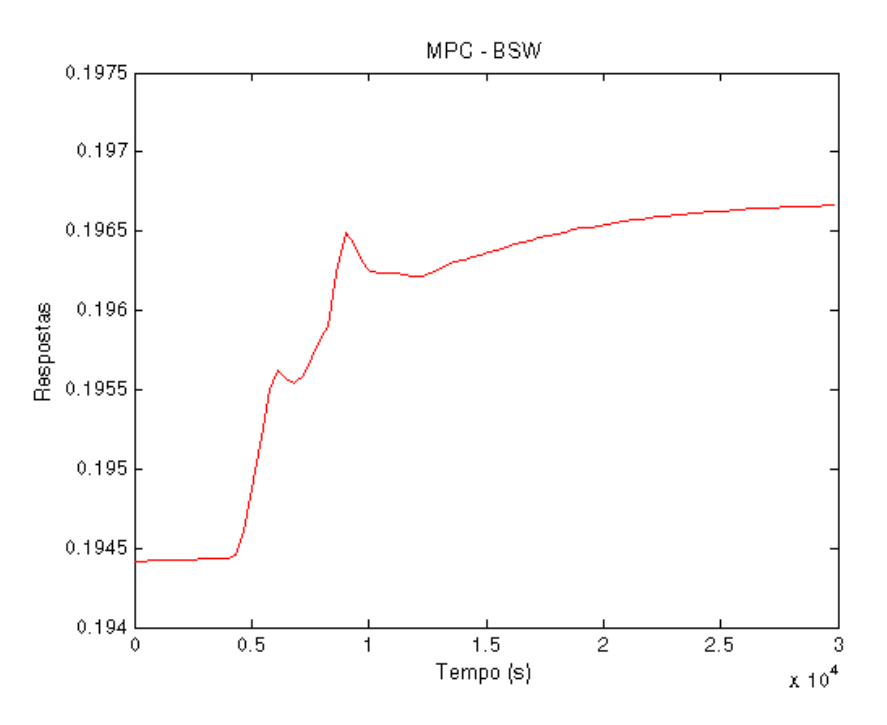

**Figura 50 - Resposta BSW – Abordagem 1 – Degrau postivo no Foil**

Pode-se observar nesse primeiro caso que a vazão de óleo alcançou a rerefencia especificada. O controle conseguiu então através da ação nas variáveis manipuladas, levar a produção de óleo para o valor desejado mantendo as demais variáveis dentro de seus limites.

Degrau positivo na vazão de óleo variando de 214.61 para 230 no instante 3600s:

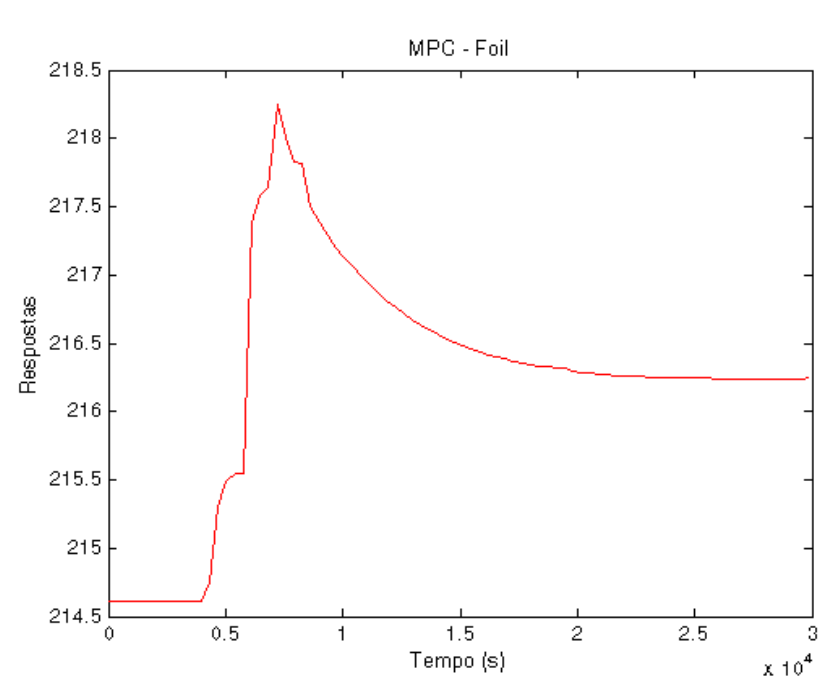

Variável controlada:

- Foil:

**Figura 51 - Resposta Foil – Abordagem 1 – Degrau postivo de 214.61 para 230**

Variáveis manipuladas:

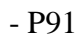

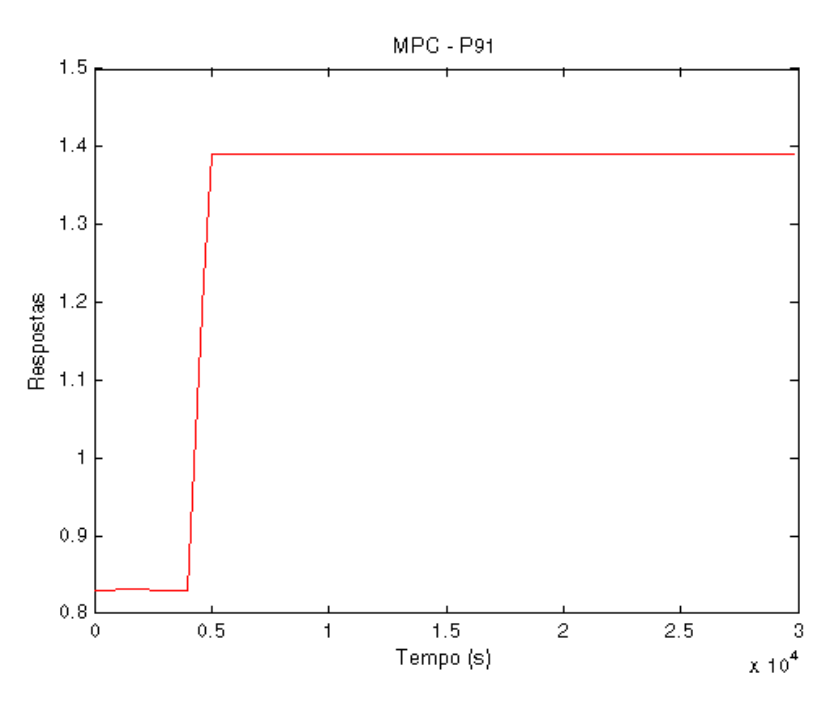

**Figura 52 - Resposta P91 – Abordagem 1 – Degrau postivo no Foil**

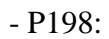

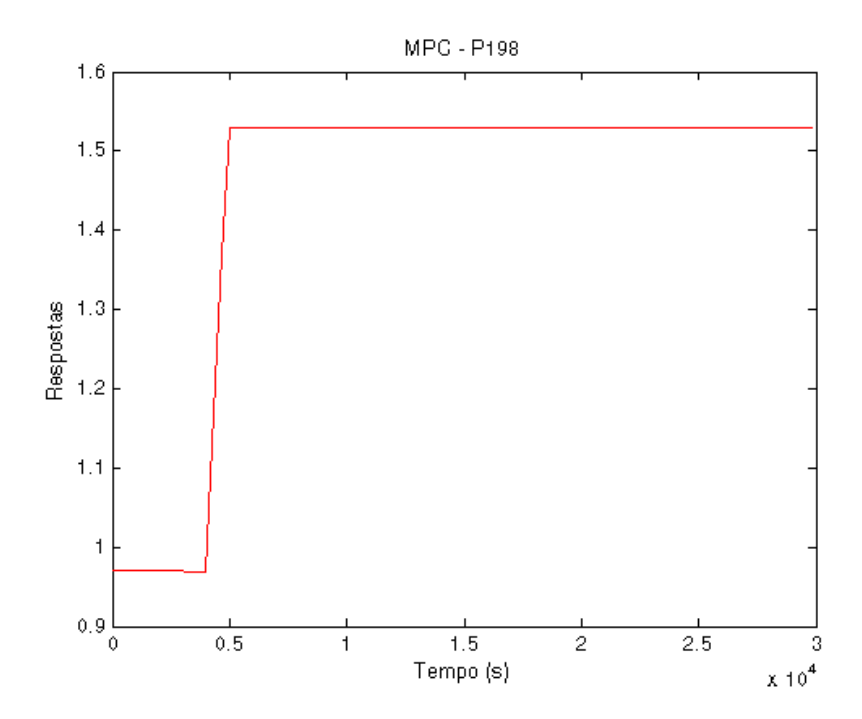

**Figura 53 - Resposta P198 – Abordagem 1 – Degrau postivo no Foil**

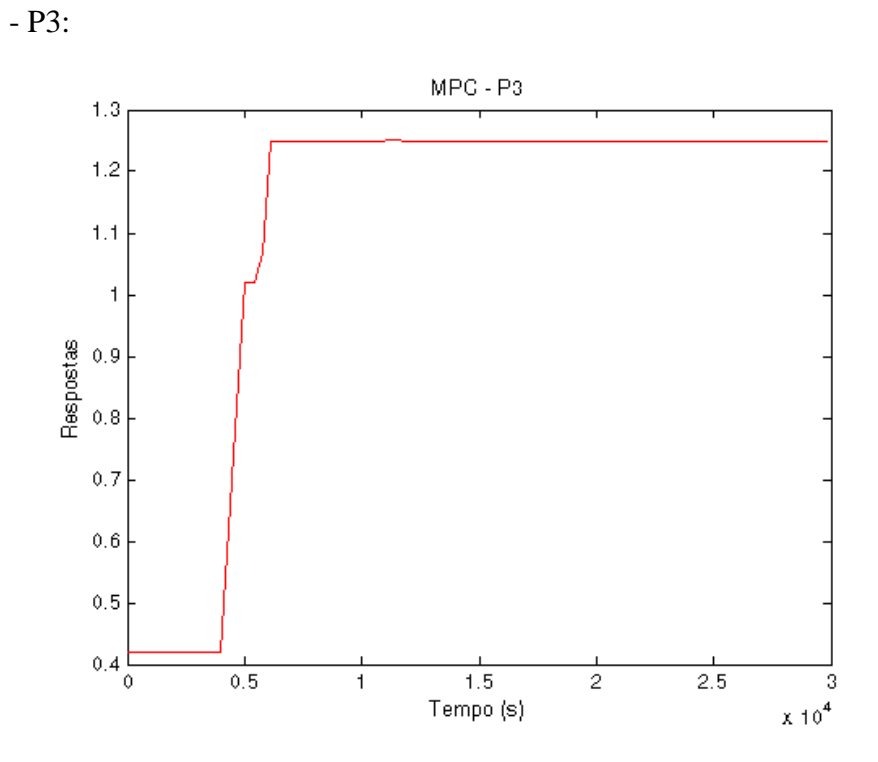

**Figura 54 - Resposta P3 – Abordagem 1 – Degrau postivo no Foil**

Índices TOG e BSW:

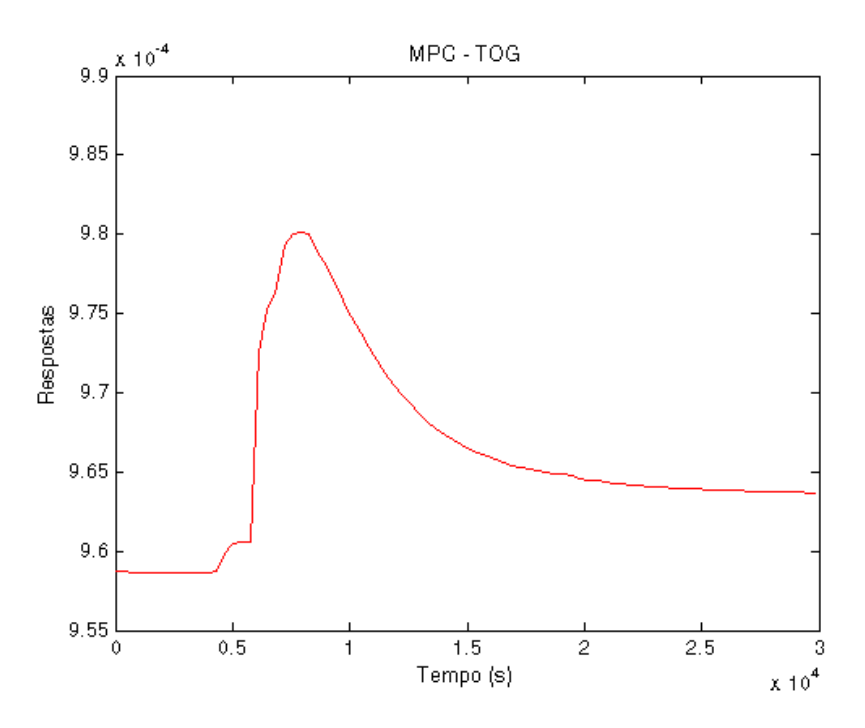

**Figura 55 - Resposta TOG – Abordagem 1 – Degrau postivo no Foil**

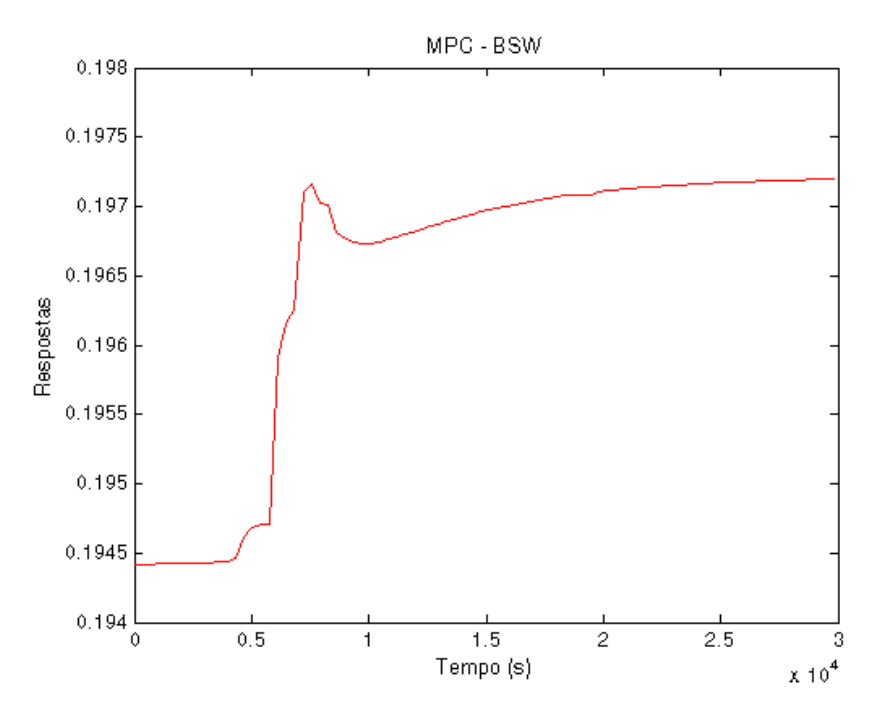

**Figura 56 - Resposta BSW – Abordagem 1 – Degrau postivo no Foil**

Nesse segundo caso, observa-se que o controle leva as vazões de gás lift dos respectivos poços para seus limites superiores. No entanto, ele não é capaz de atingir o set point fornecido, pois suas ações nas variaveis manipuladas não são suficientes para tal efeito. Conclui-se que ele satura diante um degrau positivo para uma vazão ligeiramente inferior a 216,5.

Degrau negativo na vazão de óleo variando de 214.61 para 190 no instante 3600s:

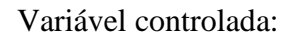

- Foil:

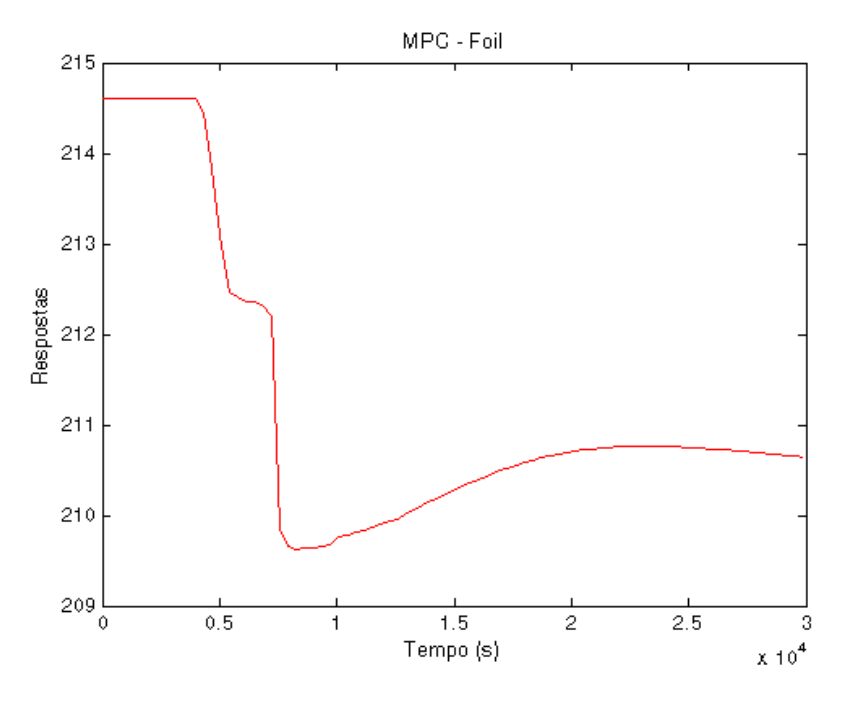

**Figura 57- Resposta Foil – Abordagem 1 – Degrau negativo no Foil**

Variáveis manipuladas:

- P91

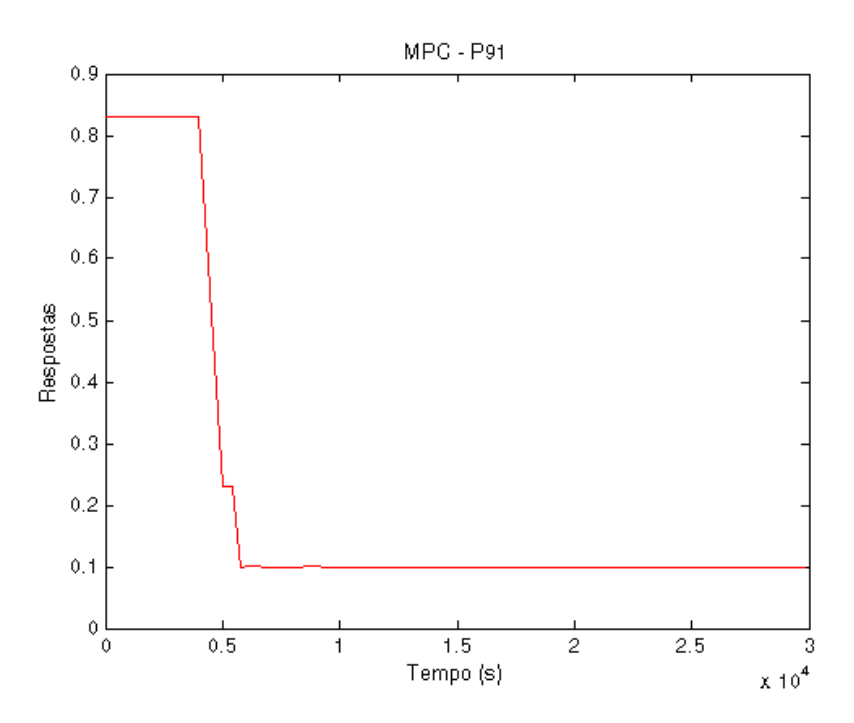

**Figura 58 - Resposta P91 – Abordagem 1 – Degrau negativo no Foil**

- P198:

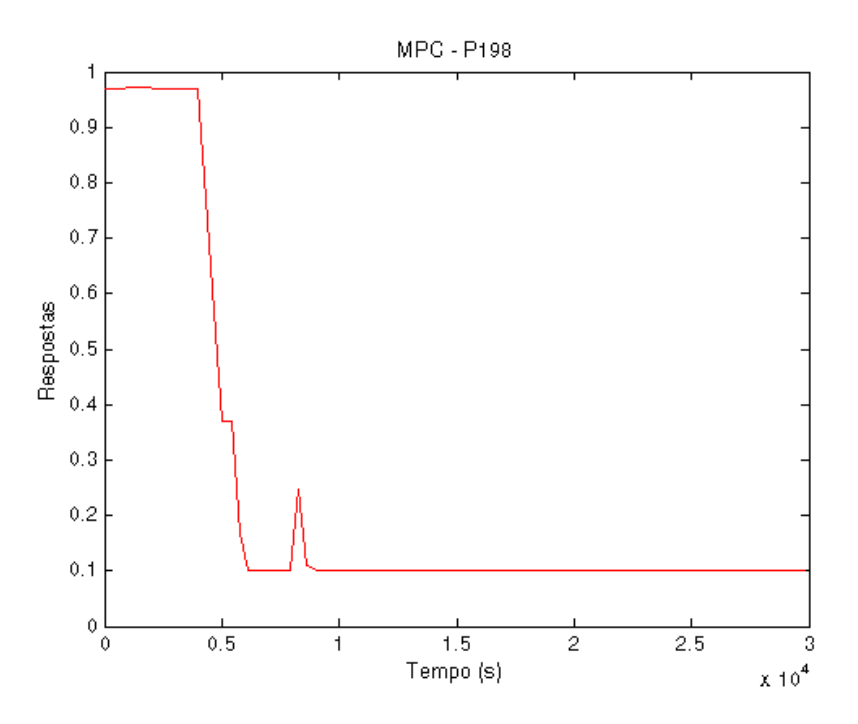

**Figura 59 -- Resposta P198 – Abordagem 1 – Degrau negativo no Foil**

- P3:

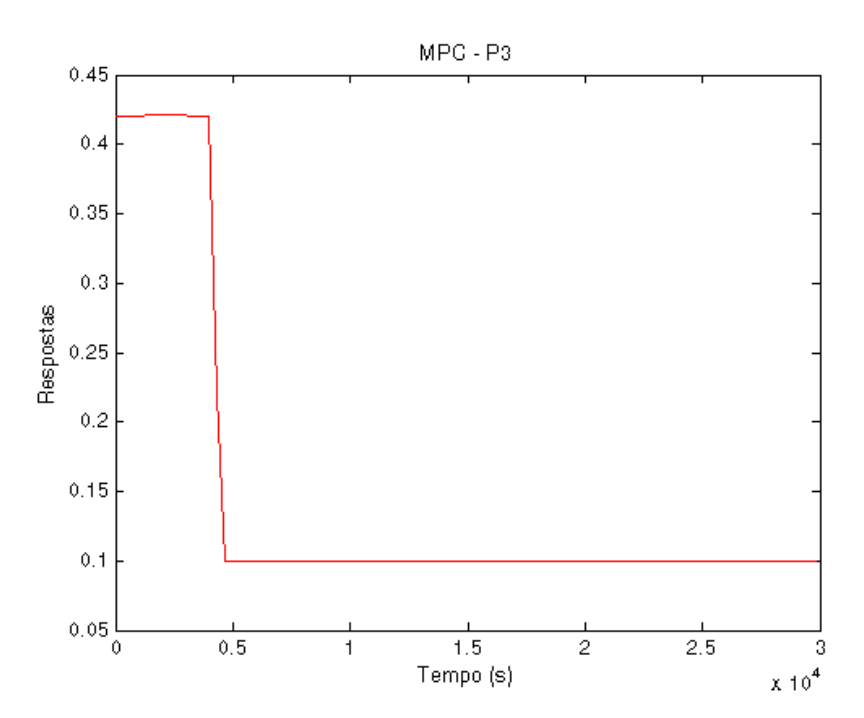

**Figura 60 - Resposta P3 – Abordagem 1 – Degrau negativo no Foil**

Índices TOG e BSW:

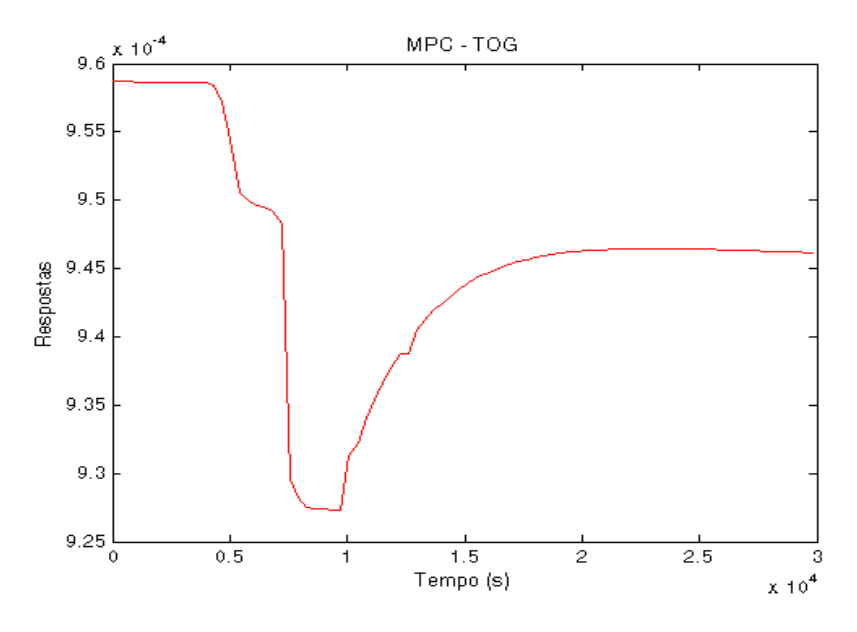

**Figura 61 - Resposta TOG – Abordagem 1 – Degrau negativo no Foil**

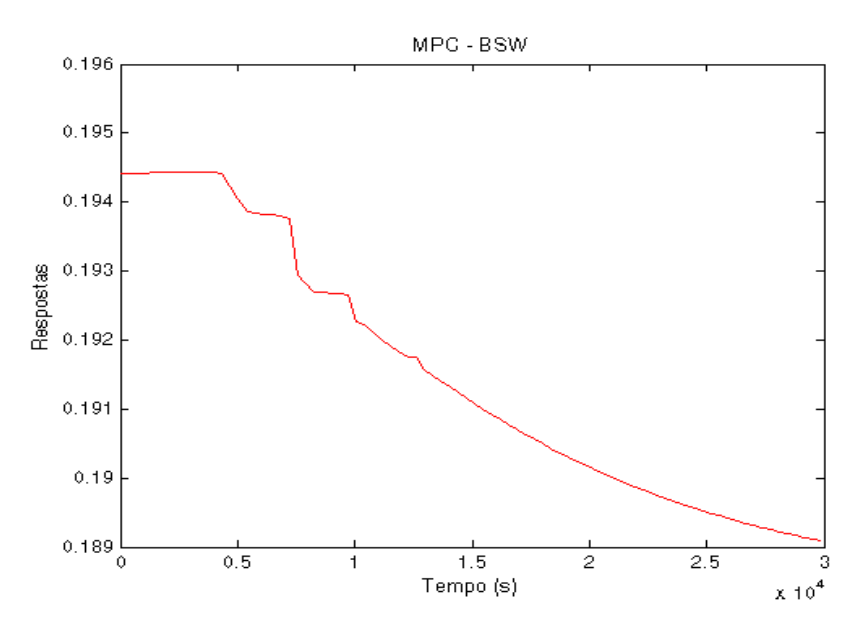

**Figura 62 - Resposta BSW – Abordagem 1 – Degrau negativo no Foil**

Observa-se que nesse terceiro caso, o controle leva as vazões de gás lift dos respectivos poços para seus limites inferiores equivalentes a 0.1. Entretanto, mais uma vez, ele não é capaz de levar a vazão ao set point, pois suas ações nas variaveis manipuladas novamente não são suficientes para tal efeito. Dessa forma, ele satura diante um degrau negativo para uma vazao próxima a 210.

# **4.2.2 – Segunda Proposta**

Nesse caso, teremos uma matriz de dimensão 1x5 conforme mostrado abaixo:

$$
[Foi] = [G_{11} \quad G_{12} \quad G_{13} \quad G_{14} \quad G_{15}] \begin{bmatrix} SP_{-}W \\ SP_{-}P1 \\ P91 \\ P198 \\ P3 \end{bmatrix}
$$
\n(18)

Foi sintonizado o seguinte MPC de acordo com as tabelas abaixo:

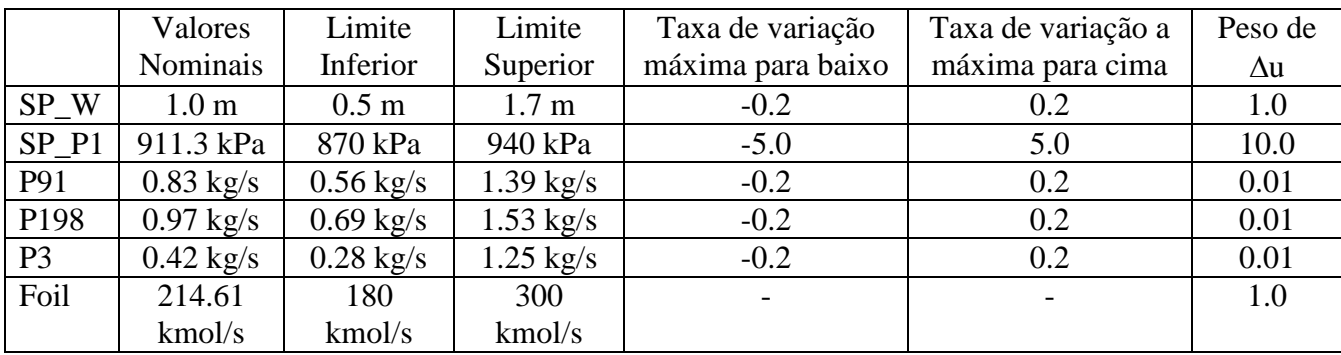

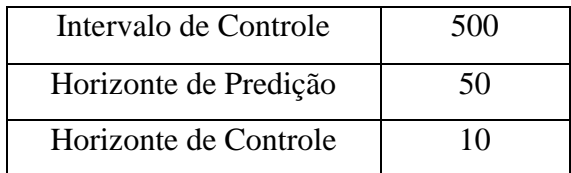

Degrau positivo na vazão de óleo variando de 214.61 para 230 no instante 3600s:

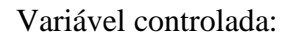

- Foil:

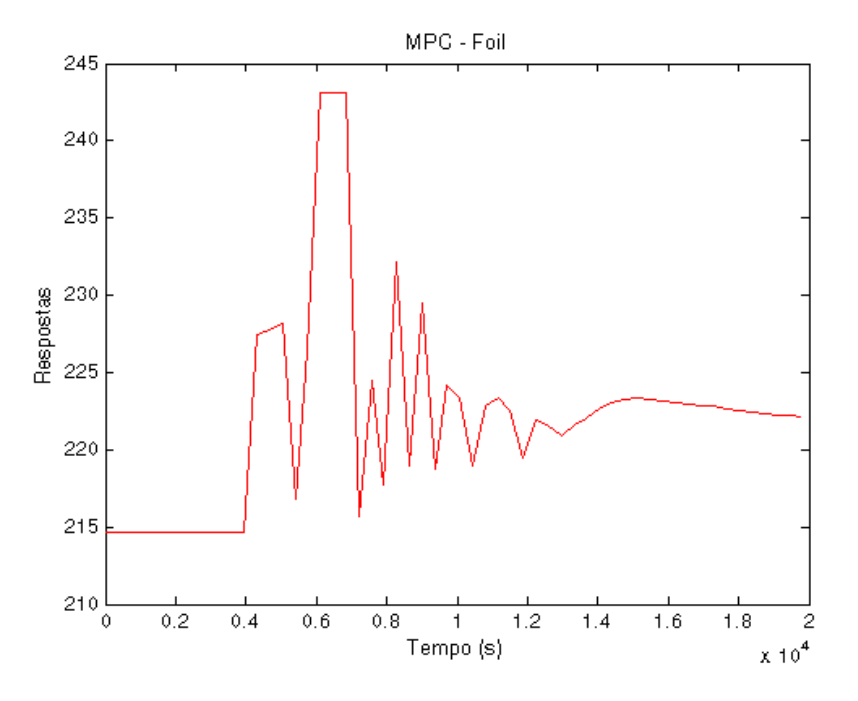

**Figura 63 - Resposta Foil – Abordagem 2 – Degrau positivo de 214.61 para 230**

Variáveis manipuladas:

- SP\_W:

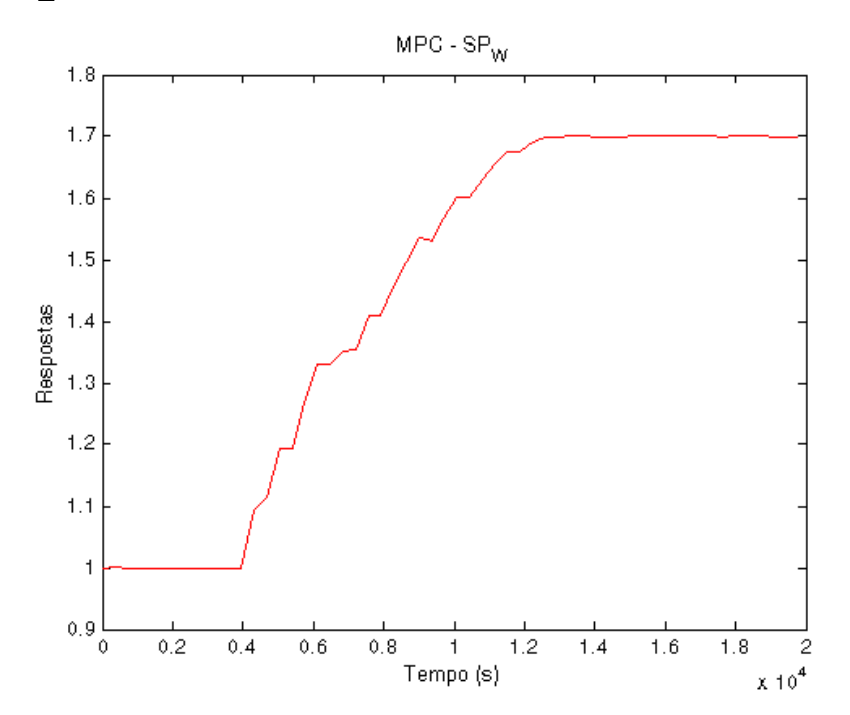

**Figura 64 - Resposta SP\_W – Abordagem 2 – Degrau positivo no Foil**

- SP\_P1:

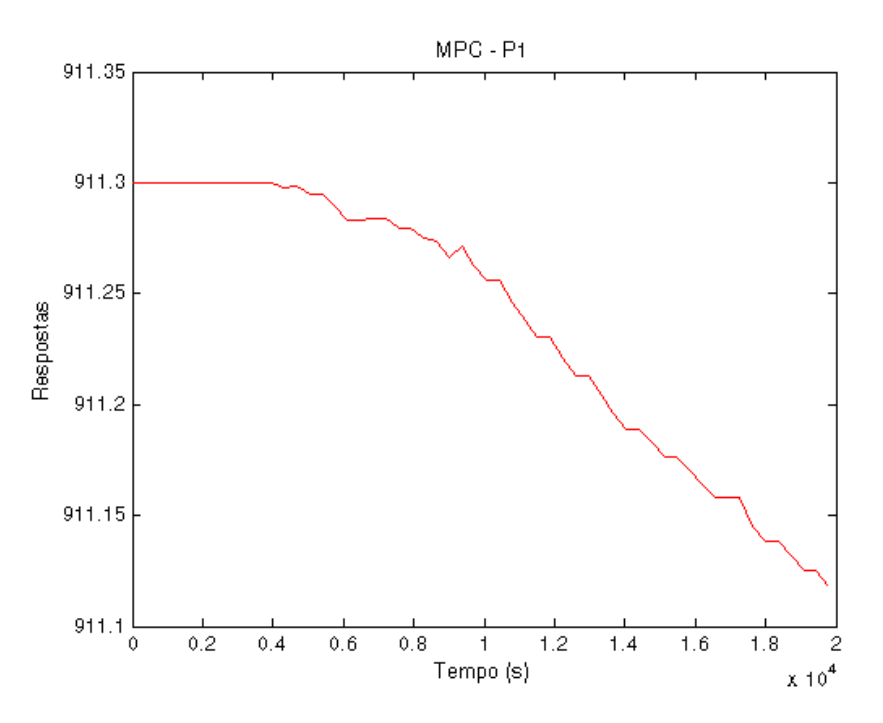

**Figura 65 - Resposta P1 – Abordagem 2 – Degrau positivo no Foil**

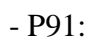

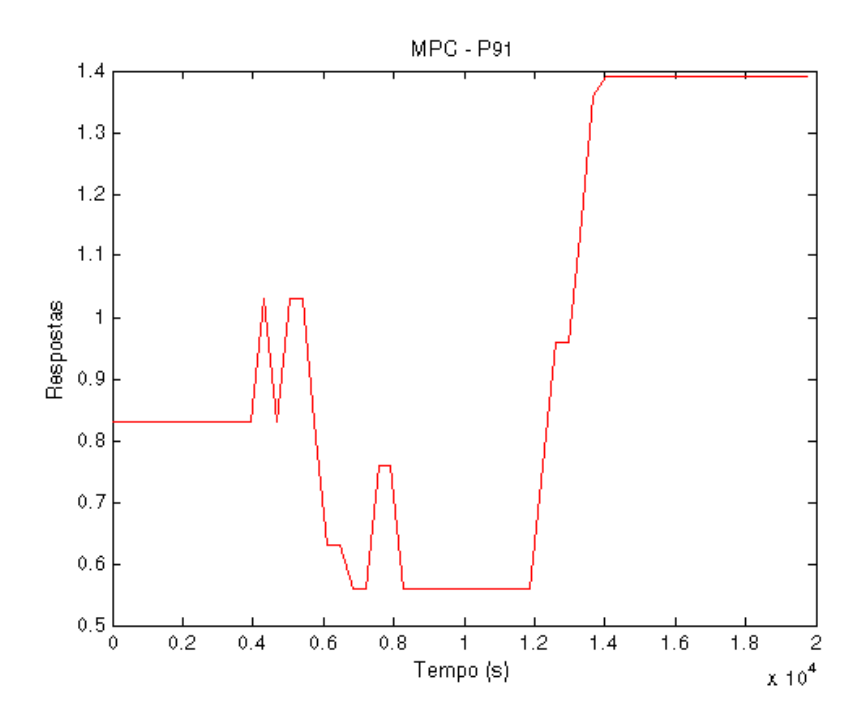

**Figura 66 - Resposta P91 – Abordagem 2 – Degrau positivo no Foil**

- P198:

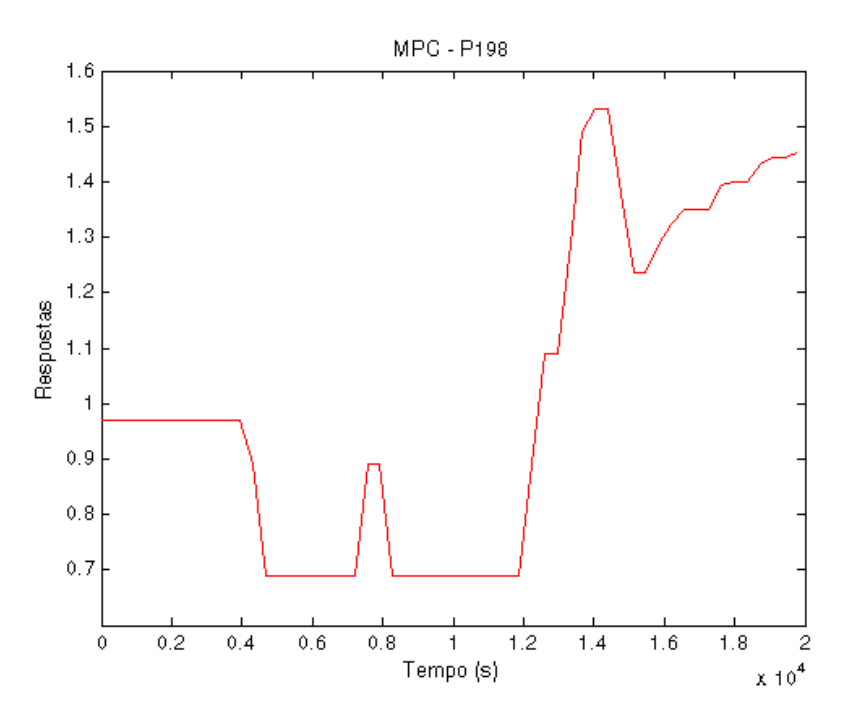

**Figura 67 - Resposta P198 – Abordagem 2 – Degrau positivo no Foil**

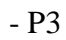

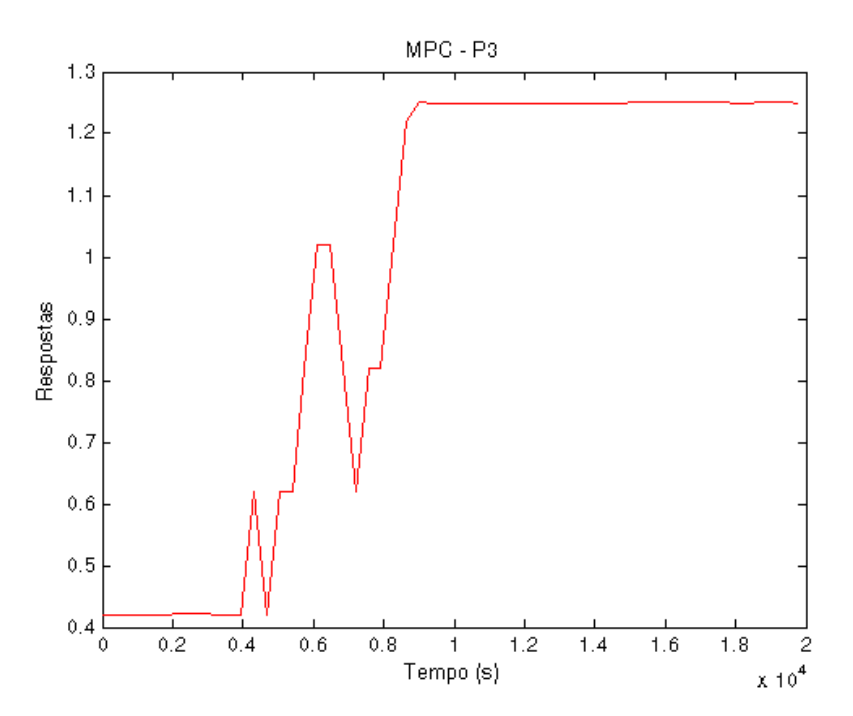

**Figura 68 - Resposta P3 – Abordagem 2 – Degrau positivo no Foil**
Índices TOG e BSW:

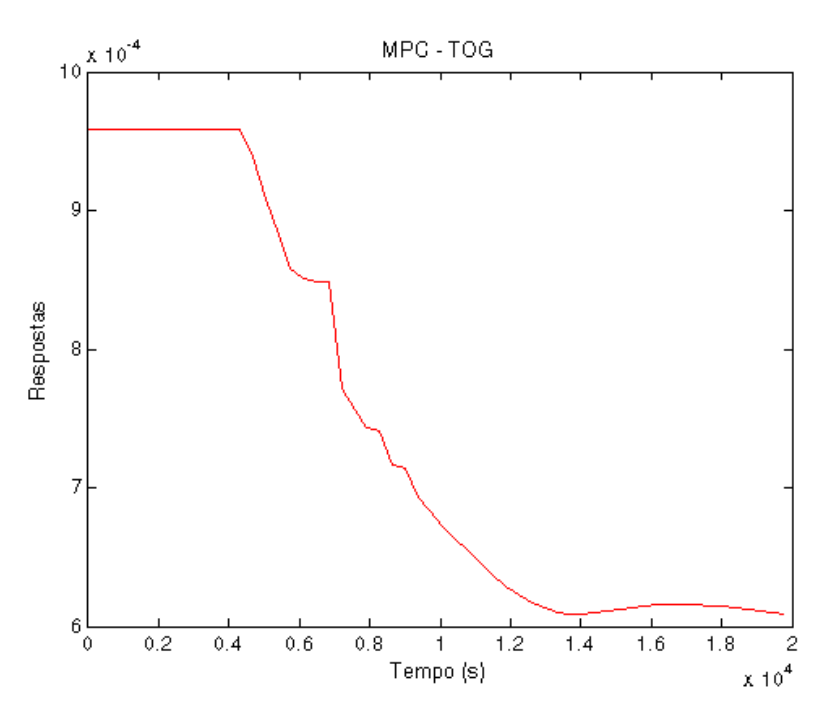

**Figura 69 - Resposta TOG – Abordagem 2 – Degrau positivo no Foil**

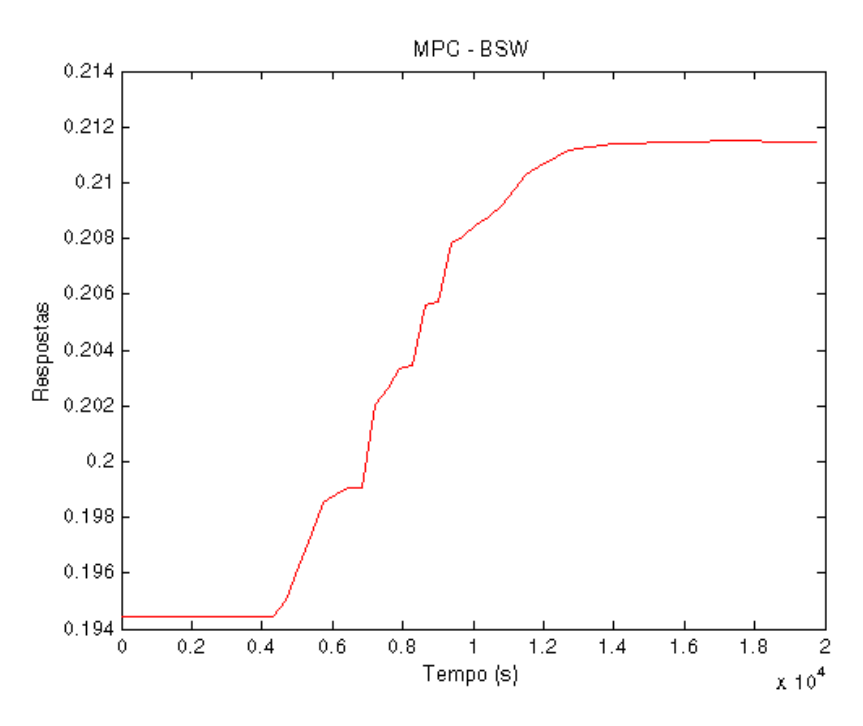

**Figura 70 - Resposta BSW – Abordagem 2 – Degrau positivo no Foil**

Nesse primeiro caso, ve-se que o controle não foi capaz de conduzir a vazão de óleo para a referência especificada, mesmo atuando de forma a levar algumas das variáveis manipuladas para seus limites. Comprovando dessa forma que as ações em cima dessas variáveis não foram suficientes para levar a produção de óleo para a referência, em função dos limites especificados para algumas dessas variáveis e ainda pela possibilidade de saturação de algumas delas. Vale ressaltar a superiodade desta abordagem em relação a anterior uma vez que manipulando o nivel da interface de água e a pressão, foi possível que a produção de óleo alcançasse um valor maior do que no caso anterior.

Degrau negativo na vazão de óleo variando de 214.61 para 190 no instante 3600s:

Variável controlada:

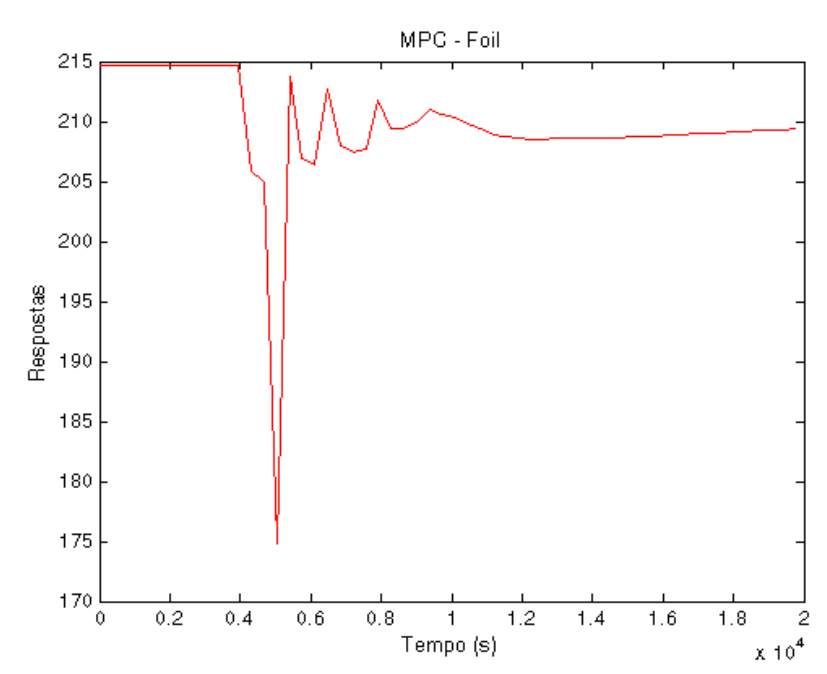

- Foil:

**Figura 71 - Resposta Foil – Abordagem 2 – Degrau negativo de 214.61 para 190**

Variáveis manipuladas:

- SP\_W:

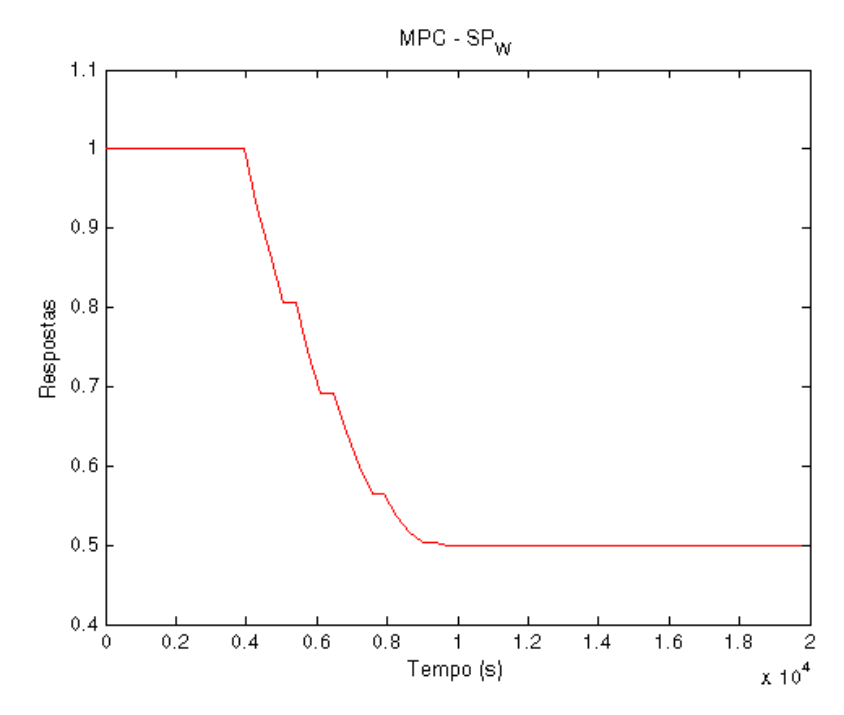

 **Figura 72 - Resposta SP\_W – Abordagem 2 – Degrau negativo no Foil**

- SP\_P1:

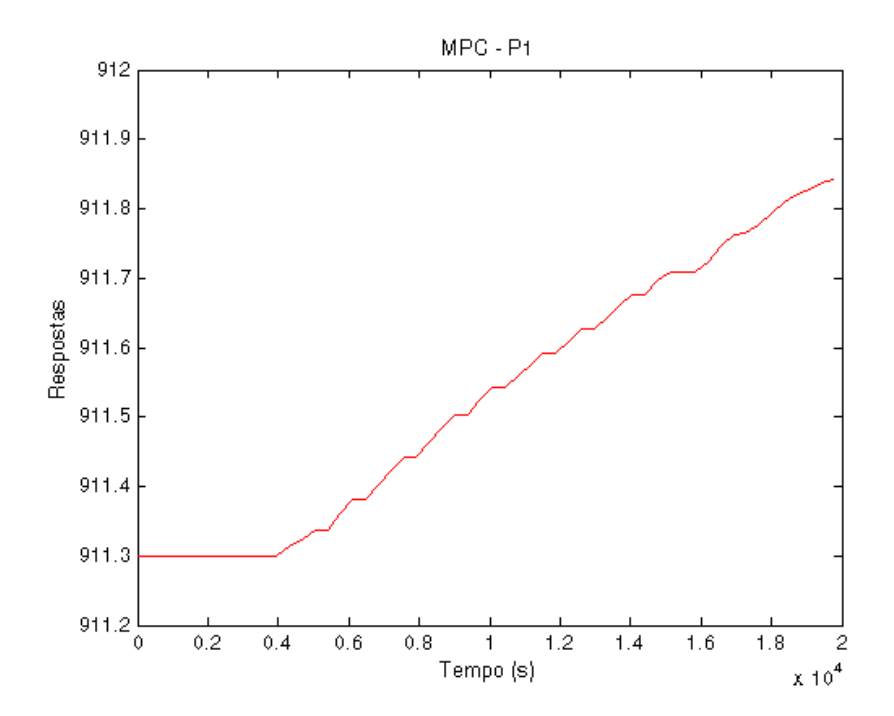

 **Figura 73 - Resposta SP\_P1 – Abordagem 2 – Degrau negativo no Foil**

- P91:

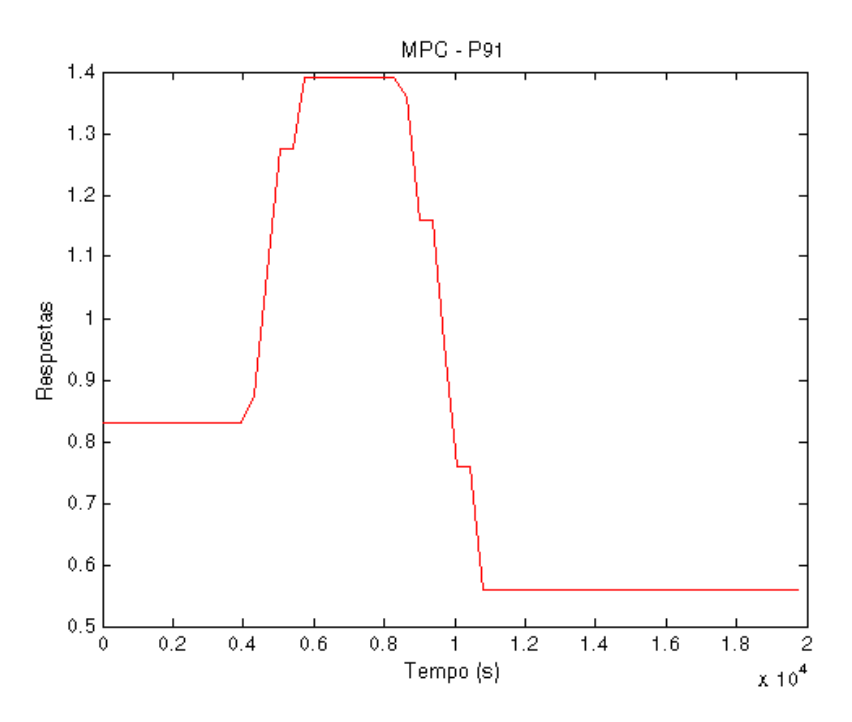

**Figura 74 - Resposta P91 – Abordagem 2 – Degrau negativo no Foil**

- P198:

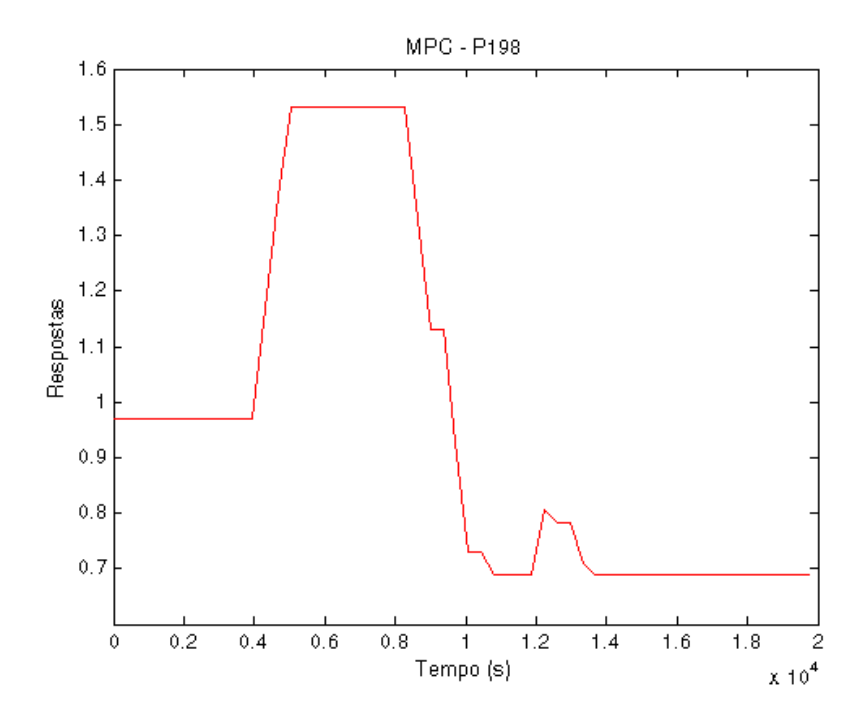

**Figura 75 - Resposta P198 – Abordagem 2 – Degrau negativo no Foil**

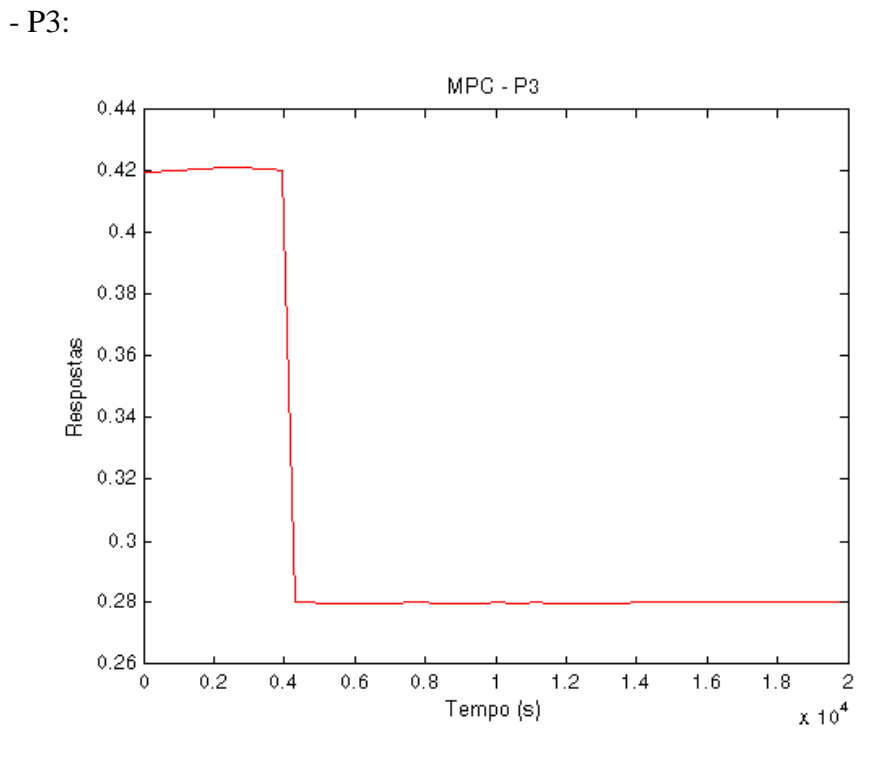

**Figura 76 - Resposta P3 – Abordagem 2 – Degrau negativo no Foil**

Índices TOG e BSW:

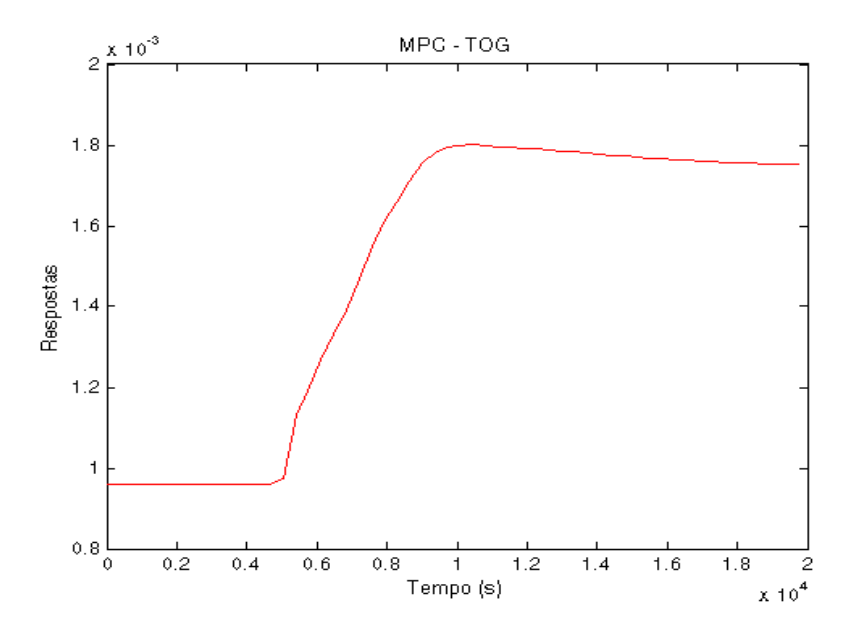

**Figura 77 - Resposta TOG – Abordagem 2 – Degrau negativo no Foil**

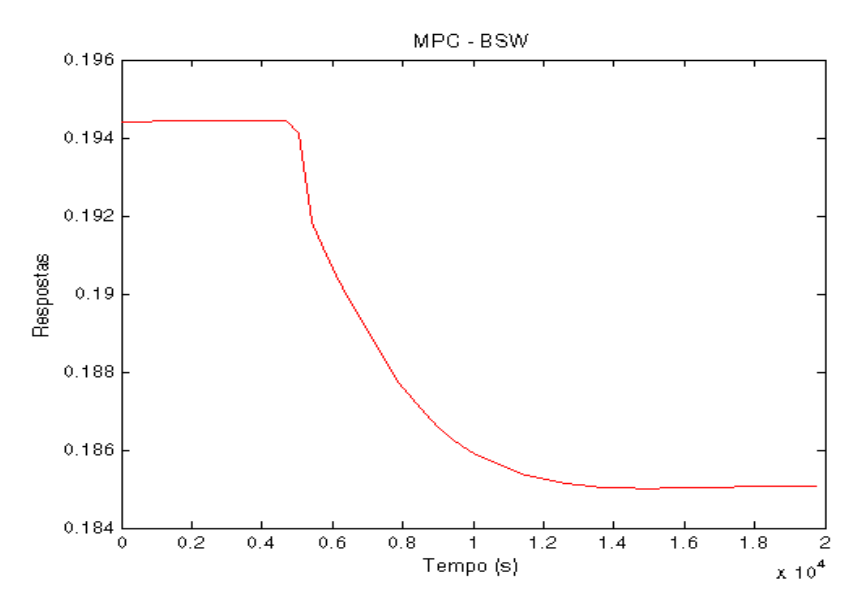

**Figura 78 - Resposta BSW – Abordagem 2 – Degrau negativo no Foil**

Observa-se novamente que o controle não foi capaz de conduzir a vazão de óleo para a referência especificada, mesmo atuando de forma a levar algumas das variáveis manipuladas para seus limites. Ficou comprovado dessa maneira, que as ações em cima dessas variáveis não foram suficientes para levar a produção de óleo para a referência, em razão dos limites especificados para algumas dessas variáveis e ainda pela possibilidade de saturação das mesmas. Vale novamente destacar a superiodade desta abordagem em relação a anterior, uma vez que, manipulando o nivel da interface de água e a pressão, foi possível que a produção de óleo alcançasse um valor menor do que no caso anterior.

# **4.2.3 – Terceira Proposta**

Para esse caso, o sistema é representado como se segue:

$$
\begin{bmatrix} Foil \\ TOG \\ BSW \end{bmatrix} = \begin{bmatrix} G_{11} & G_{12} & G_{13} & G_{14} & G_{15} \\ G_{21} & G_{22} & G_{23} & G_{24} & G_{25} \\ G_{31} & G_{32} & G_{33} & G_{34} & G_{35} \end{bmatrix} \begin{bmatrix} SP\_W \\ SP\_P1 \\ P91 \\ P198 \\ P3 \end{bmatrix}
$$
(20)

Foi realizada a seguinte sintonia:

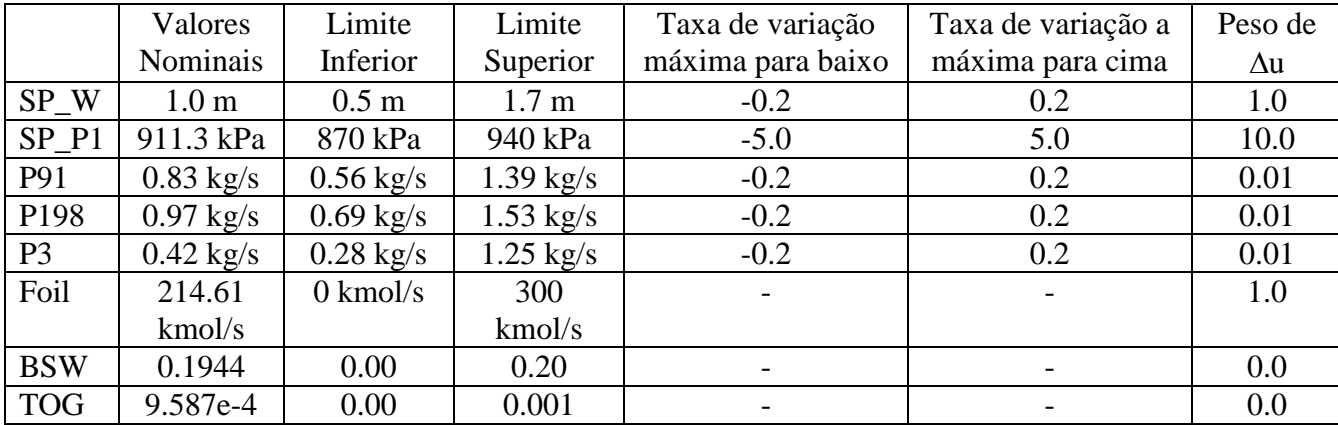

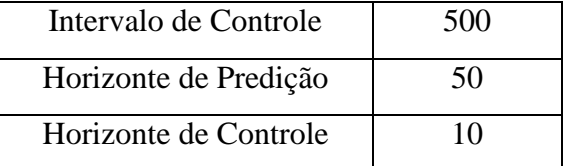

Para a terceira abordagem e diante dos resultados anteriores, que revelaram a saturação das variáveis manipuladas, foi dado um setpoint de referência equivalente a 220 para a produção de óleo. Verifica-se a partir dos seguintes gráficos que a variável controlada aproxima-se da referência estipulada. Nota-se também uma maior preocupação com índices BSW e TOG. No entanto, o BSW por já apresentar um valor nominal próximo, ligeiramente ultrapassa seu limite superior.

Degrau positivo na vazão de óleo variando de 214.61 para 220 no instante 3600s:

Variáveis controladas:

- Foil:

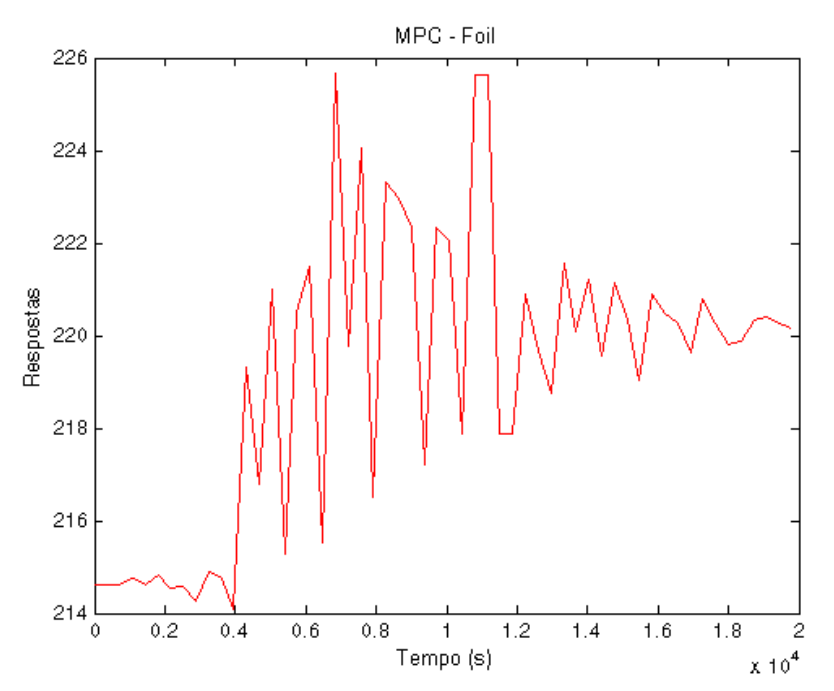

**Figura 79 - Resposta Foil – Abordagem 3 – Degrau positivo de 214.61 para 220**

- TOG:

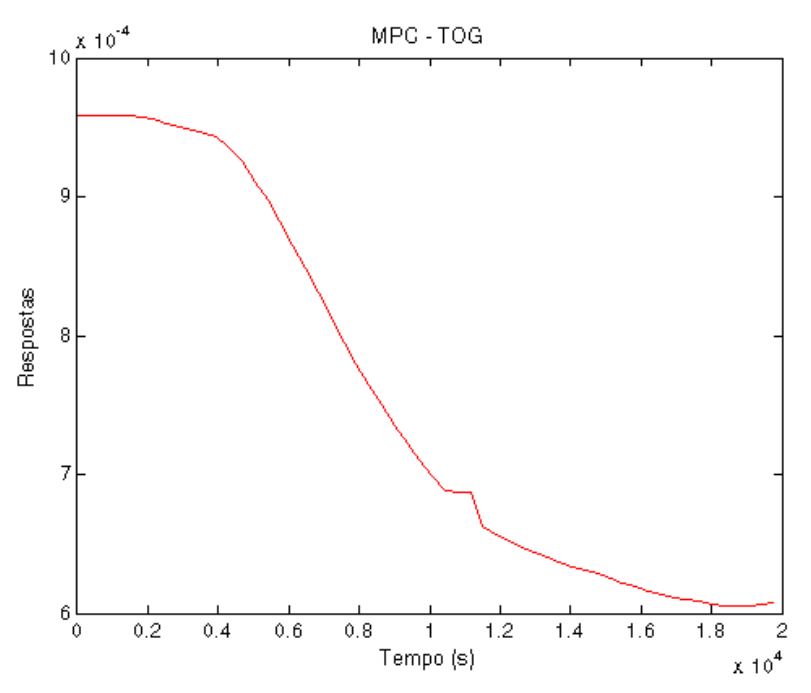

**Figura 80 - Resposta TOG – Abordagem 3 – Degrau positivo no Foil**

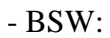

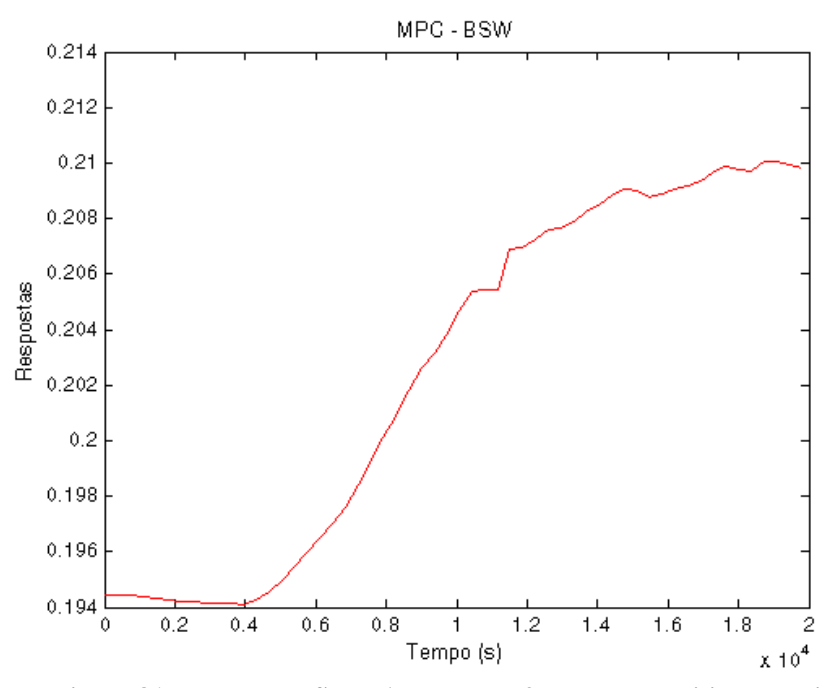

**Figura 81 - Resposta BSW – Abordagem 3 – Degrau positivo no Foil**

Variáveis manipuladas:

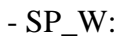

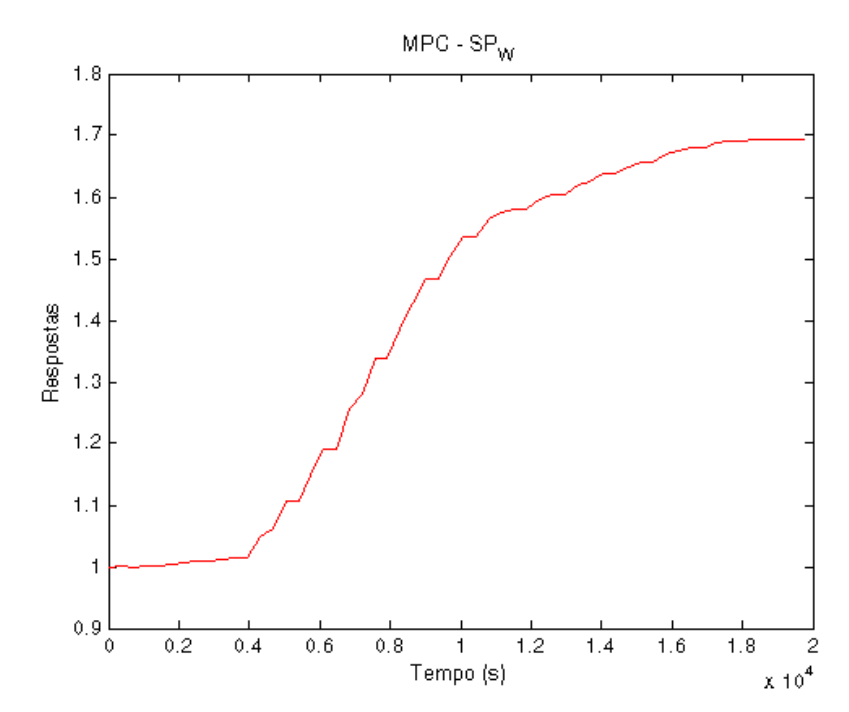

**Figura 82 - Resposta SP\_W – Abordagem 3 – Degrau positivo no Foil**

- SP\_P1:

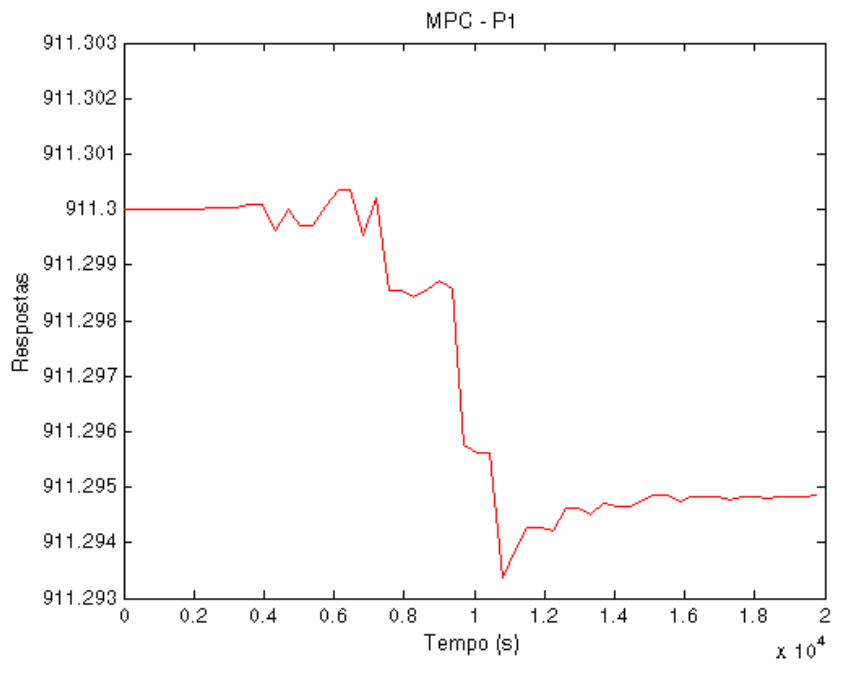

**Figura 83 - Resposta SP\_P1 – Abordagem 3 – Degrau positivo no Foil**

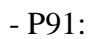

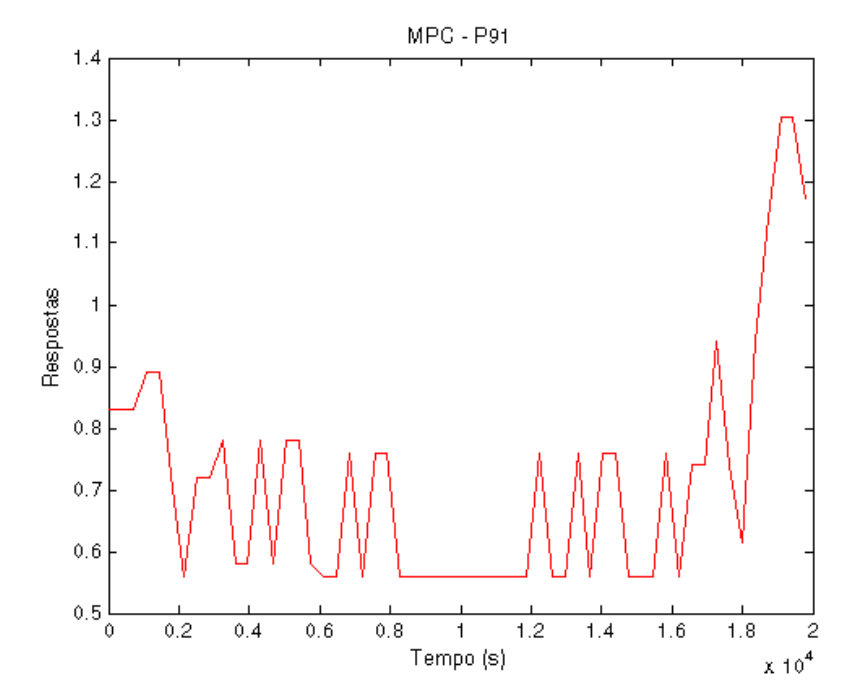

**Figura 84 - Resposta P91 – Abordagem 3 – Degrau positivo no Foil**

- P198:

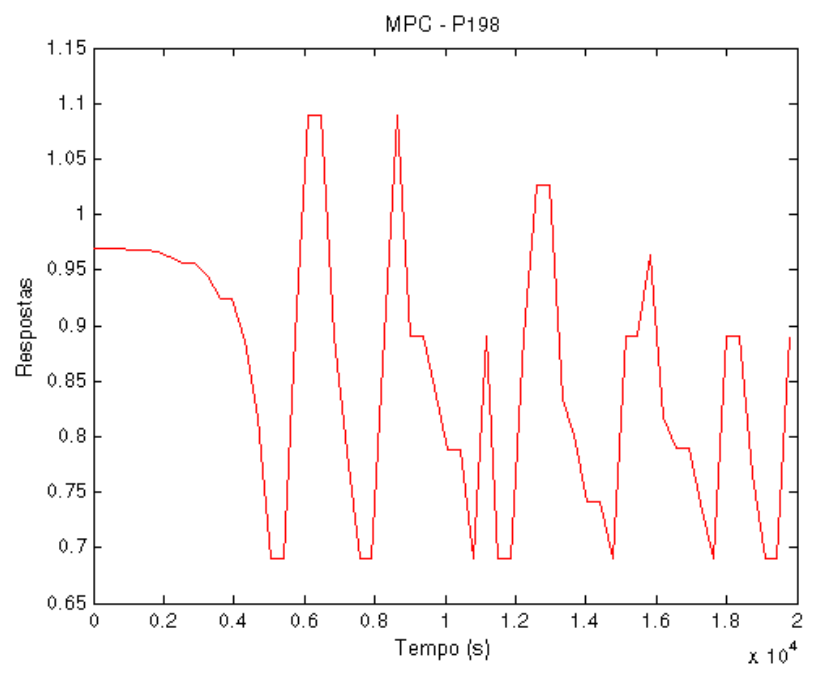

**Figura 85 - Resposta P198 – Abordagem 3 – Degrau positivo no Foil**

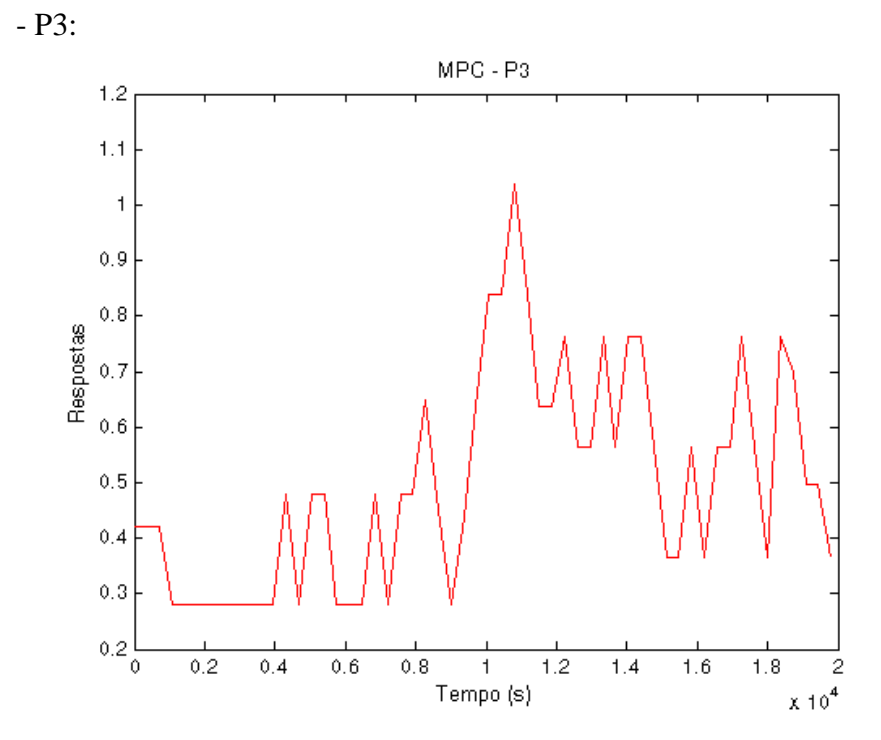

**Figura 86 - Resposta P3 – Abordagem 3 – Degrau positivo no Foil**

Degrau negativo na vazão de óleo variando de 214.61 para 210 no instante 3600s:

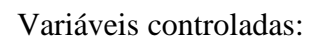

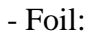

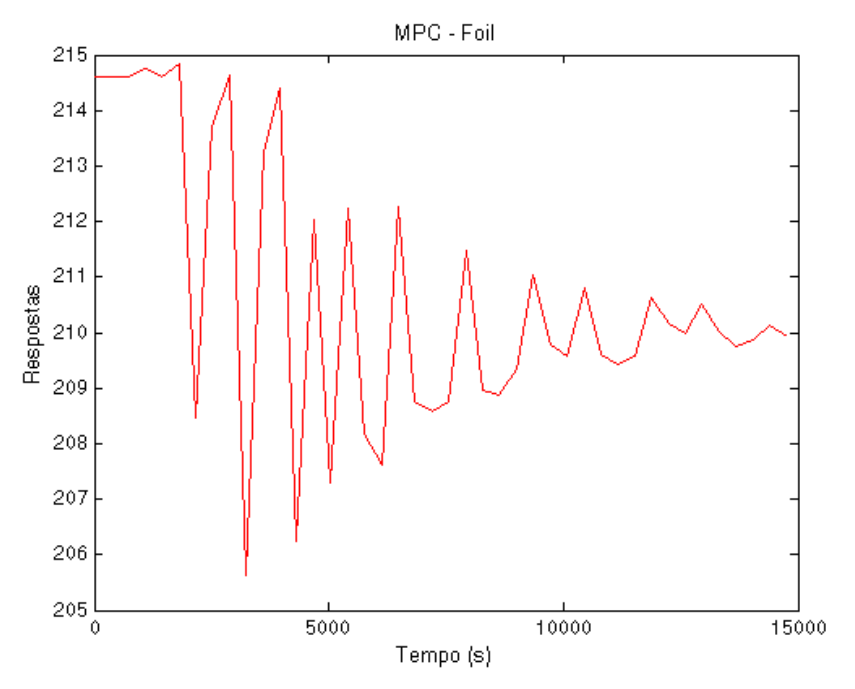

**Figura 87 - Resposta Foil – Abordagem 3 – Degrau negativo de 214.61 para 210**

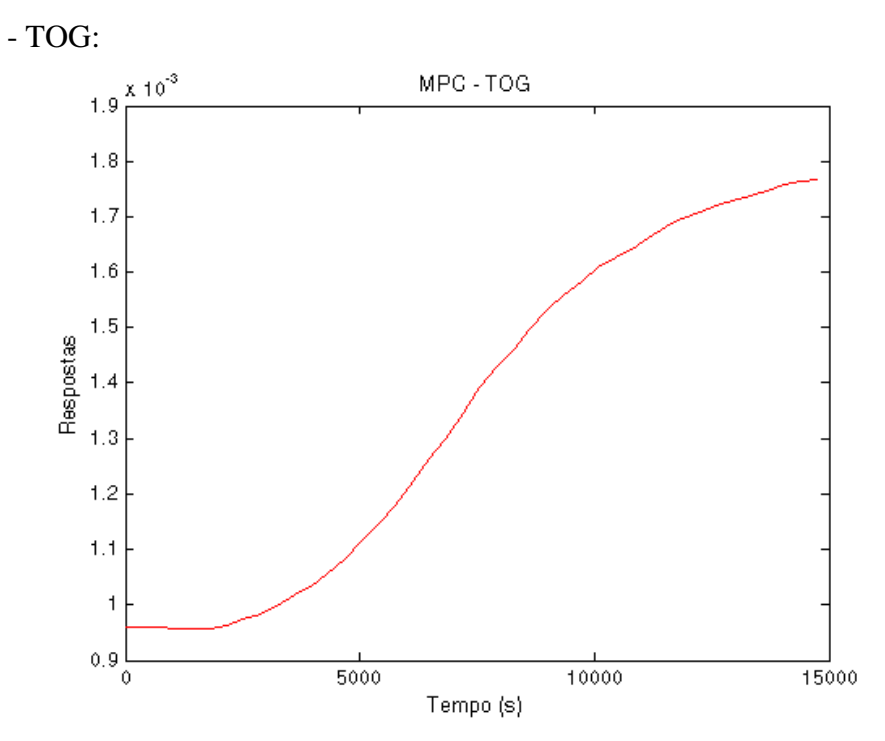

**Figura 88 - Resposta TOG – Abordagem 3 – Degrau negativo no Foil**

- BSW:

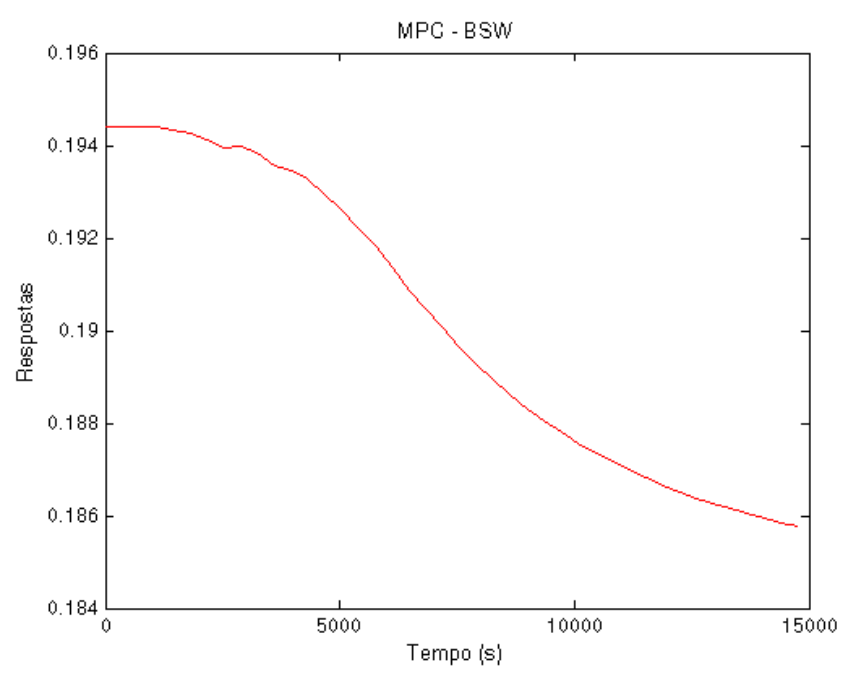

**Figura 89 - Resposta BSW – Abordagem 3 – Degrau negativo no Foil**

Variáveis manipuladas:

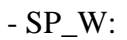

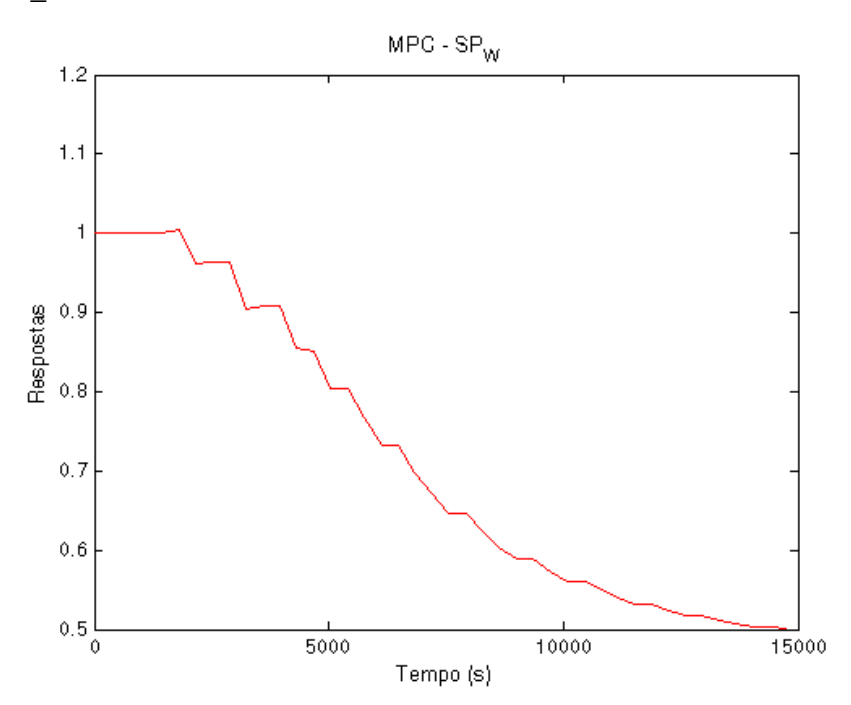

**Figura 90 - Resposta SP\_W – Abordagem 3 – Degrau negativo no Foil**

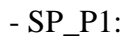

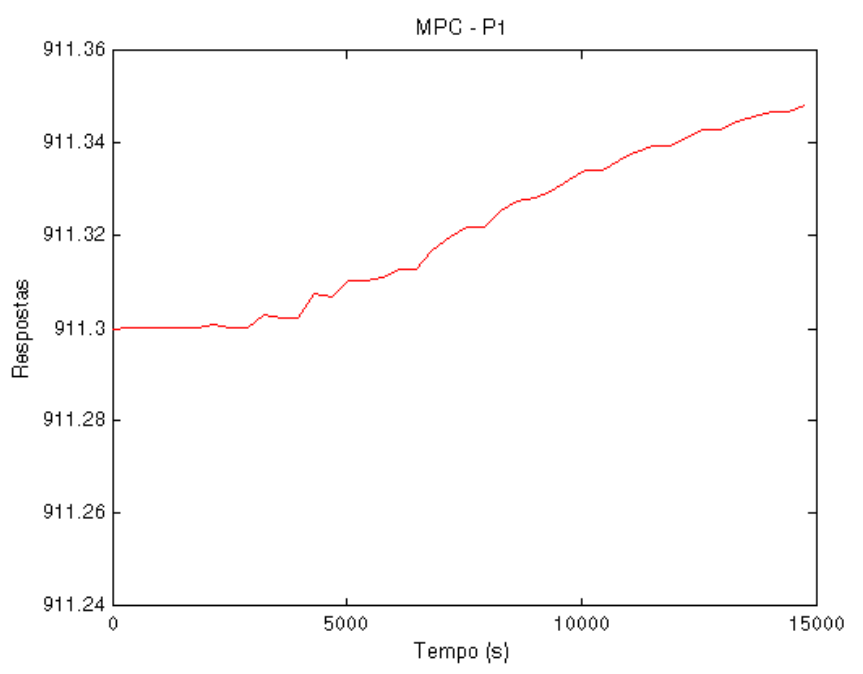

**Figura 91 - Resposta SP\_P1 – Abordagem 3 – Degrau negativo no Foil**

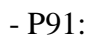

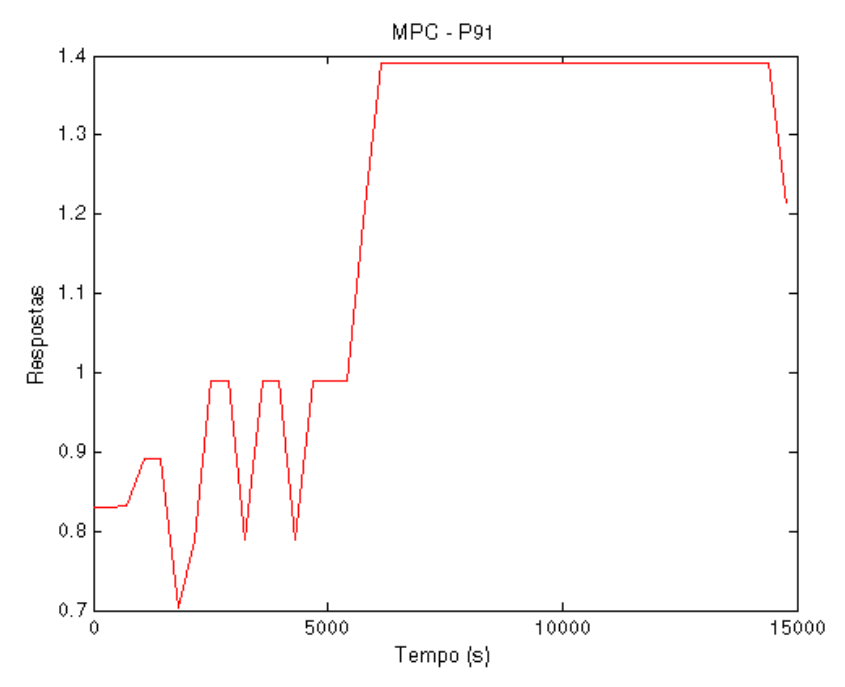

**Figura 92 - Resposta P91 – Abordagem 3 – Degrau negativo no Foil**

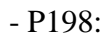

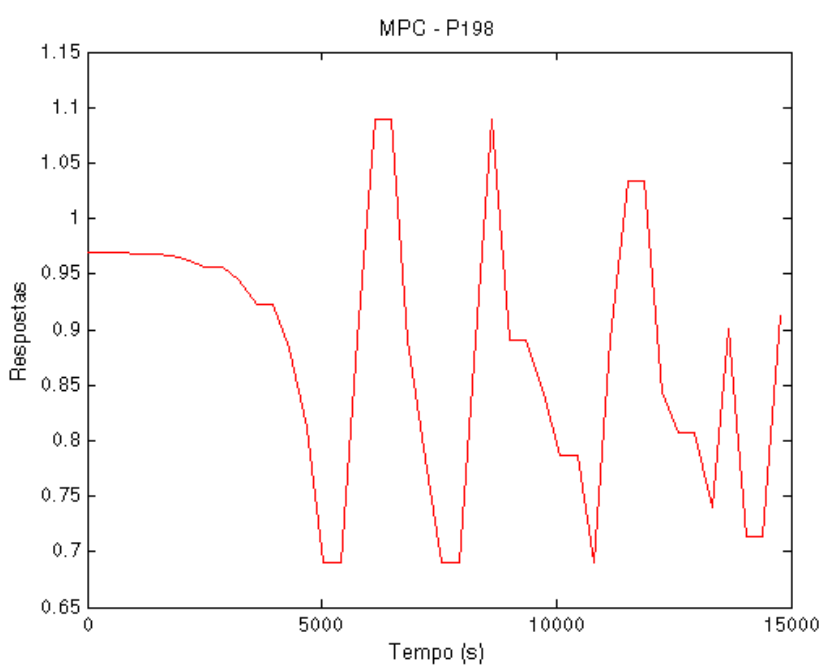

**Figura 93 - Resposta P198 – Abordagem 3 – Degrau negativo no Foil**

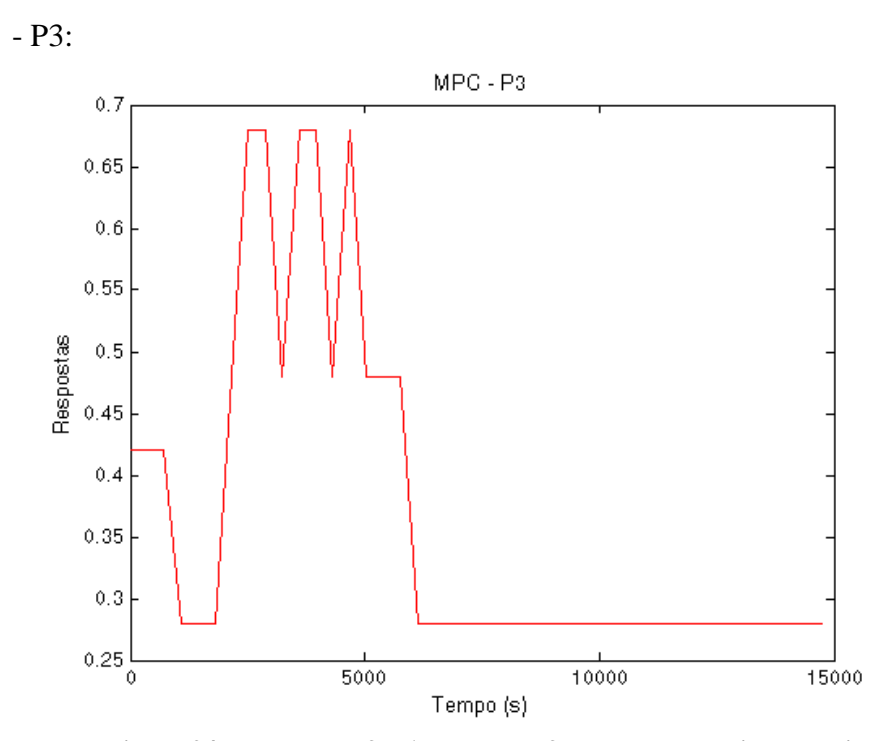

**Figura 94 - Resposta P3 – Abordagem 3 – Degrau negativo no Foil**

#### **4.3 – Análise do sistema**

Dado que o sistema apresenta não linearizades incluindo regiões onde existem inversões de ganho, a aplicação do MPC linear em tal sistema é um tanto desafiadora.

 Em outras palavras, o sistema apresenta diversos pontos com comportamentos distintos que dificultam a implementação de um controle preditivo robusto.

Isso pode ser comprovado, ao analisar-se, por exemplo, as respostas referentes as saídas de óleo em função de degraus aplicados nas vazões de gás lift em cada poço.

Tomando como base o poço 91, aplicou-se diversas entradas na forma de degrau com diferentes amplitudes. Uma primeira resposta variando o setpoint de 3000 a 5000 apresentou um leve pico antes de estabilizar. A segunda saída após alteração de 3000 a 7000 revela um pico maior e estabiliza em um valor próximo do anterior. Uma terceira saída diante de um degrau maior variando de 3000 a 10000 mostra um pico ainda maior porém estabiliza para um valor inferior aos anteriores. Explicita-se tais informações analisando o estado estacionário atingido pela vazão de óleo segundo o gráfico a seguir:

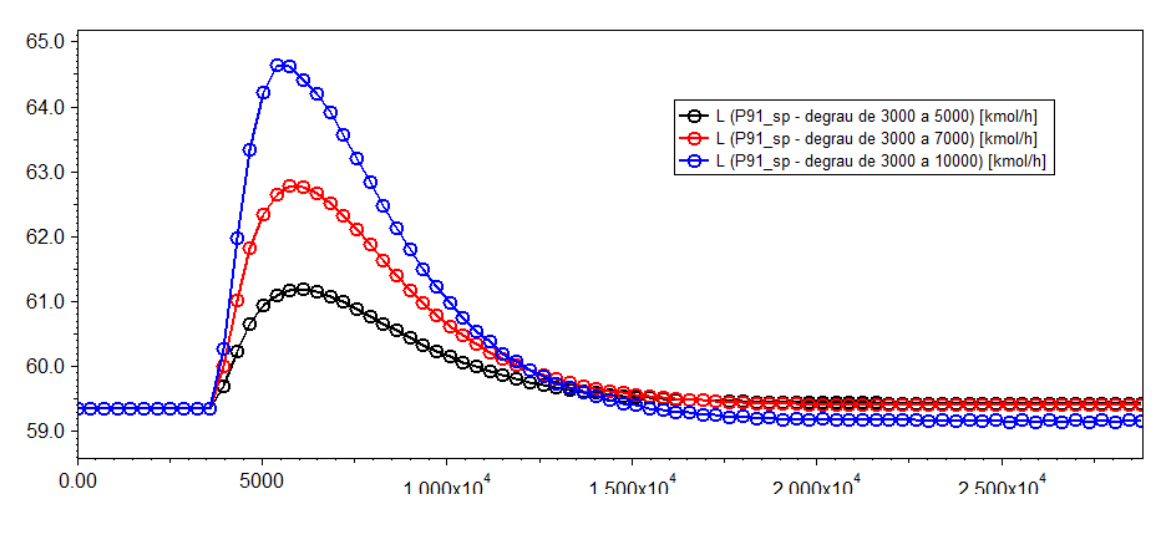

**Figura 95– Respostas da vazão de saída de óleo diante diferentes degraus de vazão de gás lift no poço 91** 

Pode-se inferir que o ganho da vazão de saída de óleo diante da vazão de gás lift apresenta um comportamento variável, sendo inicialmente positivo e posteriormente negativo.

Dentro dessa perspectiva, foram gerados os gráficos a seguir no EXCEL® com dados provenientes de diversas simulações no EMSO®, ou seja, apenas com a malha interna de controle fechada e a malha externa (referente ao MPC) aberta. O objetivo foi

observar o comportamento da vazão de óleo na saída do separador em função dos gás lift sem a presença do controle MPC.

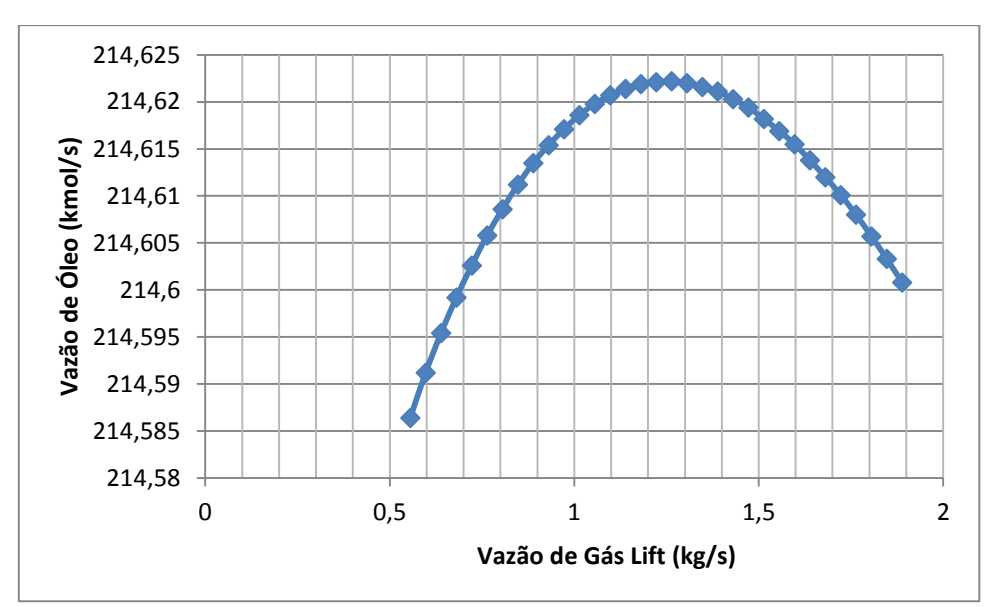

**Figura 96: Grafico Foil x Vazão Gás Lift Poço 91**

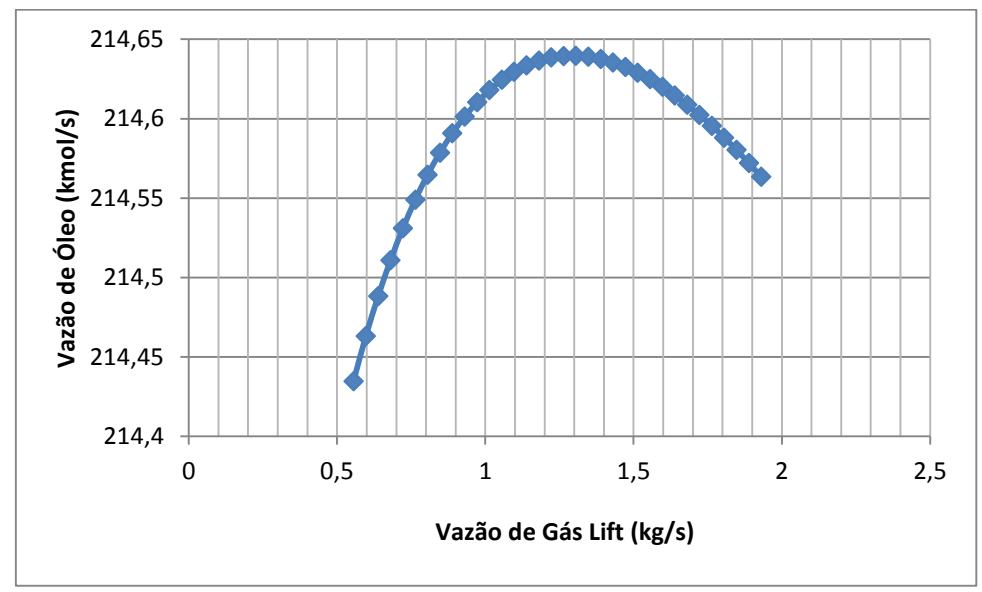

**Figura 97: Grafico Foil x Vazão Gás Lift Poço 198**

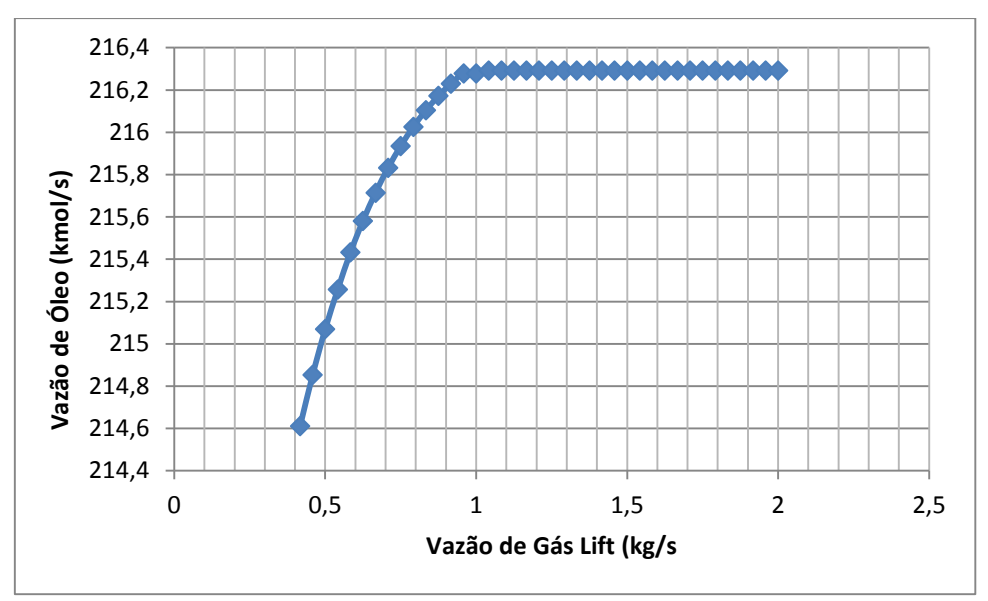

**Figura 98: Grafico Foil x Vazão Gás Lift Poço 3**

Observando os gráficos referentes à vazão de óleo x vazão de gás lift nos poços 91 e 198, verifica-se que estes apresentam um comportamento bastante semelhante. Inicialmente tem-se um aumento da vazão de óleo produzida conforme se aumenta a vazão de gás nos respectivos poços. A partir de uma determinada quantidade de gás observa-se que um aumento do mesmo gera um decaimento na produção de óleo, isto se deve a perda de carga, que é a perda de energia dinâmica do fluido devido à fricção das partículas do fluido entre si e contra as paredes da tubulação que os contem. Então à medida que a vazão de gás na tubulação aumenta, maior é o efeito da perda de carga.

Já no gráfico que relaciona a vazão de óleo com a vazão de gás lift no poço 3 observamos um comportamento incial similar, isto é, um aumento no gás lift proporciona um aumento na produção de óleo. Entretanto, diferentemente dos casos anteriores, após uma determinada quantidade de gás lift a produção de óleo não diminui e ela se estabiliza em certo valor. Isso se deve, ao controle anti-golfada presente na válvula choke, que por sua vez regula a entrada de mistura no separador trifásico e evita a perda de carga explicada anteriormente.

# **Capítulo 5 Conclusão**

Após as simulações, conclui-se a respeito do comportamento de cada variável manipulada em função das variáveis controladas. Buscando aumentar a produção de óleo na plataforma, as tendências são:

- aumento do setpoint do controle referente ao nivel da interface de água e óleo;

- redução da pressão regulada pelos compressores;

- aumento inicial nas vazões de gás lift de cada poço.

Vale destacar as pendencias existentes com as limitações de BSW e TOG. Em função delas, nem sempre todas as convergências citadas anteriormente são ideais para a construção de um controle robusto.

## **5.1 – As três abordagens**

Após analisar os resultados de cada uma das propostas anteriores, verificam-se as respectivas vantagens de cada uma delas.

A primeira, por alterar apenas os valores referentes às vazoes de gás lift, não é capaz de atingir set-points mais elevados e está restrita a uma região de operação menor. No entanto, por não manipular o nível de interface da água e a pressão, não provoca muitas oscilações na produção de óleo, e dessa forma, contribui para um sistema mais estável.

Por outro lado, a segunda abordagem permite que o controle atue tanto nas vazoes de gás lift quanto no nível da interface de água e na pressão. Nesse caso, as respostas são provenientes de maiores dinâmicas da planta e consequentemente apresentam maiores oscilações, gerando certos riscos de instabilidade para o sistema. Porém, confirma-se um efeito de ampliação da região de operação, permitindo que o controle atinja tanto referências maiores como menores que o primeiro caso.

Por fim, a terceira proposta mostra-se semelhante à segunda com tratamento semelhante para as variáveis manipuladas. A vantagem encontra-se na preocupação em manter os indices BSW e TOG dentro de seus limites, o que não existia para o caso

anterior. Entretanto, verifica-se a necessidade de um custo computacional mais elevado por tratarmos com matrizes maiores no MPC. Além disso, como o BSW e o TOG apresentam valores nominais muito próximos dos valores limite, apesar da existência das respectivas restrições, a ação do controlador não impede que esses limites sejam ligeiramente estourados dependendo de cada situação. Vale observar que para as duas primeiras propostas, como não existe nenhuma preocupação com esses limites, eles são facilmente ultrapassados de acordo com as referências fornecidas.

#### **5.2 – Limites das vazões de gás lift**

Os controles MPCs anteriores por tratarem com modelos lineares diante de uma planta não linear levam as vazões de gas lift para os limites máximos configurados e não, para os valores ótimos de produção de gas lift conforme estipulados pelos gráficos no excel. Uma solução para isso seria decretar esses valores ótimos como limites máximos para os MPCs anteriores.

### **5.3 – Soluções Sugeridas**

Outras possíveis formas de implementar um MPC nesse processo seria a utilização de um NMPC (*non-linear predictive control*), uma vez que, conforme mostrado anteriormente, o processo possui um forte comportamento não linear. Nesse caso, tem-se uma abordagem diferente e uma estratégia de controle mais ampla podendo proporcionar melhores resultados e maior robustez ao MPC.

# **Bibliografia**

ARAÚJO, O. Página da disciplina EQE-768. Disponivel em: <www.eq.ufrj.br/links/h2cin/eqe768/.7/MPC.doc>. MORARI, M. **Model Predictive Control:** Theory and Practice. [S.l.]: [s.n.], v. 25, 1989. OGATA, K. **Engenharia de Controle Moderno**. 4ª. ed. [S.l.]: [s.n.].

SEBORG, D.; EDGAR, T.; MELLICHAMP, D. **Process Dynamics and Control**.

[S.l.]: Wiley.

WILLERSRUD, A. et al. Short-term Production Optimization of Offshore Oil and Gas Production Using Nonlinear Model Predictive Control, 2011.